# **QUADERNI DEL DIPARTIMENTO DI SCIENZE DELL'UOMO**

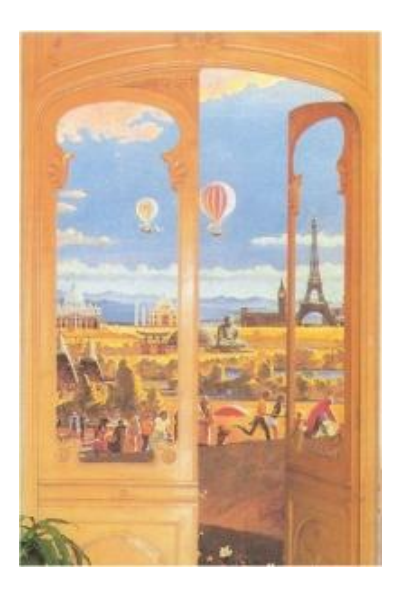

#### DSU 4/2007

Mario Marcolin (*mario\_marcolin@libero.it*)

# **NETDRAW: ISTRUZIONI PER L'USO**

Una guida pratica per rappresentare ed analizzare reti sociali ed organizzative

Novembre 2007

# $\begin{picture}(10,10) \put(0,0){\line(1,0){10}} \put(10,0){\line(1,0){10}} \put(10,0){\line(1,0){10}} \put(10,0){\line(1,0){10}} \put(10,0){\line(1,0){10}} \put(10,0){\line(1,0){10}} \put(10,0){\line(1,0){10}} \put(10,0){\line(1,0){10}} \put(10,0){\line(1,0){10}} \put(10,0){\line(1,0){10}} \put(10,0){\line(1,0){10}} \put(10,0){\line(1$

Università degli Studi di Trieste www.dsu.units.it

# **CONTENUTI**

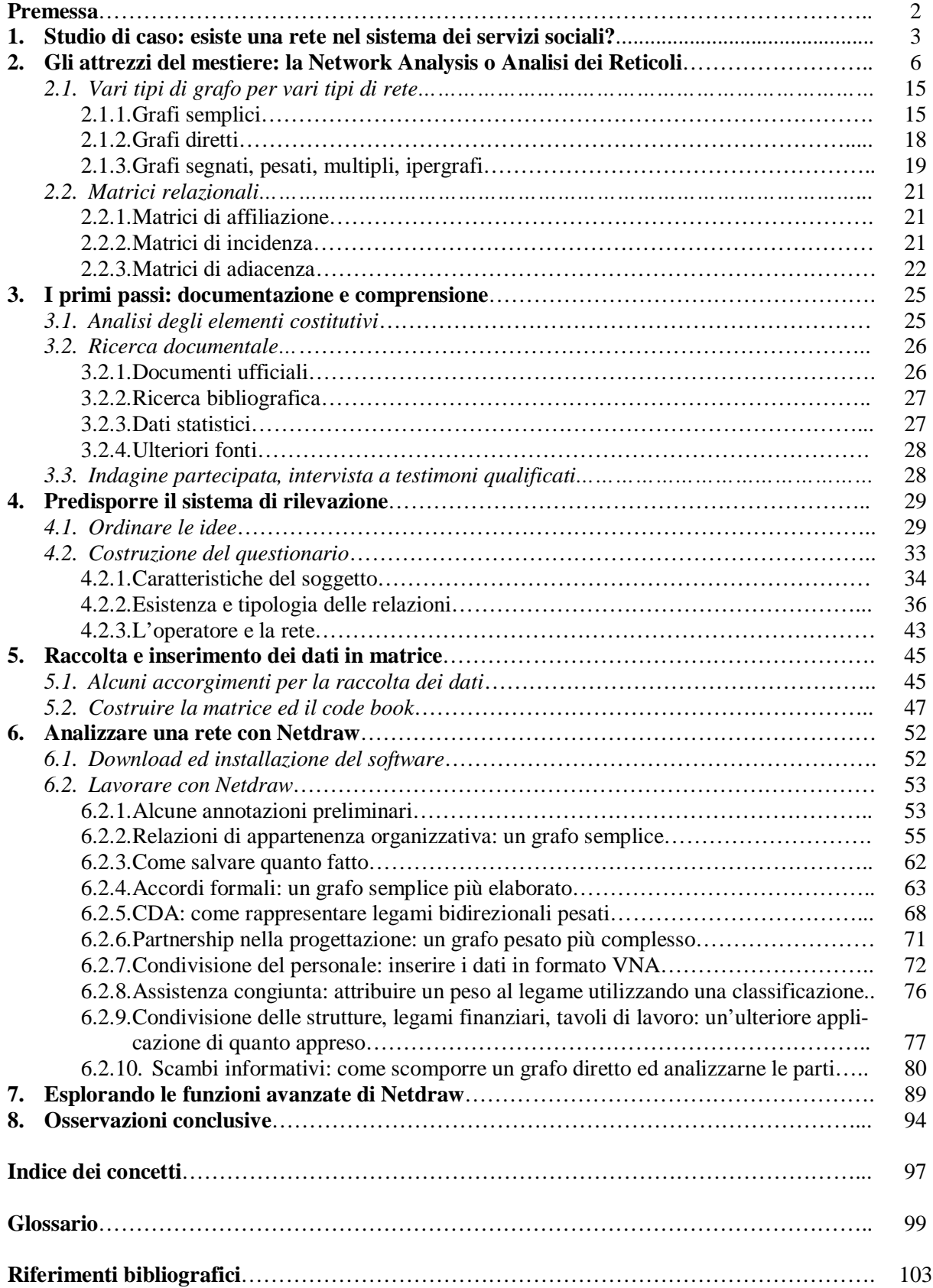

#### **Premessa**

È buona prassi, nell'intraprendere un lavoro, delimitarne da subito l'orizzonte pratico, metodologico e delle finalità. Il presente scritto è studiato per fornire una guida rapida e (auspicabilmente) semplice e intuitiva per settare e presentare un'indagine di rete. È inoltre un lavoro di uno studente per lo studente, anche se può rivelarsi utile anche per l'operatore che non ha molta dimestichezza con l'argomento ed è interessato ad esplorarne le caratteristiche e le potenzialità. L'intento è quello di accompagnare passo a passo il lettore, cercando di evitare di dare per scontata la conoscenza di particolari dettagli. Tuttavia un'infarinatura di metodologia della ricerca può facilitare la fruizione di questo scritto.

Pare importante sottolineare anche ciò che questo scritto non è e non vuole essere. Non vuole essere innanzitutto un prodotto *per esperti*. Non vi si troveranno approfondimenti metodologici tecnici, in quanto non ci si propone di allargare gli orizzonti della dottrina ma di fornire uno strumento pratico. Non può nemmeno essere una guida esaustiva all'utilizzo degli strumenti informatici comunemente utilizzati nella ricerca empirica. Affrontare il discorso da un punto di vista pratico significa infatti dover coniugare il rigore metodologico con le esigenze di un'ipotetica committenza cui presentare i risultati della ricerca. Spesso questo implica tempi e risorse necessariamente limitati.

Per questo ci si è proposti di utilizzare strumenti accessibili e quanto più immediati. Per quanto riguarda la creazione della matrice e l'inserimento dei dati si è preferito appoggiarsi al foglio di calcolo del pacchetto Microsoft, anche se altrettanto utili possono essere quelli di Open Office o sistemi operativi basati su Linux, oltre, ovviamente, a SPSS. Per l'elaborazione grafica e per alcune analisi strutturali dei reticoli si è invece scelto di utilizzare Netdraw. Questo applicativo è il supporto grafico del programma Ucinet, elaborato da Borgatti, Everett e Freeman, ma consente di visualizzare anche informazioni più agevolmente creabili attraverso un comune foglio di testo. Mancando una guida per l'utente in italiano, ed essendo quella in inglese abbastanza scarna, nel corso del testo sarà premura di chi scrive fornire le indicazioni necessarie ad un corretto funzionamento dell'applicazione. Non si crede questo possa essere sufficiente a sviscerarne tutte le componenti e le opzioni, ma nell'ottica di un'indagine sul campo quanto segue potrà facilmente essere considerato un sostituto della *User's guide<sup>1</sup>* . Oltre alla semplicità di comprensione ed utilizzo, questi strumenti hanno inoltre l'indubbio vantaggio di essere facilmente reperibili e, nel caso di alcune versioni<sup>2</sup> del pacchetto Ucinet – Netdraw, anche completamente gratuiti.

Per comprendere appieno i risvolti dell'indagine di rete si è dunque pensato di strutturare il presente lavoro come se alla base di esso vi fosse realmente una committenza con specifiche esigenze. Il punto di riferimento è rappresentato dalle informazioni contenute nella tesi di laurea sviluppata da chi scrive<sup>3</sup>. Questo ci permetterà di utilizzare dati reali di un contesto reale, emersi da un'analisi di rete già compiuta.

<sup>&</sup>lt;sup>1</sup> A differenza di Netdraw, UCInet dispone di una guida all'utilizzo più completa. Inoltre ci si può riferire al lavoro di Hanneman (Cfr. Bibliografia) e alla guida in italiano elaborata D.Cordaz del Dipartimento di Scienze Sociali di Pisa (http://sna.dss.unipi.it/Risorse.html)

<sup>&</sup>lt;sup>2</sup> L'ultima versione di UCInet è a pagamento, tuttavia nella pagina di Download che segnaleremo più avanti è presente la versione precedente, gratuita.

Questo lavoro nasce dall'esperienza maturata durante la stesura della tesi di laurea in Sociologia delle reti territoriali ed organizzative presso la Facoltà di Scienze politiche dell'Università di Trieste (Welfare, Immigrati, reti organizzative; dall'analisi all'intervento: il caso dell'Ambito Urbano 6.5, Trieste 2007) ed è stato supportato dal relatore, prof. Moreno Zago, docente di Sociologia del confine, e dal correlatore, prof. Paolo Tomasin, docente di Teoria dei sistemia rete.

Pur tuttavia questo scritto rappresenterà una rivisitazione critica di quanto fatto nel percorso di tesi. Molto modestamente mi permetterò di segnalare quali siano stati i punti di forza del mio percorso e, soprattutto, i principali ostacoli pratici e metodologici affrontati. Il nodo centrale sarà comunque quello di fornire un percorso *step by step*.

Ritengo inoltre assai proficuo pensare il presente come un lavoro aperto, perfettibile, integrabile con le esperienze di ciascuno.

#### **1. Studio di caso: Esiste una rete nel sistema dei servizi sociali?**

Poniamo dunque di trovarci all'interno di un'amministrazione pubblica, nello specifico in un Comune di medie dimensioni in Friuli Venezia Giulia. Il nostro committente è l'Assessorato alle politiche sociali.

Secondo la normativa vigente<sup>4</sup> i Comuni, in forma associata, sono incaricati, nel più ampio panorama della progettazione ed offerta di welfare, di realizzare il "*sistema locale della rete dei servizi sociali*". A mansioni di autorizzazione e vigilanza sulla qualità delle strutture, concorso nella programmazione regionale e titolarità delle funzioni amministrative che riguardano gli interventi sociali sul territorio, si aggiunge quindi quella di creare e gestire una rete di intervento che, partendo dall'ente pubblico, allarghi al mondo del privato l'orizzonte progettuale ed operativo. Si tratta, in buona sostanza, di *spingere verso il basso* la progettazione sociale attraverso una metodologia di lavoro improntata all'allargamento della governance, includendo la società civile nelle sue forme associative, cooperative, imprenditoriali, ecc.

Non solo, l'intuizione della ristrettezza di un approccio concluso in angusti confini territoriali porta ad allargare ad una serie di Comuni questa dinamica di lavoro coordinato. L'insieme di queste entità amministrative dà vita all'Ambito Distrettuale, una cosiddetta *interfaccia istituzionale* con una propria assemblea e organi, presieduta da un Presidente eletto. Il Comune che per ragioni di importanza istituzionale, popolazione, estensione o altro si ponga a capofila del progetto viene detto *Ente gestore*. Il suo rappresentante funge, nel nostro caso, anche da Presidente dell'Assemblea dei Sindaci.

Nell'alveo del più generale processo di progettazione sociale, assistenziale e sanitaria regionale, questa aggregazione comunale si dota inoltre di uno strumento per la gestione congiunta dell'offerta di welfare, in accordo con altre realtà pubbliche del territorio: il Piano di Zona (PdZ).

Coloro i quali figurano tra i soggetti firmatari dell'Accordo di Programma del Piano di Zona vengono appunto detti *soggetti firmatari*; ad essi si aggiungono gli svariati individui collettivi (pubblici e privati) che vengono contattati ed entrano nella programmazione del Piano.

Semplificando, vi è un gruppo di organizzazioni pubbliche cui si affianca un insieme più nutrito di organismi, pubblici, privati e misti, che concorrono o vengono cooptati a vario titolo nella progettazione sociale. Già, ma come avviene questo? E soprattutto, perché mai un amministratore dovrebbe avere bisogno di un team di ricercatori? Ricordiamo che l'Ente gestore dispone di un apposito Ufficio di Piano per la gestione e l'attuazione del programma del Piano di Zona. La preparazione e il coordinamento di un'attività integrata di questo tipo prevede un percorso complesso e articolato. L'allargamento della partecipazione è attuato attraverso una serie di *Tavoli tematici* ai quali vengono convocati i diversi attori coinvolti in ciascuna

 $\overline{a}$ 4 L.328/2000 e LR 6/2006.

area individuata. Nel nostro caso abbiamo sei diversi tavoli: minori e famiglia, anziani, disabilità, dipendenze, salute mentale, disagio e marginalità sociale.

A titolo esemplificativo, ad una riunione sul tema "dipendenze" avremmo potuto incontrare, oltre ai rappresentanti delegati dai differenti soggetti firmatari interessati, anche personale dei consultori privati, associazioni di assistenza e recupero quali l'Alcolisti Anonimi, ecc.

Questa serie di incontri rappresenta la fase primaria di elaborazione del Piano e, nelle intenzioni dei promotori, anche un'attività di accompagnamento dell'intero processo, allo scopo di monitorare la situazione ed ascoltare in maniera costante le esigenze del territorio.

La necessità di allargamento dello spettro di soggetti coinvolti nella progettazione pubblica deriva anche da una serie di contingenze sistemiche venutesi a creare negli ultimi lustri all'interno delle Pubbliche amministrazioni (PA).

Longo (2000) riassume questi trend di cambiamento in quattro punti principali:

- 1) In risposta ad un aumentato bisogno di identificazione locale nell'epoca della globalizzazione è avvenuta una redistribuzione delle competenze pubbliche tra i diversi livelli di governo. Ne sono degli esempi il processo che andiamo a studiare, la delega alle Regioni delle competenze sanitarie (riforma del Titolo V della Costituzione), il conferimento alle Amministrazioni Provinciali dell'esclusività in materia occupazionale, ecc.
- 2) Modifica delle forme di gestione dei servizi pubblici attraverso i processi di *contracting in e contracting out*, ovvero l'esternalizzazione dei servizi o la creazione di società autonome ma a maggioranza pubblica (le cosiddette *PPPs*), nonché l'implementazione delle sussidiarietà orizzontale, ovvero il trasferimento a famiglie ed imprese della riproduzione sociale finanziata dal pubblico.
- 3) Riforma di alcune procedure amministrative interne alle Pubbliche Amministrazioni volte ad eliminare passaggi intermedi improduttivi.
- 4) *Empowerment* dei cittadini e maggior attenzione delle Pubbliche Amministrazioni per il contesto socio – economico di riferimento.

È evidente come questi cambiamenti siano risposta a due dei più palesi problemi dei quali la Pubbliche Amministrazioni ha dimostrato di soffrire nel corso degli anni: l'essere *burocraticamente avulsa* dal proprio *milieu* e l'inefficienza economica di un intervento pubblico nel quale ad un ingente investimento finanziario non si riusciva a far coincidere un altrettanto efficace servizio al cittadino (mancata allocazione delle risorse in contesti chiave, sperperi, impossibilità materiale a far fronte ad un'utenza sempre maggiore e con esigenze mutevoli, ecc.).

Ma non abbiamo ancora risposto alla domanda. Perché noi? Cosa possiamo fare?

Poniamo caso che l'amministratore in questione abbia interesse a conoscere il contesto specifico delle relazioni che legano diversi organismi sul territorio. Questo gli servirà per potersi orientare meglio e, alla luce di quanto spera venga ad emergere, per poter indirizzare gli investimenti e la progettazione in aree organizzative che presentino determinate caratteristiche di interconnessione ed efficacia/efficienza.

Inoltre, per ragioni di opportunità e risorse, è interessato allo specifico contesto degli organismi che operano, potenzialmente o specificamente, per i cittadini immigrati. Il territorio ha infatti una percentuale di soggetti stranieri ingente, con caratteristiche particolari. L'amministratore è interessato ad osservare lo stato del servizio e come poterlo ragionatamente implementare<sup>5</sup>.

<sup>5</sup> Il caso presentato ricalca il progetto di ricerca da me condotto, dettato da pura curiosità conoscitiva. In realtà non esiste nel territorio in esame un'area di intervento specifica sull'immigrazione. L'individuazione delle aree

Una possibile soluzione a questa esigenza potrebbe essere affidare l'indagine al proprio Ufficio di Piano. Tuttavia, gli operatori si trovano, in questa fase di *take off* del progetto, evidentemente oberati di lavoro. Ragioni intellettuali e gestionali lo portano a rivolgersi al mondo dell'Università. Sapendo dell'esistenza di un corso di sociologia in regione decide dunque di contattare i docenti coordinatori per sottoporre loro il caso.

Dopo una breve consultazione pare ad entrambe le parti interessante la possibilità di affidare il lavoro ad un gruppo di studenti attivi all'interno del Dipartimento. Da un lato l'amministratore si rende disponibile ad accogliere un gruppo di studenti presso i propri locali per una Work Experience formativa, dall'altro i docenti colgono l'opportunità di *far sporcare le mani* agli studenti con una ricerca sul campo. Il tutto supervisionato dai docenti stessi.

Ecco quindi che ci troviamo a colloquio con l'Assessore alle politiche sociali i quale ci espone le esigenze che si sono manifestate, i tempi in cui spererebbe di avere un riscontro in merito. Ci presenta al personale specifico e all'intero corpo di funzionari della sede. Da questo momento siamo ufficialmente incaricati di condurre l'indagine; da noi ci si aspetta un prodotto di qualità, replicabile, da presentare possibilmente da qui a sei mesi. Il tutto in un linguaggio *tecnico ma non troppo*.

Alcune informazioni generali riguardo il contesto e gli obbiettivi ce le ha già fornite l'Assessore durante il nostro colloquio. L'Ambito Distrettuale è un territorio dinamico, il cui tessuto produttivo è basato sulla piccola – media impresa che gravita attorno a dei colossi industriali. Il fabbisogno di manodopera ha richiamato già da qualche decennio un nutrito gruppo di cittadini stranieri, i quali si sono calati in maniera apparentemente pacifica nel contesto sociale, dando vita ad un considerevole afflusso di lavoratori come di famiglie al seguito. Gli eventi geopolitici degli ultimi anni hanno poi condotto in zona gruppi nazionali più diversi, ma le principali nazionalità sono quella ghanese, rumena e albanese. Nel complesso nel territorio in questione la percentuale di stranieri è superiore all'8%, con una punta del quasi 11% nel centro principale. Non si segnalano particolari dinamiche conflittuali o problematiche, ma è un dato di fatto che una sempre più larga fetta di coloro che usufruiscono dei servizi erogati è ad oggi immigrata. Come è gestito il servizio a livello di operatori? Quale ruolo deve avere la Pubblica Amministrazione a riguardo? Che profilo deve tenere? Le realtà sul territorio collaborano? Progettano insieme? Ci sono le basi relazionali per procedere ad una gestione sistemica integrata del servizio all'utenza straniera? Dove puntare, su chi?

#### Ora tocca a noi!

Il primo passo, per facilitare il nostro percorso e fornire le linee guida al nostro committente (se vogliamo), è quello di stilare un progetto di ricerca dove si evidenzino gli obiettivi, la metodologia, la tempistica e le necessità più basilari (uso del telefono ed eventualmente di un mezzo comunale per gli spostamenti; rimborso spese e buoni pasto; uso della fotocopiatrice e di un recapito per i fax; …)

Da questo momento siamo proiettati nel nostro sentiero d'indagine.

Per un'analisi che coinvolge un gruppo di organizzazioni collocate in un determinato spazio è fondamentale lo studio e la comprensione del contesto in cui ci si trova a lavorare. Inoltre ci rendiamo subito conto che la tipologia della ricerca non si conclude nell'orizzonte

1

di lavoro è infatti argomento sul quale è stata data libertà di movimento agli Ambiti. La Regione si è limitata a fornire delle linee guida nelle quali non viene contemplato il settore "immigrazione". Ciò nondimeno alcune unità territoriali hanno deciso di intraprendere specifiche riflessioni a riguardo. Pur tuttavia preferisco presentare comunque il lavoro in questi termini per poter sfruttare i dati in possesso. Ai fini del nostro progetto l'area tematica perde comunque importanza a fronte del percorso.

dell'indagine quantitativa; per poter rendere conto del contenuto relazionale del sistema dovremo cimentarci in un'analisi di rete.

Questo particolare tipo di metodologia non esclude affatto le tecniche di ricerca che possiamo definire *standard*, anzi, vi si basa considerevolmente. Nello stesso percorso di ricerca ci troveremo ad usare tanto l'analisi quantitativa quanto quella qualitativa. Pur tuttavia si tratta comunque di *spostare l'ottica di indagine*. Per questo motivo, accanto all'opera di ricerca documentale e di comprensione del contesto di riferimento, iniziamo ad indagare il mondo della Network Analysis.

# **2. Gli attrezzi del mestiere: la Network Analysis o analisi dei reticoli**

Innanzitutto è proficuo inserire una chiarificazione terminologica, che fonda la sua ragion d'essere nella semantica dei termini *Rete* e *Reticolo*: come nota giustamente Chiesi (1999: 20) nelle principali lingue europee esistono termini differenti per esprimere il concetto di *Rete*, intesa come strumento di pesca, per esempio, cioè di forma regolare con una trama semplice e costante, e *Reticolo*, che implica maggiore complessità nell'architettura, minore regolarità nella trama e rimandano al concetto di rete intesa come sistema.

L'analisi dei reticoli dunque è un insieme di tecniche e prassi di analisi che prendono a fondamento alcuni postulati fondamentali estratti da una realtà sociale complessa. Vediamo quali:

- a) Più che la libertà di scelta, sono i vincoli della struttura sociale a rendere interpretabile il comportamento dell'attore (da qui la definizione di *analisi strutturale* in alternativa ad *analisi dei reticoli*). Se ne deduce la caratteristica sistemica dell'approccio, in cui la somma delle parti non giustifica le caratteristiche del sistema nella sua interezza; infatti:
- b) I fenomeni sociali devono la loro spiegazione all'interazione tra i differenti elementi. Le singole caratteristiche dei soggetti non sono sufficienti a spiegare la realtà se non come elementi che influenzano le relazioni, di qui:
- c) Esiste la necessità di formulare tecniche d'analisi di tipo relazionale che integrino o sostituiscano la statistica classica, fondata sull'indipendenza degli elementi intervenienti.
- d) Alle scelte degli attori viene attribuita la facoltà di influire sulla forma delle relazioni in quanto nodi del reticolo. Questo è uno dei punti controversi della teoria: è evidente infatti l'ossimoro con l'affermazione di qui al punto a). Sebbene agli albori della speculazione sull'argomento la visione strutturalista fosse stata predominante, con il passare del tempo svariate ricerche avrebbero contribuito ad evidenziare come i soggetti influiscano in maniera determinante sui fenomeni relazionali, giungendo, attraverso strategie mirate, a creare, decostruire, modificare il reticolo in cui si trovano, e non solamente a giocare un ruolo passivo nei confronti dell'ambiente. In buona approssimazione si può asserire che esista un movimento circolare di reciproca influenza tra sistema ed individuo, a mezzo tra il rigido strutturalismo alla Durkheim e le ipotesi più strettamente individualiste. Rimane tuttavia determinante per l'analisi dei reticoli che *"le relazioni sociali strutturate sono un mezzo più potente di spiegazione sociologica di quanto non lo siano gli attributi personali dei membri del sistema"* (Wellman 1988: 19)*.*

Questi assunti fondamentali sono il frutto di un percorso evolutivo che negli anni ha portato alla formalizzazione di questa tecnica di indagine sociale. Sebbene infatti nella sua formulazione compiuta si sia giunti agli albori degli anni '70, essa fonda le sue radici ben più indietro nel tempo, trovando progenitori illustri in Simmel e Von Wiese, passando poi per una serie di filoni di studi che, partendo da basi matematiche, psicologiche ed antropologiche sono confluiti poi in un'unica tecnica, formalizzata dalla scuola di Harvard di White e la sua equipe. Da qui il progresso della materia ha portato a successive diramazioni in settori differenti, alimentando un vivace dibattito tuttora in corso.

Sebbene molti autori classici avessero rilevato l'importanza della relazione sociale, il punto di riferimento più significativo tra essi è sicuramente Simmel con la sua idea di sociologia come *geometria del sociale* (Chiesi 1999: 36), una sociologia in cui l'attenzione si sposta dai contenuti della vita sociale alle sue forme (o *strutture*), con un forte orientamento empirico. Celebri le sue ricerche sull'ampiezza del gruppo e le conseguenze che ne derivano, partendo dalla forma più semplice (la diade) passando per un progressivo allargamento (triadi), fino ad indagare i rapporti che intercorrono tra il numero massimo e minimo di membri di comunità più complesse (es: studio delle gerarchie in società segrete o sette). Per spiegare i fenomeni relazionali, Simmel giunge inoltre a concepire il concetto di *cerchia sociale*, che rappresenta un'anticipazione importante di concetti fondamentali della Network Analysis quali quello di *bridge* (ponte), formalizzati solo più tardi da autori quali Wilson (1972), Granovetter (1973) e Breiger (1974).

Figura 1: Le cerchie sociali in Simmel

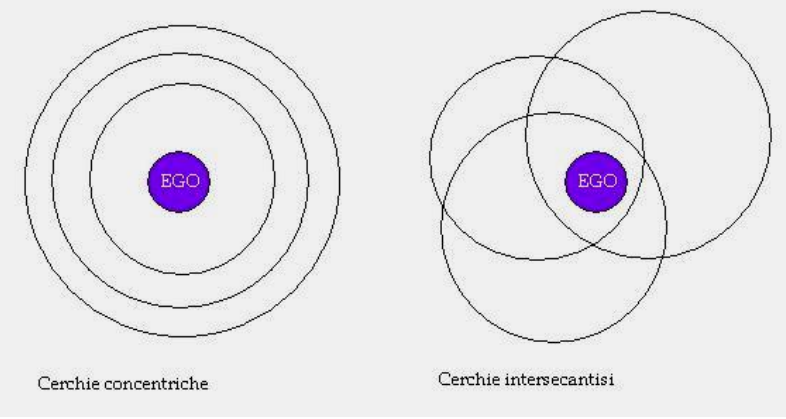

Fonte: Scott 1991

Come si è detto l'analisi di rete ha molteplici radici; tra queste è possibile comunque individuare almeno tre filoni che si intrecciano, si fondono, giungono ad un punto di coesione per poi divergere ulteriormente: il primo è quello degli *analisti sociometrici*, il secondo il gruppo di Harvard, il terzo la scuola antropologica di Manchester (Scott 1991: 33-68). Prima di essi vale la pena menzionare la tradizione empirica americana del primo ventennio del '900 delle *Interlocking directorates*, nata dall'esigenza di contrastare l'affermarsi di grossi oligopoli e concentrazioni finanziarie. In estrema sintesi, si trattava di individuare le connessioni tra le diverse organizzazioni a livello dei consigli di amministrazione e arginarle. Questo filone di studi, che verrà ripreso solo negli anni '70, riveste particolare importanza perché dimostra come i primi esperimenti di analisi relazionale e relativa applicazione matematica avevano come target soggetti collettivi e non, come avverrà con i tre filoni summenzionati, individuali.

Gli *analisti sociometrici* erano costituiti da un gruppo di studiosi emigrati negli Stati Uniti intorno agli anni '30, che, sulla scorta della teoria della Gestalt<sup>6</sup>, erano impegnati in ricerche

<sup>6</sup> La tradizione della teoria della Gestalt in psicologia, associata principalmente all'opera di Koehler (1925), concentra l'attenzione sui modelli organizzati in cui sono strutturati pensieri e percezioni. Questi modelli sono con-

di psicologia cognitiva sulle dinamiche di gruppo. Il lavoro prevedeva esperimenti di laboratorio e *case studies* per analizzare la struttura dei gruppi e i flussi informativi al loro interno. Alla diade e alla triade simmeliane Moreno (uno dei maggiori esponenti di questa corrente) aggiunge la struttura sociometrica dei gruppi a stella, a cerchio e a catena. La rappresentazione grafica comincia a strutturare in modo immediatamente intelligibile i concetti di gerarchia, simmetria, reciprocità, positività o negatività dei relativi percorsi di relazione interpersonale<sup>7</sup>. Questo tipo di presentazione del dato venne utilizzato massicciamente da Cartwright e Harary nello studio delle dinamiche di gruppo. Altro apporto rilevante, opera dello stesso Moreno con l'ausilio di Lazarsfeld, fu il tentativo d'applicazione dello strumento statistico che ricopriva un importante ruolo nella ricerca sociale *classica*, giungendo a proporre test di significatività statistica basati sul  $\chi^2$ .

Quasi contemporaneamente ad Harvard, sulla scia dell'antropologo inglese Radcliffe Brown, sociologi ed antropologi erano impegnati a svelare le interdipendenze tra gli elementi dei differenti sistemi sociali attraverso una vasta campagna di ricerche in fabbrica<sup>8</sup> e nelle comunità. Proprio dall'applicazione a queste ultime realtà, l'attenzione si sposta dall'analisi della posizione sociale all'individuazione di gruppi più o meno isolati all'interno della struttura sociale. Si introduce quindi, i concetti di *clique* o *cluster* 9 , definiti dai ricercatori stessi come *"secondi per importanza solo alle famiglie nel determinare la collocazione degli individui nella società"* (Warner 1941-1942).

Dall'altra parte dell'oceano, in Inghilterra, il pensiero dello stesso Radcliffe Brown portava ad una linea di sviluppo che insisteva sull'analisi delle contraddizioni interne ai sistemi sociali. Tutta una scuola di antropologi, riuniti a Manchester, applicava queste idee allo studio di società tribali africane e, i seguito a quelle di aree rurali e piccoli paesi inglesi. Risultati notevoli vengono perseguiti abbinando ad una solida teoria sociale, cumulata da studi precedenti, il linguaggio matematico. In particolare, interessanti sono i lavori di Mitchell (1969) che completa i modelli relazionali distinguendo analiticamente le tipologie di legame, introducendo concetti fondamentali quali quello di densità, connessione e raggiungibilità.

Nel frattempo non mancano tentativi di giungere ad una ricongiunzione dei differenti approcci. Significativo quello di Homans (1951) che individua nel nuovo interesse per le relazioni sistemiche il superamento dell'impostazione parsoniana, sottolineando come siano le interrelazioni a creare gli atteggiamenti e, quindi, a orientare l'azione.

Con l'avvento degli anni '70 si assiste al declino della scuola di Manchester, il cui limite fondamentale consisteva nell'esclusiva concentrazione sui rapporti informali (Mutti, 1996) e alla progressiva affermazione di quello che Chiesi chiama il *formalismo matematico* della scuola di Harvard. Già da un decennio nell'università americana si stavano concentrando i maggiori sviluppi metodologici e tecnici, che ne avrebbe fatto punto di riferimento e congiunzione per le maggiori filiere di pensiero. Scrive lo stesso Chiesi: *"l'impostazione può essere definita a tutti gli effetti di sociologia matematica, in quanto l'obiettivo è quello di modellizzare strutture sociali dotate di differenti proprietà partendo dalla teoria matematica dei grafi e utilizzando l'algebra delle matrici. L'approccio è quindi astratto e deduttivo, piuttosto che* 

<u>.</u>

siderati delle totalità, o sistemi dotati di caratteristiche distinte da quelle delle loro parti, che, per di più, determinano la natura delle parti stesse (Scott 1991: 35).

<sup>7</sup> Lewin, giunse a propone di analizzare le proprietà dell'ambiente attraverso la topologia matematica e l'insiemistica con l'introduzione del concetto di *campo* per individuare il sistema, e di *percorso* per indicare le distanze che separano individui non direttamente in relazione tra loro.

<sup>8</sup> Per un approfondimento cfr. Mayo (1933, 1945).

<sup>9</sup> La ricerca in cui per la prima volta si andarono ad analizzare i sottogruppi fu quella denominata "Yankee City", il cui resoconto dettagliato è contenuto in Warner, Lunt (1941: 111).

*sostanziale ed applicativo ai problemi di interpretazione sociologica. L'elemento che unifica i diversi contribuiti (è) […] il metodo della network analysis"* (Chiesi 1999: 46).

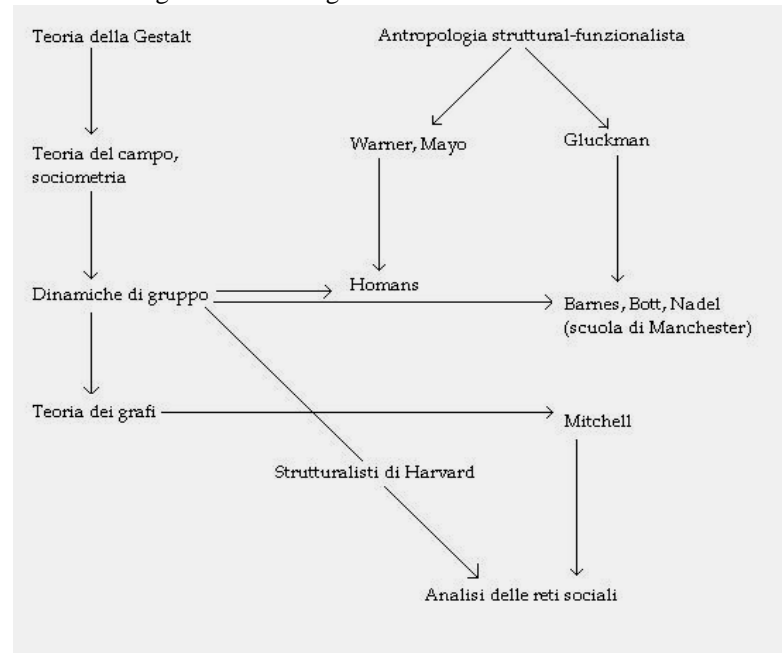

Figura 2: Genealogia dell'analisi delle reti sociali

#### Fonte: Scott 1991: 34

Ma ciò che rende interessante e fondamentale questo approccio consiste nei risultati di alcune ricerche ad esso correlate che giungono finalmente a scovare anelli di congiunzione tra il livello micro (comunità, piccoli villaggi, reparti, cliques) e quello macro (meccanismi di funzionamento del sistema sociale). Tra i più noti risultati teorici si ricorda la distinzione tra legami *forti* e *deboli* ad opera di Granovetter (1973) e le implicazioni ottenute in alcuni processi sociali quali la ricerca d'impiego.

Quello che sembrava il punto d'arrivo e la fossilizzazione della Network Analysis in uno stretto formalismo algebrico diventa trampolino di lancio per un vivace fermento intellettuale, dotato di un potente strumento di operativizzazione del dato che travalica le ristrettezze dell'approccio micro-sociale e apre le porte per un'analisi sistemica più ampia ed euristicamente completa. Nel decennio che va dal 1973 al 1983 si assiste ad una crescita esponenziale delle pubblicazioni in materia, fino a superere le trecento unità agli albori degli anni '90. Si notano tentativi di costruire una teoria dell'azione in cui la motivazione del singolo è direttamente riconducibile alla sua specifica posizione nella rete (Burt 1982). Altri concepiscono la rete delle relazioni informali come il risultato delle strategie di attori non autonomi ma, appunto, interrelati con i loro simili (Kadushin 1982). In Italia non è difficile collegare questi temi al crescente interesse suscitato dalla tematica del *capitale sociale*, applicato in numerosi contesti socio-economici<sup>10</sup>.

 $10$  Per un approfondimento sulla tematica del capitale sociale si rimanda a Bagnasco et al. (2001). Oltre ai contribuiti degli autori, è proposta una ricca bibliografia che esemplifica il fermento della comunità scientifica attorno alle dinamiche realzionali, con particolare riferimento ai temi più propri della *nuova sociologia economica*.

Con questa breve panoramica storica dell'evoluzione della disciplina abbiamo introdotto una serie di concetti costitutivi dell'analisi dei reticoli. Qui di seguito verrà proposta una loro ripresa più approfondita, per capire meglio lo strumento di ricerca con cui si ha a che fare.

Innanzitutto bisogna aver chiaro l'obbiettivo dell'analisi, ovvero gli elementi costitutivi della ricerca. Nella Network Analysis se ne possono individuare quattro $11$ :

- 1. *Il soggetto*: Sebbene i soggetti più studiati siano individui umani a livello micro, l'approccio reticolare ben si presta, come visto, alle applicazioni in contesti più ampi, includendo soggetti collettivi quali enti, organizzazioni, società, istituzioni, imprese, ecc. Ci troviamo dunque a fronteggiare una decisa varietà empirica, nella quale possiamo muoverci solo a patto di fissare alcuni paletti metodologici; i soggetti infatti devono: a) essere discreti, ovvero chiaramente identificabili uno dall'altro; b) devono appartenere allo stesso tipo di fenomeni; c) non appartenere a più di una categoria $^{12}$ .
- 2. *Il legame* 13 : Trattandosi di dati relazionali, risulta chiara l'importanza del legame come *trait d'union* tra soggetti diversi. Le caratteristiche del soggetto, oggetto d'indagine della scienza sociale tradizionale, abdicano il proprio ruolo primario al legame quindi, e vengono relegate al compito, invero assai importante di ausilio all'interpretazione del dato relazionale. Il legame di per se stesso ci indica l'esistenza di una connessione ma non la sua ragione, il suo perché. Possono esistere svariati tipi di legame tra due o più soggetti, per ciascuna non necessariamente bisogna accontentarsi di sapere che esiste, ma lo si può, in un certo senso, quantificare, dargli a) una direzione, b) un segno, c) un peso, crescente a seconda dell'intensità di una relazione, d) la molteplicità, ovvero la frequenza del/dei rapporto/i.
- 3. *La relazione sociale*: Che non è altro che l'insieme dei legami. Nell'impossibilità di indagare tutti i possibili legami in una relazione, occorre tenere conto della significatività degli stessi ai fini della comprensione esaustiva della relazione stessa. In altre parole, si instaura un rapporto simile a quello soggiacente tra concetto e indicatore: se quest'ultimo non contiene una parte significativa sufficientemente ampia, non può essere assunto come valido a "rappresentare" il concetto. Analogamente un legame poco significativo può non essere sufficiente a spiegare una relazione. Nelle ricerche che si avvalgono di un solo legame a spiegazione della relazione, il cosiddetto metodo *single – stranded*, la rilevanza teorica e la generalizzabilità devono essere accuratamente argomentate (Mitchell 1973).
- 4. *I gruppi o sottogruppi*: In sociologia il concetto di gruppo può indicare un pluriverso di oggetti, potenzialmente qualsiasi aggregato che si ponga tra il soggetto singolo e la società globale. Nello specifico della Network Analysis si possono svolgere tre tipi di operazione sui dati per poter individuare gli eventuali confini del reticolo in questione: 1) individuare strutture relazionali che evidenzino rapporti di inclusione – esclusione; 2) Calcolare la coesione interna al gruppo e le sue relazioni con l'ambiente esterno; 3) osservare la struttura interna per indagarne, le gerarchie, le coalizioni, le opposizioni, … queste operazioni permettono di individuare quelle che vengono dette *Cliques* o *Clusters*, l'equivalente di gruppi e sottogruppi. Nel far questo la teoria dei grafi corre in aiuto del ricercatore in quanto la visualizzazione grafica ci permette di avvalorare le deduzioni estrapolate dai dati e di renderle immediatamente intellegibili.

 $\overline{a}$  $11$  Il riferimento teorico in questa sezione, salvo diverso riferimento, è Chiesi (1999.

<sup>&</sup>lt;sup>12</sup> Per i principi di una corretta classificazione cfr. Marradi (1984).

<sup>&</sup>lt;sup>13</sup> Per indicare questo elemento costitutivo della Network Analysis il termine legame è largamente prevalente nella letteratura, non mancano però eccezioni: in Scott (1999) per esempio, esso viene definito con il termine *affiliazione*.

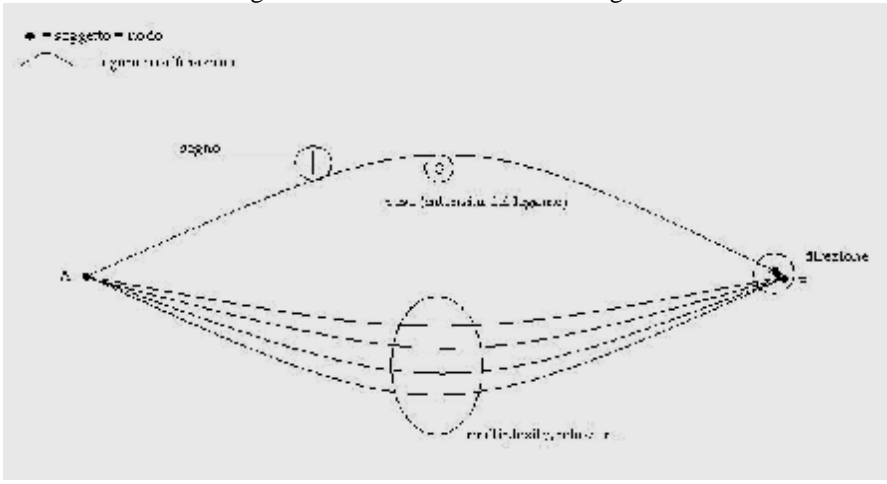

Figura 3: Elementi costitutivi di un grafo

Fonte: Chiesi 1999

Riprendiamo ora alcuni concetti chiave dell'analisi delle reti per fornire un approfondimento sullo strumento di ricerca.

Nell'accingersi ad un'esplorazione di reti sociali, fondamentale risulta la delimitazione dell'ambito di ricerca. Esso dovrebbe essere dettato dall'esigenza primaria di far coincidere i confini analitici non con le caratteristiche dei soggetti bensì con la portata reale o presunta delle relazioni sociali da essi attivate. Queste ultime vanno desunte dalle fonti documentarie e/o da nozioni acquisite in via informale dal ricercatore. Le tecniche per la selezione ed il campionamento della popolazione target possono essere:

- 1. Il mero criterio di affiliazione secondo caratteristiche comuni.
- 2. La possibilità di individuare sottogruppi di piccole dimensioni.
- 3. Il criterio posizionale: selezionare coloro che occupano una specifica posizione sociale o ruolo formale.
- 4. Il criterio reputazionale, che consiste nell'interrogare soggetti specifici sui nomi di possibili appartenenti alla sua cerchia o a cerchie molto vicine ad esso.

Per quanto concerne la rilevazione del dato, la Network Analysis presenta alcune difficoltà, peraltro non estranee alla ricerca sociale di tipo tradizionale. Trattandosi di dati di tipo relazionale, spesso ci si scontra con la ritrosia dell'intervistato a fornire informazioni considerate personali, con la conseguenza di non individuare lo stato reale della rete. Il miglior *antidoto* a questo tipo di rischio è la raccolta massiccia di materiale documentario. Ciò non esenta tuttavia il ricercatore ad adottare alcune accortezze nella formulazione dei quesiti, ricorrendo alla scelta di volta in volta di una combinazione delle seguenti alternative:

- 1. Permettere all'intervistato una ricostruzione libera dell'insieme dei rapporti che lo vedono coinvolto. Ciò permette una prima limitazione dei soggetti. Procedere poi ad un'ulteriore scrematura attraverso la richiesta di individuare solamente gli individui con cui l'interessato intrattiene rapporti più stretti.
- 2. Presentare all'intervistato un elenco completo dei soggetti in modo da favorirne la scelta. Ciò è utile quando si decide di non confidare troppo sulla sua memoria e capacità di ricordare. Purtroppo questo metodo allunga molto il tempo dell'intervista e rischia di annoiare o mandare in confusione il soggetto inducendolo a fornire risposte errate.

3. Chiedere all'interessato di individuare solo i soggetti con cui intrattiene i legami più stretti, chiedendogli inoltre di proporne anche un'intensità indicativa, attraverso l'attribuzione di un peso, una classificazione o un ordinamento. Questo metodo è funzionale soprattutto nella rilevazione delle cosiddette *reti cognitive*.

Si evidenziano così delle peculiarità della Network Analysis per quanto riguarda l'operativizzazione dei dati. Innanzitutto, l'unità di rilevazione è rappresentata dal legame, ciò implica che i dati di partenza per ricostruire un reticolo sono:

- 1. il legame appunto, come relazione tra due entità A e B,
- 2. gli attributi del legame stesso,
- 3. gli attributi dei soggetti. I dati del primo punto sono indispensabili, quelli del punto 2 e 3 aggiungono informazione e ne completano l'apporto significativo.

Ne consegue una *differente metodologia di registrazione*. L'individuazione dei legami può avvenire infatti:

- a) accostando il nome del soggetto A con quello del soggetto B, in questo caso si avrà una *matrice caso x caso*;
- b) o costruendo una *matrice di affiliazione* simile a quelle *caso x variabile* delle inchieste *standard*, in cui in riga si avranno i differenti soggetti e in colonna gli eventi che creano un legame tra essi.

Nel resoconto tabulare avremmo quindi due colonne, una per il nodo di partenza e una per quello d'arrivo (questo ci permette di inserire nelle tabelle la variabile direzionale). A seconda che si cerchino gli attributi dei legami o dei soggetti si svilupperanno tabelle differenti.

Un esempio pratico che confronti una Matrice dei dati quantitativa e una relazionale ci aiuterà a comprendere meglio il tutto.

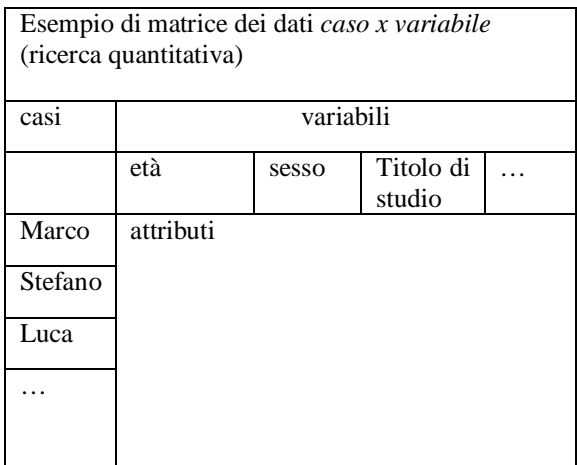

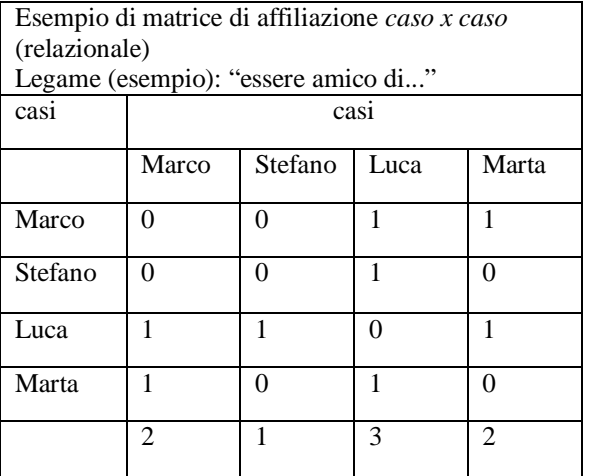

Figura 4: esempio di grafo semplice

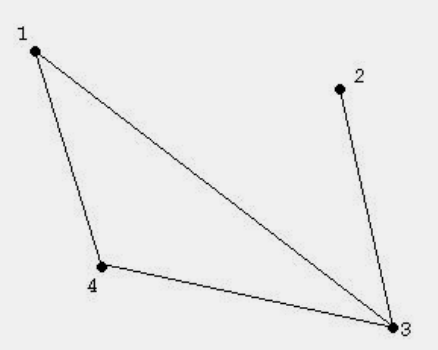

La matrice di destra mostra i legami intercorrenti tra i diversi soggetti; essendo una matrice *quadrata***,** sulla diagonale non si avrà necessariamente informazione, in quanto un soggetto non può intrattenere legami con se stesso. Il marginale di colonna indica quante relazioni ha un individuo all'interno del gruppo (non si sono inseriti i marginali di riga perché non fanno altro che ripetere ciò che ci dicono quelli di colonna). La rappresentazione grafica della matrice di destra può assomigliare a quella qui sopra proposta.

Un sociogramma di questo tipo può riferirsi ad esempio all'evento *essere amico di*; se volessimo applicare i concetti di *peso e direzione*, dovremmo riferirci ad un evento differente, in quanto è impossibile quantificare quanto un individuo sia amico di un altro, né sembra plausibile supporre una relazione amicale diretta (con una direzione) tra due soggetti, o si è amici oppure no.

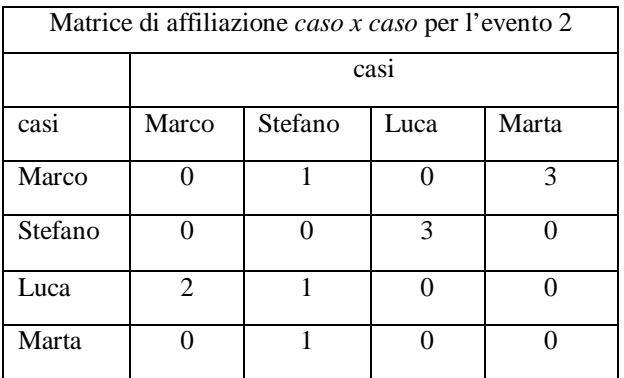

Supponiamo ora che tra i nodi del precedente esempio vi sia stato uno scambio di denaro, l'evento verrà denominato come *"quante volte ha prestato soldi a"*, e gli si attribuirà un'etichetta numerica, 2 ad esempio, per distinguerlo dall'evento "essere amico di" cui si attribuirà per convenzione l'etichetta 1 la matrice di affiliazione dell'evento 2 può essere quella proposta qui sopra.

Si nota anche che, a differenza della prima, i due triangoli in cui la diagonale taglia la matrice non apportano la medesima informazione. Questo perché se il *legame amicale è di tipo bidirezionale (anche se, in realtà, può essere percepito in maniera differente), altrettanto non si può necessariamente inferire a priori per lo scambio economico*.

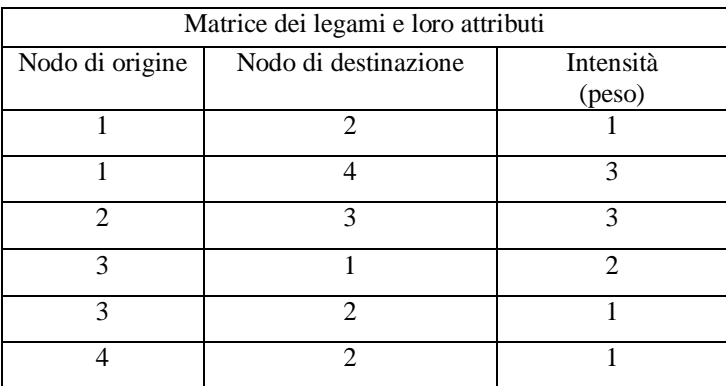

Interessante è proporre anche quello che abbiamo definito come tipologia a) di matrice, ovvero quella che accosta i soggetti e fornisce i dati sulle intensità; essendo funzionale a descrivere i pesi dei legami, non troveranno spazio le relazioni di peso 0, in quanto non costituiscono relazione.

La rappresentazione grafica del secondo evento introduce alcune novità rispetto al primo: in primis si nota come i legami siano rappresentati da degli *archi*. È questo in verità il metodo più corretto, anche se nell'esempio precedente non era indispensabile.

Figura 5: esempio di grafo diretto e pesato

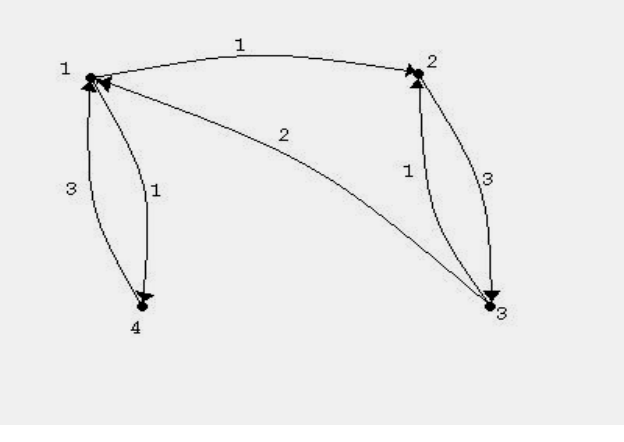

Qui inoltre vediamo che le frecce hanno un verso e un peso; si parla dunque di un grafo *diretto* e *pesato*.

Se volessimo *riassumere* in un unico grafo gli eventi 1 e 2 non si farebbe altro che visualizzare entrambe le relazioni con un sociogramma del tutto simile ai primi due. Nel calcolare l'intensità della relazione però si sarebbe chiamati a "pesare" l'importanza dei due eventi, a seconda che si consideri maggiormente rilevante l'interazione amicale o quella economica. Se i nodi fossero individui di un gruppo, verrebbe automatico fornire un peso maggiore all'evento 1 come indicatore della relazione; nel caso essi rappresentassero (ad esempio) imprese, ad essere maggiormente significative sarebbero le transazioni di denaro.

Prendiamo a titolo esemplificativo i nodi 2 e 3; la figura qui riportata ne individua i legami per gli eventi 1 e 2 (per semplicità il legame amicale è stato evidenziato con una linea più spessa): si può asserire che esiste una *relazione* in quanto tra i due nodi esiste più di un legame (concetto di *molteplicità* o *multiplexity*).

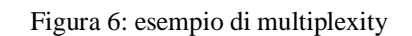

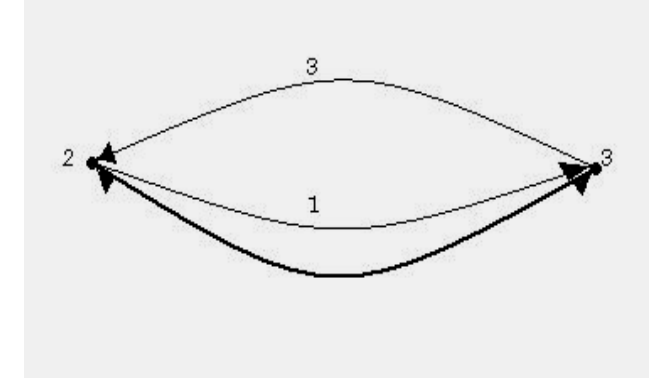

Con questi esempi elementari si sono poste alcune basi metodologiche per il trattamento dei dati relazionali. Molto raramente tuttavia ci si confronta con reti di così modesta importanza; vale dunque la pena proporre qualche nozione più approfondita sia sulle rappresentazioni grafiche sia sulle matrici e le operazioni cui possono essere sottoposte.

#### *2.1. Vari tipi di grafo per vari tipi di rete*

Abbiamo visto come la rappresentazione grafica attraverso i *sociogrammi* non solo agevoli la comprensione ma possa, ove adeguatamente compilata, fornire spunti analitici interessanti. Essa porta in primo piano le caratteristiche spaziali di una rete, centralità e perifericità, distanza, connessione, isolamento, ecc. Inoltre un grafo diretto ci indica se nella relazione vi sia reciprocità e se questa sia perfetta o asimmetrica.

Bisogna però sottolineare anche i *limiti* di questa tecnica: *in una comunità (gruppo, società, …) molto vasta e con molteplici legami, la comprensione può essere addirittura inficiata dalla confusione di linee presenti nel disegno. In questi casi l'interpretazione si deve necessariamente basare sulla matrice dei dati*. *Esistono inoltre differenti modi di rappresentare la stessa relazione attraverso la soluzione grafica, compito del ricercatore è scegliere il più intuitivo, ovvero quello che rende più agile la comprensione di ciò che si vuole spiegare*.

Esistono naturalmente diversi tipi di grafi, ciascuno con le proprie caratteristiche e con differenti operazioni di analisi statistica ad essi applicabili. In questa sede ci limiteremo ad una panoramica dei diversi tipi e all'analisi dei concetti fondamentali in essi compresi.

#### 2.1.1. Grafi semplici

Affrontando dunque i vari tipi di grafo con cui possiamo trovarci ad avere a che fare, approfittiamo per chiarirci le idee sulla terminologia a loro propria attraverso un piccolo glossario.

Definiamo innanzitutto un *grafo* (G) come un insieme di punti (nodi =  $N = [n1, n2, \ldots]$ nn]) uniti tra loro da linee (L = [11,12, ..., ln]) (Wilson, 1972).

Se le linee sono semplici collegamenti tra coppie di nodi, e quindi ciascun legame non ha direzione o è bidirezionale, e se per ciascuna coppia di nodi non passa più di un solo legame, il grafo è detto semplice (*simple graph*):

## *G (N,L)*

Il *grado* di un nodo (*degree*), denominato *d(ni)*, è dato dal numero di linee adiacenti ad esso.

In un grafo semplice esso varia da 0 (isolamento) a g-1 (legato a tutti gli altri nodi). È evidente che un maggior grado corrisponde ad una maggiore integrazione del nodo nella rete.

Calcolare il grado medio e la varianza di un grafo può dunque essere una prima operazione per calcolare l'integrazione tra i soggetti.

La *densità* (Δ) di un grafo è data dalla proporzione tra i legami effettivamente presenti e quelli possibili data la numerosità dei nodi. Se il risultato di tale proporzione equivale a 1, significa che ciascun nodo è connesso ai restanti; il grafo si dice allora completo (*complete graph*).

$$
\Delta = L / n (n-1)
$$

Il *grado* di un nodo (degree), denominato d(ni), è dato dal numero di linee adiacenti ad esso.

Un *percorso* (walk) è una sequenza di nodi e linee reciprocamente adiacenti e può comprendere in parte gli stessi nodi o linee più di una volta.

Quando ciò non avvenga, ovvero quando linee e nodi non possono essere compresi più volte, ci troveremo di fronte ad un *sentiero* (path).

Se un percorso inizia e si conclude con il medesimo nodo, è definito *chiuso*, e se ogni linea e punto sono inseriti in sequenza una e una sola volta, avremmo un *ciclo*.

La *distanza* (*o geodesic distance*) tra due nodi è il sentiero più breve che li connette. La distanza più lunga presente in un grafo rappresenta l'*eccentricità* dei nodi. L'eccentricità più lunga riscontrata è il *diametro* del grafo.

Le figure di qui sotto ci aiuteranno nella definizione del concetto di *connessione*.

In particolare un grafo si dice *connesso* (*connected graph*)se non può essere espresso come l'unione di più grafi. Di converso un grafo è *disconnesso* (*disconnected graph*) se può essere letto come insieme di un numero finito di grafi connessi.

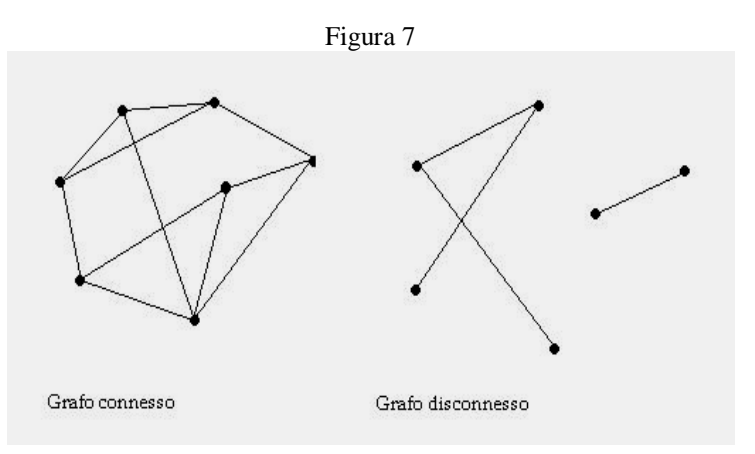

Nell'ottica dell'intero grafo, ciascuno dei grafi connessi che compongono quello disconnesso viene definito come *componente o sottografo*. In particolare il componente viene definito come il massimo sottografo connesso. Il massimo sottografo completo, ovvero quello in cui la densità è uguale a 1, viene detto *clique*. 14

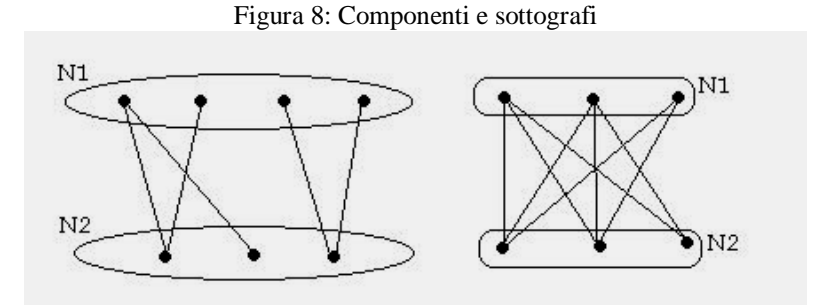

Un altro importante tipo di sottografo è generato dalla *bipartizione del grafo originario in due sottoinsiemi* di nodi tali per cui ogni linea del grafo è definita da coppie di nodi in cui uno appartiene all'insieme N1 e l'altro all'N2, mentre all'interno di uno stesso sottografo non esistono linee.

L'applicazione di grafi bipartiti è molto utile nello studio di reticoli formati da due o più categorie di cui si vogliono sviscerare le reciproche relazioni. L'immagine seguente riporta due esempi di grafo bipartito in cui si sono evidenziati i due sottoinsiemi di nodi.

Spesso la connessione di un grafo dipende da un solo legame o un solo punto.

Definiamo *ponte* (bridge) quella linea, appartenente ad un grafo connesso G, la cui eliminazione comporta la separazione di G in due componenti.

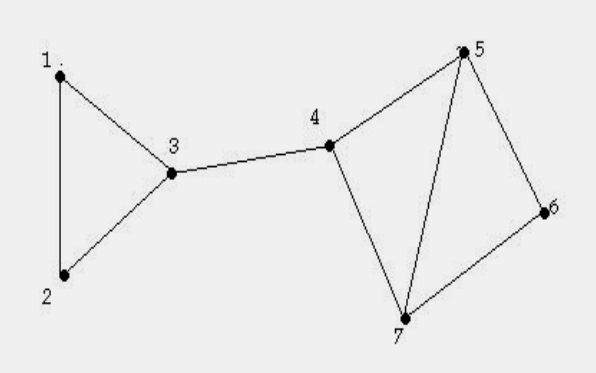

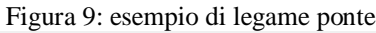

Nella figura qui sopra, il legame l(n3;n4) ne è un esempio concreto. Essendo il legame la connessione di due nodi, l'eliminazione di uno o entrambi i membri della coppia può sortire lo stesso effetto dell'elisione del legame.

Questi nodi vengono detti *punti di separazione* (cutpoint). Nell'esempio a fianco i nodi n3 ed n4.

Funzionalmente a quanto detto sono stati ideati dei modi per calcolare il grado di connessione del grafo (indice da accostare a livello significativo alla densità), uno basato sul conteg-

 $\overline{a}$ <sup>14</sup> Il numero minimo di componenti per individuare una clique è tre, non essendo rilevante a proposito il semplice legame tra una coppia di nodi. La figura 7 riporta due sottografi; quello più a sinistra sarà il componente in quanto esprime il massimo di legami, ma non può essere detto clique in quanto la sua densità è diversa da 1, ovvero non tutti i nodi sono connessi con tutti i restanti del sottografo.

gio dei nodi che devono essere rimossi per disconnettere il grafo, denominato K(G), l'altro sui legami da far cadere per giungere al medesimo obbiettivo, individuato con la sigla  $\lambda(G)$ . Il primo varia tra 0 (quando il grafo è già disconnesso) e g-1 (ovvero tutti i nodi meno uno), l'altro tra 0 e l-1.

Quanto detto vale per le relazioni che si ritengono bidirezionali, nella ricerca sociale tuttavia esse non sono che una minima parte. I concetti introdotti ci saranno utili anche per analizzare gli altri tipi di grafo, in primis quelli in cui il legame assume una direzione ben definita. Ciò non vuol dire che essa sia necessariamente monodirezionale, ma che è possibile individuare al suo interno un verso.

## 2.1.2. Grafi diretti

Definiamo un *grafo diretto* (*digraph*) quello in cui si conosce appunto la direzione dei legami presenti.

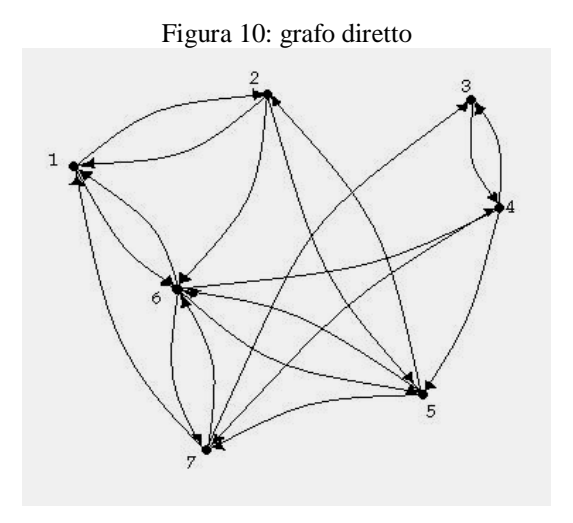

L'eventuale presenza di legami senza direzione ci induce necessariamente a considerarli bidirezionali.

A differenza dei grafi semplici, i legami vengono presentati graficamente con degli *archetti*, invece che con linee rette. Il numero degli archi possibili è dato dalla formula g(g-1), in cui g è il numero dei nodi presenti. Questo risulta fondamentale per calcolare la densità del grafo, rapporto tra il numero degli archi presenti e quelli potenzialmente presenti (a (n°archi)/  $g(g-1)$ ).

Notiamo inoltre come sia possibile ora *scindere il grado di ciascun nodo in due sottocomponenti*: *l'indegree [di(ni)]*, ovvero il grado dei legami (archi) in entrata, e *l'outdegree [do(ni)]*, di quelli in uscita.

Questo ci permette inoltre di classificare i nodi in differenti tipologie<sup>15</sup>, avremmo:

- nodi trasmettitori: in cui si ha do  $\geq 1$  e di = 0; legami in uscita ma non in entrata;
- nodi riceventi: qui abbiamo do = 0 e di  $\geq$  1; l'opposto dei trasmettitori;
- nodi trasportatori:  $do = di = 1$ ;
- nodi ordinari: do > 1 e/o di > 1;

 $\overline{a}$ <sup>15</sup> Wasserman e Faust (1994: 128).

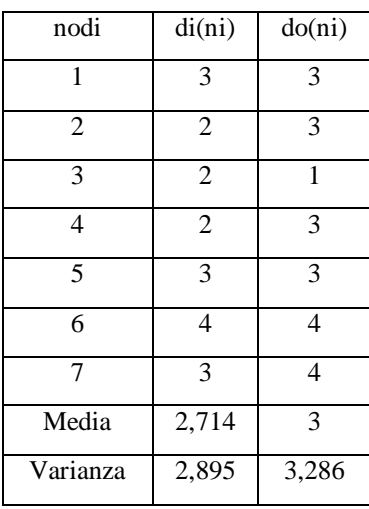

nodi semplici:  $do = di = 0$ ; nodo privo di legami, isolato.

Analiticamente anche la *diade*, modello base di relazione, che nei grafi semplici non apportava particolarità rilevanti, ora può essere classificata come:

- *vuota*, se non vi sono archi a connettere i due nodi.
- *asimmetrica* se vi è un solo arco (o  $\langle$ na; nb $\rangle$  o  $\langle$ nb;na $\rangle$ ),
- *reciproca* se sussistono due archi diretti da da *a* a *b* e da *b* ad *a*.

Chiameremo *percorso diretto* quella sequenza alternata di nodi ed archi tale che ogni arco ha origine nel nodo precedente e destinato al nodo successivo; si dirà *sentiero diretto* quindi, il percorso diretto in cui nessun arco e nessun nodo sia presenti più di una volta. Se la sequenza comincia e si conclude nello stesso nodo, avremmo, visto anche quanto detto per i grafi semplici, un *ciclo diretto*.

#### 2.1.3. Grafi segnati, pesati, multipli, ipergrafi

Abbiamo dunque visto i grafi semplici e quelli diretti. Tuttavia la direzione non è l'unica caratteristica che può rifersi ad un legame (e quindi al grafo in cui è inserito), abbiamo visto che i legami possono infatti assumere anche un segno e un peso (o intensità).

Definiamo quindi *grafi segnati* quei grafi in cui le linee possono assumere valore positivo o negativo. Essi saranno rappresentati da un insieme di nodi N, un insieme di linee L e un insieme di segni β, per cui si avrà  $G \pm (N; L; \beta)$ .

La direzione, espressa graficamente attraverso l'arco, non è una componente necessaria, è infatti possibile che vi sia un peso in un legame semplice, cioè pensato come bidirezionale.

Se al posto dei segni si hanno numeri, avremmo un *grafo pesato*. Ciò implica che il grado di ciascun nodo non dipenda solo dal numero dei legami in entrata ed uscita, (…). Nello specifico dei grafi pesati la formula della *densità* varia leggermente, si avrà:

 $\Delta = 2\Sigma$ vk/ g(g-1).

Ovvero due volte la sommatoria dei valori delle k linee del grafo rapportato al numero massimo di legami possibili all'interno del grafo stesso. Non diversamente il *percorso* sarà dato dalla sommatoria dei pesi delle linee e analogamente il sentiero e il ciclo.

*Grafi multipli* si definiscono quei grafi che ammettono più di una linea o arco orientato tra coppie di nodi. È evidente l'utilità euristica di questo tipo di rappresentazione grafica qualora si volessero indagare reti in cui si assiste alla compresenza di più legami tra i soggetti. Essa verrà definito come un insieme di nodi N e un insieme di linee R tali che ciascuna di esse verrà definita sulla base delle coppie di nodi con cui è adiacente e dell' *r*-esimo insieme di cui fa parte. È la tipologia che esprime il concetto di molteplicità.

Infine parliamo di *ipergrafi* quando vogliamo esprimere reti di affiliazione. Essi consistono in un insieme di oggetti e sottoinsiemi finiti di oggetti tale per cui ciascuno di essi appartiene ad un sottoinsieme e nessuno di questi ultimi è vuoto. Si esprimono con la formula H (N,S), in cui S è appunto il numero dei sottoinsiemi presenti.

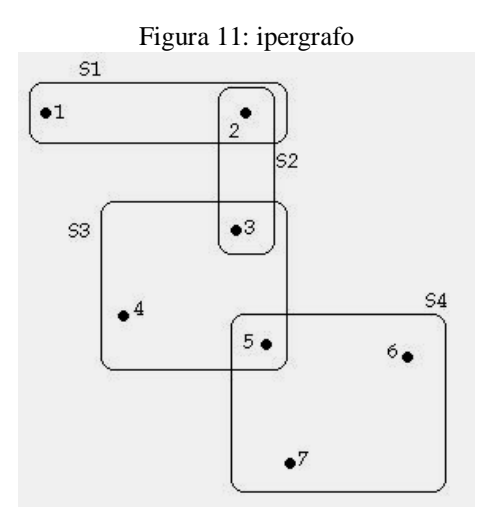

Questi esempi hanno descritto le principali tipologie di rappresentazione grafica di dati relazionali. Come già sottolineato tuttavia, essi perdono la loro funzione conoscitiva e intuitiva in presenza di reti di dimensioni estese. Una valida alternativa è presentare i dati sottoforma di matrici, operazione consigliabile anche nella necessità di applicare calcoli statistico – matematici complessi o ripetitivi. Abbiamo già avuto modo di conoscere questo tipo di presentazione del dato nella prima parte di questa sezione, ora ci riserveremo di addentrarci più in profondità sull'argomento.

#### *2.2. Matrici relazionali*

Per quanto riguarda la rappresentazione matriciale dei dati, si annoverano tre tipologie differenti: la matrice di *affiliazione*, quella *di incidenza* e quella *di adiacenza*.

# 2.2.1 Matrici di affiliazione

È la matrice che più assomiglia a quelle delle indagini tradizionali; in riga vengono posti i casi (nel nostro caso soggetti o nodi) mentre in colonna gli eventi cui possono partecipare i detti soggetti, che possono essere interpretati come tante variabili di tipo dicotomico.

Questa è infatti una delle caratteristiche della matrice di affiliazione, *i dati assumono solamente valori binari, 1 in caso di presenza dell'evento, 0 in caso di assenza*.

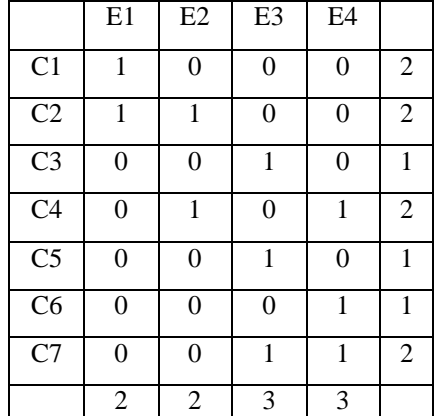

I marginali di riga ci permettono di sapere a quanti eventi un dato soggetto partecipa, quelli di colonna quanti sono i partecipanti ad un dato evento.

Le matrici di affiliazione (dette anche *n x m* in cui *n* è il caso e *m* l'evento) costituiscono il metodo di rappresentazione alternativo all'ipergrafo. Poiché quest'ultimo è un concetto più generale di cui i grafi sono una specificazione, se ne deduce la possibilità di derivare delle sottomatrici da quella di affiliazione. Nessuno ci vieta per esempio di assumere che un legame o un rapporto tra due soggetti sia esso stesso un evento (un'associazione).

Da qui si può costruire quella che rappresenta il secondo esempio della tipologia.

# 2.2.2. Matrici di incidenza

O matrici *n x l* ( $n = \text{caso}$ ; l = legame), vengono denominate I (G) e individuano con quali linee (o archi) ciascun nodo è adiacente.

Sono sempre *binarie e rettangolari*<sup>16</sup> e contengono al loro interno tutte le informazioni necessarie a definire completamente un grafo.

 $\overline{a}$ <sup>16</sup> Salvo il caso in cui il numero dei casi equivalga a quello dei legami tra essi, caso che si osserva, ad esempio, nei grafi a stella o a ruota. I primi individuano una rete di relazioni strettamente egocentrica su un unico individuo che fa da perno nei confronti di tutti gli altri, i secondi sintetizzano relazioni a catena, in cui ciascun nodo ha relazioni solamente con il nodo successivo, individuando un ciclo. In entrambi i casi comunque si deve supporre l'unidirezionalità del legame, per cui ulteriore discriminante per l'applicazione del concetto agli esempi citati è che i due grafi siano diretti.

I marginali di riga ci dicono a quante linee è indicente ciascun nodo, ovvero il numero complessivo di legami cui partecipa; i marginali di colonna quanti nodi sono coinvolti in ciascun legame. Logicamente, essendo un legame per definizione tra una coppia di nodi, i marginali di ciascuno di loro equivale sempre a 2.

Le matrici di incidenza sono ulteriormente manipolabili per giungere al terzo tipo di matrice.

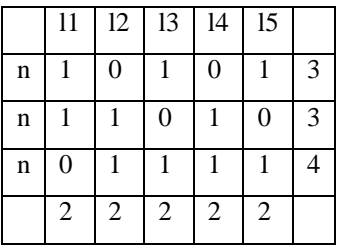

#### 2.2.3. Matrici di adiacenza

Per un grafo semplice la matrice di adiacenza X (G) è una matrice binaria di forma *n x n* (*nodo x nodo*). Osserviamo il seguente esempio che può rappresentare i legami amicali all'interno di un ufficio (le lettere che designano i nodi sono le iniziali dei nomi degli ipotetici partecipanti):

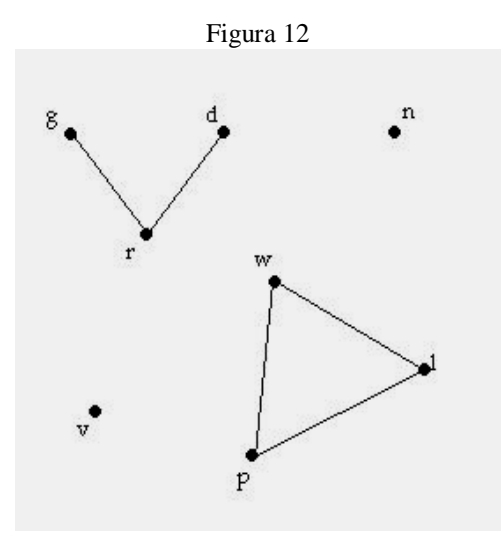

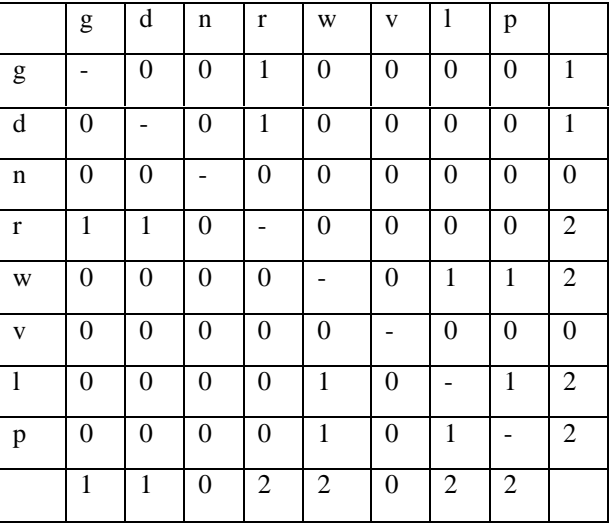

Ciò che si nota è che: innanzitutto la matrice è *binaria* (presenza o assenza di relazione); è *simmetrica*, essendo caso x caso, e mostra per ciascuna coppia di nodi se sono o meno adiacenti. *Ciò implica che la diagonale non contiene informazione e i marginali di riga e colonna siano identici e forniscono entrambi il numero di rapporti che ciascun caso intrattiene all'interno dell'ambiente considerato*.

Tuttavia ciascun intervistato ha fornito un nome (o nessuno) e ciò significa che i legami non sono in realtà semplici, bensì diretti, e questo fa cadere il criterio della supposta bidirezionalità. Vediamo cosa cambia nella matrice di adiacenza *in caso di legami diretti*:

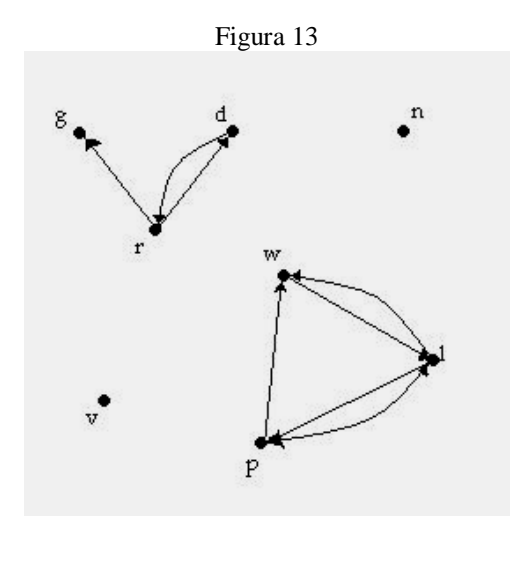

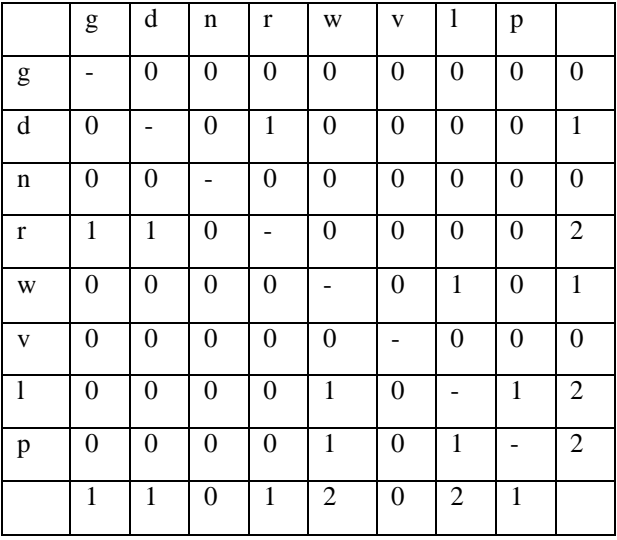

Si noterà come i marginali di riga e colonna sono mutati, questo in forza del fatto che se prima il valore 1 era attribuito al legame bidirezionale, ora è riferito al legame diretto (es: tra *g* e *r* esisteva un legame, per cui sia a *g* che a *r* veniva attribuito valore 1 nella corrispondente cella della matrice; ora si nota che quel legame derivava dal fatto che *r* aveva indicato *g,* ma non il contrario, per cui nella nuova matrice verrà attribuito valore 1 al solo *r*).

Questo ha due implicazioni correlate: innanzitutto *cade la caratteristica della simmetria*; di conseguenza i *marginali di riga e colonna assumono significati differenti*: quelli di riga mostrano l'*outdegree* di ciascun nodo, quelli di colonna l'*indegree*.Per completare il quadro esplicativo manca solo di attribuire un *peso alle relazioni*, un'intensità, una forza. Nella matrice risultante si può inserire nell'ipotetica cella xij il valore numerico relativo. Se ad esempio il soggetto *i* presta denaro per una cifra di 50 € all'individuo *j*, possiamo assegnare alla cella *xij* valore 5 (arbitrario), e così per le restanti celle.

La matrice così individuata *non è più binaria ma può assumere valori compresi tra 0 ed n, in cui n è il valore massimo attribuito all'interno della matrice stessa*.

I marginali di riga e colonna non rappresentano più il grado bensì la somma delle intensità dei legami incidenti ciascun nodo. In caso di grafi pesati semplici, i due marginali saranno identici, nel caso fossero pesati e diretti, il marginale di riga individuerebbe le scelte fatte e quello di colonna quelle subite.

Si possono inoltre evidenziare alcune particolari caratteristiche dei grafi *manipolando la matrice dei dati* che vi sta alla base.

Questo è possibile soprattutto in forza del fatto che la *disposizione delle righe e delle colonne è del tutto arbitraria*, quando non casuale, e che nulla vieta di riordinarle a piacimento senza che si perda informazione; anzi, spesso se ne può acquisire di ulteriore.

Qualche pagina indietro abbiamo parlato, ad esempio, di sottografi e di grafi bipartiti; spesso l'esistenza di tali caratteristiche non è immediatamente palese, ma possiamo renderla tale attraverso un semplice *rimescolamento* nell'ordine interno alla matrice: parlando di matrici di adiacenza abbiamo presentato la matrice delle relazioni in un ufficio.

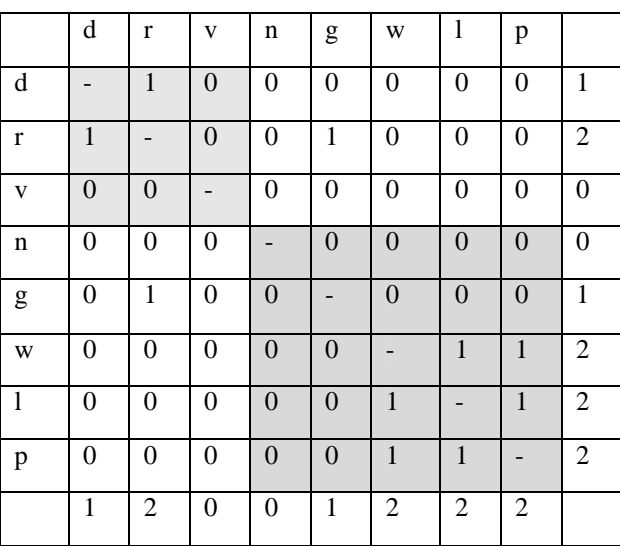

Ora la possiamo manipolare in modo da evidenziare le relazioni tra persone dello stesso sesso, ne risulterà una matrice di questo tipo: *la matrice così modificata non perde nessuna delle sue proprietà* ma ci rende possibile notare, nel riquadro in alto a sinistra, le relazioni tra donne e in quello opposto, quelle tra uomini; i due riquadri complementari ci informano sui rapporti intersessuali.

Un'ulteriore operazione è detta *trasposizione*: se chiamiamo *X* una matrice originaria, denomineremo *X'* la sua matrice trasposta, che non è altro che il risultato *dell'inversione tra righe e colonne che ci permette di invertire la direzione dei legami*.

Altre operazioni quali la moltiplicazione e l'elevazione a potenza di una matrice ci forniscono informazioni sulla raggiungibilità di un nodo da qualsiasi altro, nonché le distanze tra essi.

Tuttavia questo implica nozioni di algebra delle matrici<sup>17</sup> che, per esigenze di semplicità e chiarezza, si preferisce demandare al caso concreto ove se ne presentasse la necessità. Stesso discorso vale per gli indici di centralità e di centralizzazione e per altre operazioni sulle matrici e sui grafi.

<sup>&</sup>lt;sup>17</sup> Per un approfondimento sull'algebra delle matrici si rimanda a Hanneman, Riddle (2005), cap. 5 (cfr. Bibliografia). Inoltre cfr. Chiesi (1999) pp. 109 – 113, in cui è presente una ricca serie di rimandi ad altri autori. Riferimenti rilevanti sull'algebra relazionale sono reperibili in Wassermann e Faust (1994).

# **3. I primi passi: documentazione e comprensione**

L'approfondimento appena concluso ci fornisce un utile strumento di indagine. Conoscere le proprietà dei grafi, saperli riconoscere, intuire la strutturazione di una rete sono infatti condizioni primarie per capire cosa stiamo o dobbiamo cercare.

# *3.1. Analisi degli elementi costitutivi*

Proviamo dunque a fare il punto della situazione.

- a) Sappiamo con buona approssimazione quale sia l'*orizzonte dei soggetti della vostra rete*, ovvero tutti coloro che, in maniera minore o maggiore, forniscano servizi potenzialmente fruibili dal cittadino straniero.
- b) Alcune organizzazioni saranno *specializzate* a proposito, altre *generaliste* (essendo il cittadino immigrato titolare di specifici diritti come l'autoctono, nelle organizzazioni generaliste è molto probabile che l'utenza sia scomposta e annoveri molti stranieri).
- c) Conosciamo gli *elementi strutturali generici* del vostro ambiente di ricerca, ovvero le componenti di una rete qualsiasi.

Conviene dunque entrare nello specifico del *cosa cercare*. Per il momento dobbiamo operare un primo affinamento dello strumento di indagine. Il proseguo della ricerca ci fornirà ulteriori spunti per scendere più nello specifico, per il momento possiamo proseguire come segue. Individuiamo:

- a) *I soggetti*. Questi sappiamo già chi sono, le organizzazioni in rete. Annotiamo anche le più piccole e abituiamoci da subito a scomporre le più grosse in sottoripartizioni (ad esempio: l'assessorato in cui ci troviamo – che per utenza e personale è una struttura di notevoli dimensioni – possiamo già considerarlo non nella sua totalità ma riferendosi ai diversi uffici che ci sembrano avere più attinenza con il nostro orizzonte di ricerca: Ufficio nido, Progetto Giovani, Ufficio immigrazione, ecc.).
- b) *Caratteristiche dei soggetti.* Anche qualora ci manchino basi teoriche sulla struttura organizzativa, possiamo comunque individuare alcune discriminanti, che andremo poi a tramutare in variabili: pubblico/privato, profit/non profit, / tipologia (ufficio pubblico, associazione, cooperativa, …), numero di dipendenti, componente straniera sull'utenza totale, ecc.
- c) *Legami.* Qui necessitiamo di basi conoscitive un po' più solide. Nulla ci vieta comunque di provare ad individuare i possibili legami che intercorrono tra le diverse organizzazioni: collaborazioni, progetti, scambi informativi, finanziari.
- d) *Caratteristiche dei legami.* Ricordiamoci che il nostro obiettivo è quello di fornire un'analisi strutturale al nostro committente. Bisogna quindi non solo ricostruire la rete ma fornire anche delle caratteristiche che permettano di *pesare* il ruolo di ciascuna organizzazione nel sistema non solo alla luce della "quantità "di relazioni ma anche della *qualità*. Queste caratteristiche le possiamo rilevare applicando i concetti di direzione e peso del legame. Possiamo dunque rilevare l'indegree e l'outdegree di ciascun nodo, osservando se esso gioca ruolo attivo o passivo. Il concetto di peso è poi fondamentale; pensiamo ad esempio ad un'organizzazione che presenti pochissimi legami. Può benissimo essere che questo non sia dovuto ad una sua supposta marginalità nell'operato della rete, ma da pre-

cise logiche di concentrazione delle risorse. I legami saranno allora molto carichi di attività e contenuti relazionali.

e) *Relazione.* Se tra una coppia di organizzazioni vi sono più legami questo sarà indicatore di una più stretta collaborazione. Uniamo questa caratteristica al peso dei legami e avremo un metro di confronto attraverso il quale poter valutare il ruolo di ciascuno nella rete.

Abbiamo circoscritto in modo funzionale il nostro orizzonte. Lo sguardo potrà ora concentrarsi maggiormente su determinati aspetti, tralasciandone altri. Come quando si osserva un oggetto qualsiasi, prima da lontano e poi nei particolari più piccoli, abbiamo inforcato il primo paio di occhiali.

Tuttavia, per poter scendere ai livelli più minuti dell'indagine, dobbiamo ancora affinare la nostra conoscenza del contesto.

Dobbiamo dunque apprendere quanto più possibile sul contesto in cui ci siamo calati. Volendo, per chiarezza, semplificare, possiamo asserire che il vostro percorso si svolge, per il momento su due principali binari: quello della ricerca documentale quantitativa e quello della ricerca qualitativa e/o partecipante.

#### *3.2. Ricerca documentale<sup>18</sup>*

In questo ambito il nostro interesse principale è collezionare ed analizzare quanto più possibile ci possa arrivare in possesso riguardo il nostro obbiettivo di ricerca. Generalizzando possiamo già individuarne tipologie differenti e provare a identificarne le fonti trincipali.

#### 3.2.1. Documenti ufficiali

Con questo termine intendiamo tutta quella serie di pubblicazioni, sintesi progettuali, bilanci sociali, bilanci economici, ecc. reperibili presso le differenti organizzazioni o on – line.

Le fonti principali saranno:

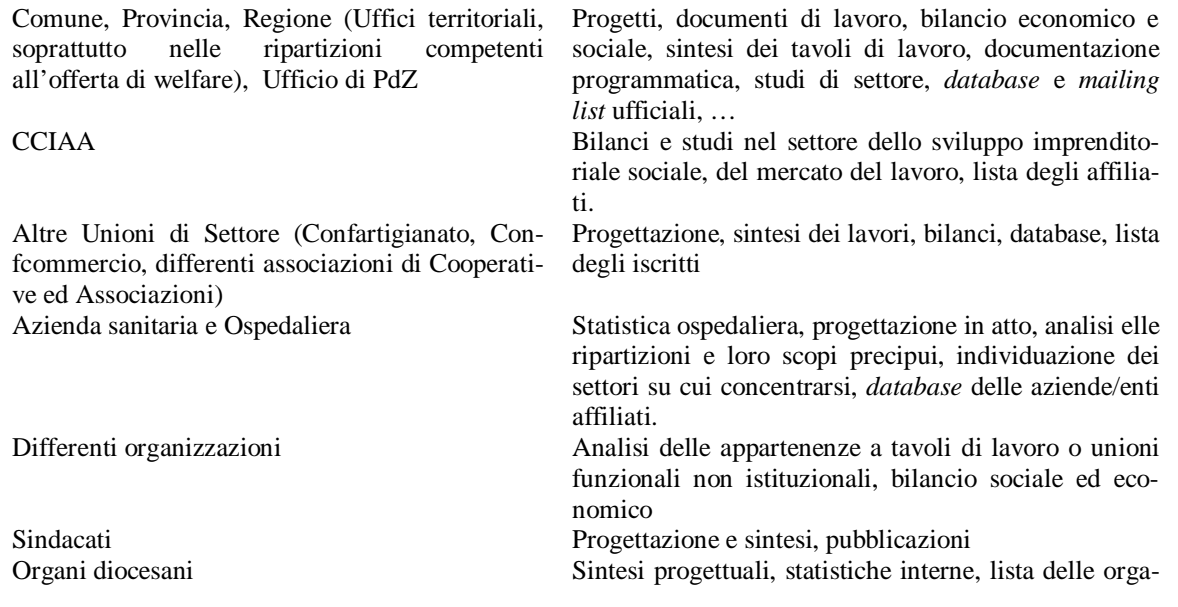

<sup>18</sup> La sezione che andremo ad affrontare è necessariamente scarna ed elementare. L'obbiettivo è quello di presentare le linee guida già percorse in fase di ricerca. Non si deve quindi considerare come una trattazione organica.

nizzazioni parrocchiali e non, bilanci sociali, *database* (se pubblici o potenzialmente tali), *mailing list.*

In ciascuno di questi casi ricordiamo di non essere troppo invasivi, prendiamo solo quello che ci viene offerto (molti enti privati sono molto disponibili quando qualcuni si interessa al loro operato) o è pubblicato (cartaceo e/o *on line*). Il nostro obbiettivo è, in questa fase, stilare un elenco quanto più corposo possibile di organismi che collaborano in rete. La ricerca di per se stessa contribuirà ad escluderne una larga fetta. In questo momento la miglior prassi è quella di non trascurare nulla, molte dinamiche ci sono infatti invise e non necessariamente conosciamo a sufficienza il territorio per poter giudicare l'importanza relativa dei soggetti.

#### 3.2.2. Ricerca bibliografica

Non basta sapere quali sono gli elementi costitutivi di una rete per poter concludere una ricerca di tipo relazionale in un ambiente organizzativo.

La Network Analysis è un utile strumento per ricostruire la struttura di un sistema ma, a meno che non venga replicata ad intervalli regolari, non evidenzia così esplicitamente le dinamiche evolutive dell'ambiente organizzativo.

Per poter esplicitare appieno il potenziale della ricerca (ricordiamoci che la Network Analysis è lo strumento, ma l'argomento della ricerca riguarda, sostanzialmente, come il *welfare* venga fruito dagli immigrati sul territorio) è allora utile sfogliare pubblicazioni e testi universitari, siti internet, ecc specializzati in alcuni argomenti chiave quali:

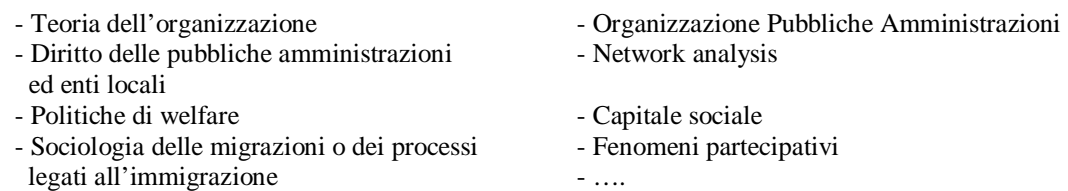

Oltre a questo, non sarebbe una brutta idea poter reperire i questionari e gli *abstract* di ricerche simili condotte altrove. Questo risulta essere in qualche modo agevolato dall'essere inseriti in un ambiente accademico, seguiti da docenti che possono sfruttare la loro rete per agevolarci in questo processo di raccolta. Ovviamente le fonti principali sono gli ambienti accademici, ma anche istituti di ricerca e studio sugli argomenti che più ci interessano.

Se abbiamo dimestichezza con la lingua inglese, il panorama accademico statunitense e britannico si può considerare come un punto di riferimento (Manchester, Harvard, University of California, in particolare i campus di Berkeley, LA e Riverside).

# 3.2.3. Dati statistici<sup>19</sup>

Buona parte della documentazione sopra riportata contiene già riferimenti statistici molto interessanti a livello locale. Tuttavia per quanto concerne soprattutto le statistiche sanitarie, del mercato del lavoro e immobiliare, nonché quelle demografiche di cui diremo subito sotto,

<sup>&</sup>lt;sup>19</sup> Per un approfondimento si vedano Bonarini (1999), Borra – Di Ciaccio (2004), Corbetta (1999), Zajzcyck (1996).

avere un panorama più ampio ci potrebbe permettere di operare dei confronti anche molto significativi con il contesto nazionale o le regioni promiscue.

I siti istituzionali dei differenti Ministeri, l'Istat e l'Anci possono essere fonti ricche di curiosità e dati significativi se si ha il tempo e la necessità di consultarli.

Tuttavia, una ricerca che ha come obbiettivo il monitoraggio del sistema erogante il welfare non può esimersi da un'analisi più approfondita (e magari comparati con contesti simili o vicini) delle dinamiche demografiche.

A questo proposito possono tornarci utili:

- dall'Istat i bilanci demografici e l'ultimo bilancio intercensuario. Con questi dati ricostruiremo l'andamento demografico dei differenti comuni dell'area.
- Dalle anagrafi dei diversi comuni il *modello P3* (riservato ai residenti stranieri), con la scomposizione per sesso, età e – ovviamente – paese d'origine. Di solito analisi di questo tipo vengono redatte su base annuale dagli uffici anagrafe/statistica dei principali comuni, quindi, con un po' di fortuna e sapendo a chi rivolgersi (operatori), vi troverete il lavoro già fatto!
- Dagli enti di ricerca (ad es. IRES Fvg), Enti pubblici (Osservatorio sociale comunale, Osservatorio Provinciale sul mercato del lavoro, …) e Caritas gli annuari statistici per settore. Molto utili perché generalmente completi di analisi di dati e tendenze.

#### 3.2.4. Ulteriori fonti.

In questa categoria trovano spazio quella immensa mole di carta stampata reperibile nei più diversi contesti. Presso gli uffici pubblici piuttosto che nelle sedi dei soggetti privati, ai convegni, alle manifestazioni, fino ai concerti e per la strada!

Si tratta di depliant informativi, pubblicità di eventi particolari, convegni, presentazioni pubbliche, Carte dei Servizi, articoli di giornali locali (estremamente utili per il monitoraggio costante delle principali iniziative sul territorio), rassegne stampa, interviste televisive e lo sterminato mondo dell'informazione in rete. Un'immensa risorsa per il vostro lavoro: patrocini, collaborazioni, finanziamenti, progettazioni congiunte, assistenze integrate, ecc. ecc.

#### *3.3. Indagine partecipata, interviste a testimoni qualificati*

Non è difficile intuire come poter vivere a stretto contatto con gli operatori sia una risorsa non indifferente. Oltre agli atti ufficiali e allo stampato in generale, la dimensione relazionale di un'organizzazione (specie se piccola) è influenzata dalle piccole e grandi prassi quotidiane e dalle relazioni interpersonali tra gli operatori.

È abbastanza naturale capire come con individui poco collaborativi o in presenza di rapporti intersoggettivi problematici non sia agevole instaurare una cooperazione efficace.

Questo le carte non lo dicono, e per questo saper cogliere sfumature emotive, pareri, indiscrezioni e lamentele diventa parte integrante del lavoro (ma guardatevi bene da creare generalizzazioni basate sulle voci di corridoio, specie in fase di analisi finale!).

Non solo, intervistare, o semplicemente chiacchierare con gli addetti del settore ci può aprire orizzonti nuovi ed interessanti su come si svolga il lavoro nel quotidiano e su andamenti più ampi e generali, regole non scritte, consuetudini, i quali, consolidati o meno, possono indirizzare il vostro *sguardo della ricerca* su particolari aspetti.

Tuttavia, sebbene il lavoro ci sia commissionato da un soggetto preciso e abbiamo la possibilità di muovervi a piacimento nelle strutture comunali, la nostra visione non deve essere solamente *comunecentrica*.

In fase di documentazione e raccolta dei dati preliminari prenderemo appuntamento con testimoni qualificati esterni all'amministrazione in cui ci trovate. Azienda sanitaria, sindacati, agenzie di lavoro interinale, Caritas, Acli, Provveditorato agli studi (ora Centro Servizi Amministrativi) o Direzioni didattiche, alcune delle maggiori cooperative ed associazioni, sono soggetti che molto presumibilmente giocheranno ruoli importanti e che ci potranno fornire visioni anche totalmente differenti non solo del lavoro in rete, ma delle stesse esigenze e necessità del territorio.

La scelta del registro e l'indirizzarsi a soggetti di manifesta importanza strutturale nella rete sono due aspetti di cui tenere conto anche al momento della somministrazione del questionario. Ricordiamo che il contenuto relazionale maggiore lo avremo proprio in questi organismi e, data la bidirezionalità di molti legami, intervistare (ad esempio) un responsabile dell'Azienda Ospedaliera può dare un apporto maggiore che sottoporre il questionario a tutti i medici di base della zona!

Ricordiamo inoltre a noi stessi e a chi avremo davanti che sarà ulteriormente contattato per rispondere ad un questionario più dettagliato.

Si tratta insomma di calarsi nella parte del lavoratore, sulla scia dei più riusciti studi di caso<sup>20</sup>. Potendo farlo, cerchiamo di vivere con gli addetti i momenti più informali della giornata (pausa caffè, pausa pranzo, trasferte, ecc.)

#### **4. Predisporre il sistema di rilevazione**

#### *4.1. Ordinare le idee*

È passato ormai qualche tempo e il materiale documentale si è accumulato, così come la nostra conoscenza dell'ambito di riferimento è divenuta ormai sufficiente per potersi muovere con cognizione di causa. A questo punto bisogna cominciare ad imbastire il lavoro di ricerca dei dati sul campo.

Prima però è consigliabile qualche aggiustamento del materiale in nostro possesso. Le direttrici sui cui muoversi sono essenzialmente due:

#### 1. *Suddivisione funzionale delle organizzazioni censite*

Dato che il nostro lavoro ha come obbiettivo l'individuazione del contenuto relazionale di un sistema, è possibile che una sua *partizione in aree funzionali* agevoli il nostro lavoro d'analisi. D'altronde il target d'utenza non è certamente fruitore di un solo genere di servizi sociali.La chiave di volta è quindi individuare delle categorie univoche di classificazione delle organizzazioni *per attività prevalente* (senza la ricerca quantitativa altre suddivisioni sono sconsigliabili perché incerte: la bipartizione pubblico/privato non è infatti estremamente funzionale al lavoro, ma lo sarà in fase d'analisi quando sarà possibile incrociare questa variabile con altre proprietà dei soggetti).

Questo processo di selezione e inserimento non è tra i più agevoli e deve essere condotto con estrema cautela. Probabilmente non sarà garantita la mutua esclusività delle ca-

<sup>&</sup>lt;sup>20</sup> Per un approfondimento sulla metodologia di indagine organizzativa cfr., tra gli altri, Bonazzi (1998 e 2002); inoltre Kunda (2001).

tegorie, dato il ventaglio anche ampio di competenze di taluni organismi (anche per questo la vostra discriminante è l'attività prevalente e non esclusiva!)

I dati ambientali raccolti uniti alla nostra perspicacia e al lavoro di squadra ci portano a creare una tipologia soddisfacente in cui i soggetti sono suddivisi nelle seguenti unità funzionali:

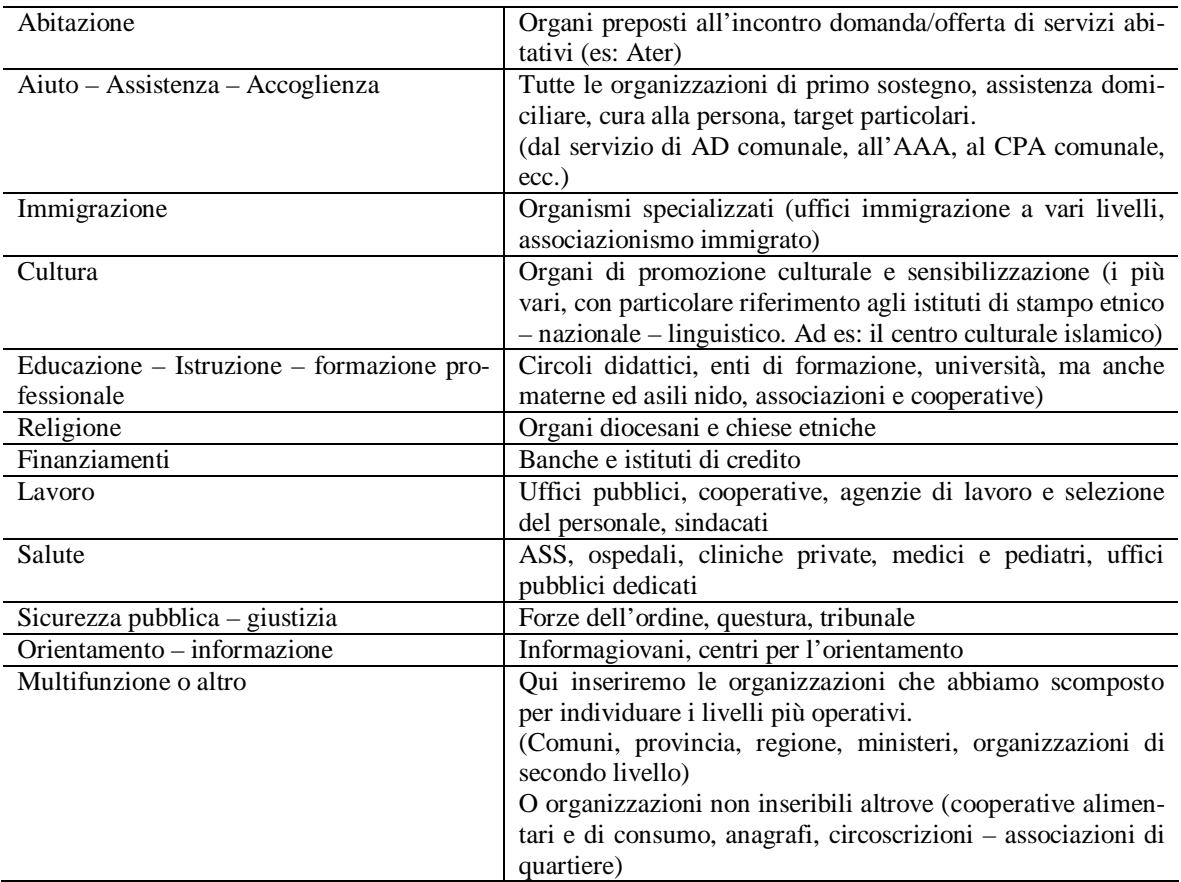

#### *2. Codifica delle categorie*

Intuiamo inoltre la necessità di semplificare il processo di inserimento dei dati nella futura matrice e di agevolare il lavoro di raccolta.

Innanzitutto notiamo come vi siano due livelli di categorizzazione differenti: quello per macroaree funzionali e l'indice delle organizzazioni, che saranno ciascuna una categoria della vostra matrice.

È bene sottolineare come questo processo di codifica sia il più complicato dell'intero lavoro. Non tanto per problemi metodologici connessi alla tecnica di indagine, quanto piuttosto per particolari caratteristiche degli strumenti analitici di cui avremo bisogno. Quello che andrò a specificare di qui sotto è frutto del processo *"trial and error"* maturato durante il mio percorso di ricerca (mi permetto di suggerire qualche accorgimento proprio in forza degli *errors*!)

Diciamo dunque che nel proseguo della ricerca avremo bisogno dell'ausilio di due o tre programmi informatici: il foglio di calcolo e/o Spss e Netdraw. Avendone un minimo di familiarità credo si possa preferire SPSS ai diversi fogli di calcolo. Tuttavia è un software costoso e potremmo non averlo a disposizione. Excel o un equivalente (Linux, Open

Office, …) sarà comunque sufficiente, per alcune analisi più complesse possiamo eventualmente riferirci ai docenti.

Poi utilizzeremo Netdraw. Questo è un software libero ideato e prodotto da Borgatti, Everett e Freeman, studiosi di Harvard, come supporto grafico di Ucinet. Potremmo però non avere il tempo per imparare ad usare questo applicativo. Netdraw consente ciò nondimeno di inserire i dati anche in formato testuale (\*.txt), risparmiandoci il tempo di studiare il suo software di riferimento.

Anticipo queste nozioni per evidenziare come esso sia un programma relativamente semplice ed intuitivo, ma (teniamolo sempre a mente) presenta anche rigidità che inducono ad essere estremamente rigorosi.

Una di queste, fondamentale in fase di codifica, è che non ammette codici che non siano basati sulla logica numerica sequenziale da 1 a ∞. In pratica le nostre categorie devono assumere codici da 1 a n, senza buchi, evitando riferimenti tipo *"4bis"* o altro. Anche un solo errore di questo tipo nel nostro file di inserimento può impedire il corretto funzionamento del pacchetto di visualizzazione.

Posta questa premessa (fondamentale) il lavoro di codifica può indirizzarsi su almeno *tre modalità diverse*. Ciascuna di esse ha pregi e difetti – vedremo quali – ma ricordiamo che, alla fine, *portano comunque ad un output identico*.

La scelta di una delle seguenti opzioni non cambierà quindi la visualizzazione finale e starà a noi decidere il metodo che consideriamo più comodo, i riferimento alle nostre attitudini e capacità intuitive.

#### *Opzione 1*

Consideriamo il nostro lavoro soprattutto in funzione delle organizzazioni. Questo significa che daremo maggiore importanza alla lista aperta delle categorie, considerando secondaria la loro appartenenza funzionale.

Pregi:

- Questo metodo è forse il più consigliabile per l'analisi relazionale, vi permette infatti di assegnare il codice consequenziale richiesto da Netdraw senza rischi di incongruenza.

#### Difetti:

- non possiamo comunque prescindere, in fase analitica, dalla scomposizione in aree funzionali. Questo richiederà uno sforzo in più per la creazione di un dataset riguardante le caratteristiche dei soggetti.
- In fase di raccolta dati sarebbe meglio comunque ricreare la nostra lista in funzione delle aree funzionali. Nel caso del sottoscritto un approccio visivo sullo stato delle interviste scomposto per aree è servito a garantire un equilibrio dell'informazione tra le varie categorie.
- Ricordiamo che il calcolatore è tanto veloce quanto limitato: codici quali 1 o 9 o 99 possono designare sia specifiche organizzazioni quanto presenza della caratteristica, *missing value*, ecc. Dovremo essere particolarmente accorti in fase di elaborazione dati!
- Il nostro è comunque un lavoro *in progress*, per cui l'analisi dei dati quantitativi deve necessariamente essere condotta alla fine. Il lavoro su Netdraw invece può già essere imbastito.

# *Opzione 2*

Attribuiamo eguale importanza alle organizzazioni e alla loro distribuzione funzionale. I codici saranno dunque frutto di particolari nessi logici. Personalmente è l'approccio che ho seguito (il che non significa sia il migliore!!). Ho deciso dunque di creare l'etichetta numerica ponendo il numero della categoria funzionale  $(1 - 12)$  prima di quello consequenziale interno all'area (01- n). All'organismo *x*, primo della categoria 1, ho dunque assegnato codice 101  $(1 - 01)$ .

# Pregi

- Essendo basata su criteri logici, favorisce il lavoro, lo rende più agile. Inoltre il processo di creazione delle caratteristiche del soggetto è bypassabile utilizzando i comandi più intuitivi di Netdraw (più difficile farlo per l'opzione 1, come vedremo);
- Non presenta il difetto dell'incongruenza nei processi elaborativi di analisi quantitativa su Spss ed Excel. I codici critici non sono presenti.
- È il metodo che garantisce il più alto livello di esaustività.

Difetti

- È necessaria la ricodifica dei codici per Netdraw. Questo è però ovviabile in parte (se si utilizza Spss) procedendo ad imbastire una pagina di sintassi idonea<sup>21</sup>. Con Excel è meglio costruire una matrice dei dati speculare con la nuova codifica.
- Anche in questo caso il fatto di lavorare in progress (cioè lasciando le categorie di area funzionale aperte) implica che il processo di codifica per Netdraw venga fatto solamente a ricerca conclusa. Quello quantitativo è già imbastibile.

# *Opzione 3*

Consideriamo la nostra categorizzazione esaustiva e dunque la chiudiamo. Possiamo quindi già operare sia a livello di matrice dei dati che in Netdraw. Pregi

- Possiamo imbastire tutto il lavoro, giungendo alla fine della raccolta con la sola necessità di analizzare i dati già inseriti. Nessuna ricodifica.

# **Difetti**

- Ovviamente la nostra categorizzazione può non essere esaustiva, il che significa che potremmo perdere informazione. Generalmente, se il processo di ricerca documentale è stato approfondito, il rischio è davvero minimo, per cui il problema si pone in maniera marginale.
- Dobbiamo comunque prestare attenzione, in fase di analisi, ai codici critici già ricordati sopra.

Ci troviamo quindi a fare una scelta tra opzioni differenti. Quale scegliere? La prima garantisce un vantaggio nell'elaborazione dei dati relazionali, la seconda in quella quantitativa. La terza entrambe le cose ma pone alcuni dubbi sull'esaustività. Che fare?

Forziamo un attimo la mano. Fidiamoci della serietà con cui abbiamo condotto il lavoro, scegliamo la terza opzione, vediamo come portare avanti il lavoro. Inoltre abbiamo a disposizione risorse temporali limitate, la terza opzione ci permette di operare in maniera più veloce ed efficiente. In più, nell'ottica dell'apprendimento della tecniche di ricerca relazionale e

 $\overline{a}$ <sup>21</sup> Vedi G. Delli Zotti, "Are you experienced...?", quaderno DSU 02/2007 (www.sp.units.it/working papers)

dell'uso di Netdraw, ci permetterà comunque di seguire tutti i passi fondamentali che ci porteranno a poterli utilizzare in una futura nuova ricerca<sup>22</sup>.

# *4.2. Costruzione del questionario*

Siamo dunque arrivati ad un momento cruciale del nostro percorso. Un questionario studiato e correttamente strutturato rende tutto più facile, facendo della raccolta dati un sentiero in discesa. Diversamente ci si può imbattere in pendi scoscesi ed impervi: distorsioni, mancate risposte, inadattabilità dello strumento a realtà diverse, ecc.

Conviene dunque riflettere prima su alcuni aspetti, che saranno le nostre linee guida.

- a) Saremo noi a somministrare il questionario, evitatiamo l'autosomministrazione! Gli operatori non sono usi a trovarsi innanzi ad una ricerca relazionale. Dovremo di volta in volta aiutarli spiegando e adattando i quesiti!
- b) Il nostro target deve essere a livello operativo e pratico. Questo suggerimento vale in special modo nelle organizzazioni più grosse e negli uffici pubblici: assessori, consiglieri di amministrazione, dirigenti di livello medio – alto non ci interessano. Assistenti sociali, coordinatori operativi, impiegati a diretto contatto con il pubblico sono preferibili.
- c) Il questionario deve essere composto principalmente da domande chiuse. Domande aperte pongono problemi di codifica. Tuttavia possono essere utilizzate per coinvolgere il soggetto nella compilazione di un questionario necessariamente complesso. Starà poi a noi decidere se inserirle o meno nell'analisi dei dati.
- d) Lo strumento di ricerca deve potersi adattare a contesti organizzativi assai differenti (es: pubblico/privato, profit/non profit). Meglio inserire una domanda in più che una in meno. Adattarsi all'interlocutore sarà la nostra capacità più premiante (ad esempio, non ha senso chiedere ad una cooperativa di lavoro se ha avuto esperienze di assistenza congiunta di un individuo con altre organizzazioni, ma ne ha molto in riferimento ad un consultorio privato).
- e) (legato al punto 4) In base a chi avrete di fronte, cerchiamo di adattare anche la scansione dei quesiti. Se il soggetto ci pare sulla difensiva o poco collaborativo, poniamo le domande più delicate alla fine. Se diamo l'impressione di essere invadenti, tutte le domande che vengono dopo potrebbero risultare falsate. (esempio: ufficio pubblico, stretta gerarchia e margine di libertà degli operativi molto basso. Non andremo a chiedergli subito se vi siano rapporti conflittuali con altre organizzazioni; potremmo anche evitare di chiederlo. Magari il soggetto lo sa ma non può o non vuole dirvelo – ponendo alla fine questa domanda male che vada perdiamo solo questa informazione, viceversa porla in un momento diverso può portare il soggetto a diffidare di noi, rispondendo svagatamente al resto del questionario).
- f) A differenza dei normali *items* quantitativi, la Network Analysis ci presenta un particolare interessante a livello di indagine organizzativa: buona parte delle relazioni sono necessariamente bidirezionali. Con questo non dobbiamo considerarci liberi di saltare domande, ma siamo consci del fatto che una mancata risposta potrebbe essere sopperita dagli incroci con altri questionari. Più che una libertà, questo rappresenta un vincolo: dovremmo essere

 $^{22}$  L'unico aspetto che non verrà toccato è quello della ricodifica dei dati. A questo proposito consiglio ancora il lavoro di Delli Zotti (cfr. nota 15) per quanto concerne Spss. In Excel (ad esempio) è sufficiente utilizzare il comando Modifica > Sostituisci… dopo aver selezionato la/e variabile/i che ci interessano.

in grado di discernere se e quando inferire un legame sulla base di un riferimento indiretto.

Poste queste necessarie premesse, mettiamo le mani in pasta e vediamo cosa riusciamo a creare!

Sulla scorta della teoria possiamo individuare già da subito una bipartizione fondamentale del nostro questionario: le *caratteristiche del soggetto e quelle dei legami*. Inoltre possiamo inserire anche una parte (conclusiva e residuale) sulle *attitudini degli operatori rispetto al lavoro in rete*. In realtà non sarebbe uno scopo primario della nostra indagine, ma dovessero emergere aspetti interessanti, sarebbe tutto di guadagnato. Inoltre possiamo avere a disposizione una batteria di quesiti *motivanti*, da frazionare e inserire in caso di calo dell'attenzione o dopo domande ripetitive – di cui, purtroppo, dovremmo fare largo uso.

#### 4.2.1. Caratteristiche del soggetto

Per stabilire un primo contatto conviene cominciare dai quesiti che riguardano le caratteristiche generali dell'organismo in cui ci troviamo. Questa prima parte del questionario può essere strutturata come segue:

Senza per forza dover convertire in variabili queste informazioni procederemo a chiedere innanzitutto:

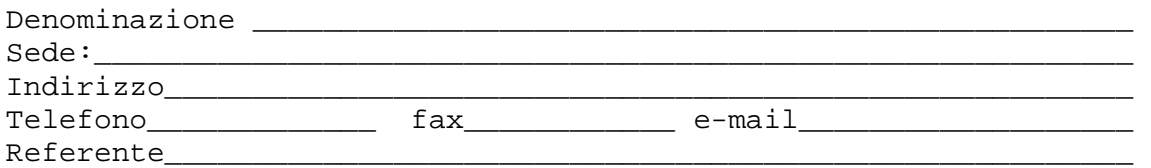

Poi inizieremo con gli *items* da trasporre come variabili nella nostra MdD:

- La prima differenza che ci può interessare riguarda la tipologia organizzativa (pubblico/privato, profit/non profit). Non occorre ovviamente strutturare un quesito apposito, anche perché, se ci siamo documentati a dovere, queste sono informazioni che dobbiamo sapere. In caso di tempi stretti possiamo addirittura completare noi stessi queste risposte.

```
1) Tipologia – soggetto: \Box pubblico \Box privato
1b) Se privato: \Box profit \Box non - profit
Tipologia _________________________________
```
- Poi possiamo indagare se l'area funzionale in cui lo abbiamo inserito è corretta. Ci interessa inoltre sapere quali siano le mission organizzative e i principali ambiti di intervento.

2) Sulla base del vostro statuto, quali sono i vostri scopi organizzativi? *(potremmo anche provare a chiudere questa domanda ma è rischioso data l'eterogeneità dei soggetti)* 

\_\_\_\_\_\_\_\_\_\_\_\_\_\_\_\_\_\_\_\_\_\_\_\_\_\_\_\_\_\_\_\_\_\_\_\_\_\_\_\_\_\_\_\_\_\_\_\_\_\_\_\_\_\_\_\_\_\_\_\_\_\_\_\_\_\_\_\_\_\_\_\_\_\_\_\_\_\_\_ \_\_\_\_\_\_\_\_\_\_\_\_\_\_\_\_\_\_\_\_\_\_\_\_\_\_\_\_\_\_\_\_\_\_\_\_\_\_\_\_\_\_\_\_\_\_\_\_\_\_\_\_\_\_\_\_\_\_\_\_\_\_\_\_\_\_\_\_\_\_\_\_\_\_\_\_\_\_\_

3) se dovesse classificare la sua organizzazione per attività prevalente in una delle seguenti aree, quale sceglierebbe? *(sottolineare prevalente)* ABITAZIONE AIUTO – ASSISTENZA – ACCOGLIENZA IMMIGRAZIONE  $\Box$  CULTURA EDUCAZIONE – ISTRUZIONE – FORMAZIONE PROFESSIONALE RELIGIONE FINANZIAMENTI LAVORO SALUTE SICUREZZA PUBBLICA – GIUSTIZIA ORIENTAMENTO - INFORMAZIONE ALTRO (multifunzione o non inseribile)

- Nell'ottica del servizio all'utenza (che è, in fondo, il vero motivo per cui operiamo la ricerca), vogliamo analizzare quali siano le modalità di offerta di ciascuna organizzazione. Sulla base della nostra esperienza individuiamo un quesito di questo tipo:

```
4) qual è la modalità di offerta principale del servizio attra-
verso la quale operate? (una sola risposta) 
 sportello 
 assistenza domiciliare 
 consulenza telefonica, via internet 
 presa in carico - accoglienza 
 accoglienza nido 
 assegnazione alloggi 
 istruzione e formazione 
 fornitura vitto e alloggio 
 percorsi scolastici 
 collocamento lavorativo 
 divulgazione – sensibilizzazione 
 progetto su gara d'appalto
\Box altro(specificare) \Box
```
*(Se necessario dotarsi di un talloncino da presentare all'interessato, in alternativa – opzione migliore – proporre solo le categorie plausibili)* 

- Un'interessante indice classificatorio per valutare la centralità dell'organizzazione nei confronti dell'utenza allo straniero può essere desunto con un quesito di questo tipo:

5) Su un ipotetico totale di 100 casi di cui vi occupate, quanti sono riguardanti cittadini stranieri? meno di 10 tra 11 e 25  $\Box$  tra 26 e 50 tra 51 e 75 tra 76 e 90 oltre 90
Inoltre possiamo valutare lo stato del servizio in rapporto all'utenza "autoctona".

6) Se dovesse fare una stima del monte ore lavorativo, quanto tempo è dedicato alla soluzione di problemi riguardanti cittadini stranieri? meno del 10% tra il 11 e il 25%  $\Box$  tra il 26 e il 50%  $\Box$  tra il 51 e il 75%  $\Box$  tra il 76 e il 90% oltre il 90%

*Incrociando le variabili riferite alla domande 6 e 7 vedremmo se e dove la presenza di casi stranieri apporta uno sforzo operativo maggiore, ed eventualmente studiare quali strategie possibili sono applicabili a livello di lavoro in rete.*

È bene ricordare che la parte inerente alle caratteristiche del soggetto è quella più *soggettiva* rispetto alla ricerca. Se infatti, come andremo ora a vedere, nell'ambito di una rete organizzativa il contenuto relazionale è di un certo tipo e potenzialmente replicabile senza troppe modifiche, quello riguardante i caratteri dei soggetti intervistati è invece mutabile profondamente a seconda degli obiettivi e del contesto.

4.2.2. Esistenza e tipologia delle relazioni

Arriviamo dunque alla parte relazionale della nostra indagine. La cosa più importante da fare è interrogarsi sul come due organizzazioni possano interrelazionarsi nello svolgimento delle proprie mansioni operative. In altre parole quali siano appunto le prassi che connettono due organismi.

Nel contesto di una rete sociale questi connettori possono essere:

- 1. legami organizzativi/appartenenza a realtà collettive: appartenenza organizzativa (unità non autonome), nel caso di sottoripartizioni di realtà più ampie e appartenenza a realtà collettive più ampie (organizzazioni di secondo livello quali Consorzi o Unioni/Associazioni di Categoria);
- 2. accordi formali;
- 3. condivisione di almeno un membro del gruppo dirigente (CdA, Comitato scientifico, …);
- 4. partnership nella progettazione;
- 5. fornitura o utilizzo di personale esterno;
- 6. assistenza congiunta di uno o più individui;
- 7. condivisione di locali o strutture;
- 8. altre collaborazioni;
- 9. legami finanziari (percezione del flusso finanziario da e verso la propria organizzazione);
- 10. partecipazione a tavoli di lavoro, partecipazione, ascolto; assemblee interorganizzative;
- 11. rapporti problematici/ Rapporti di amicizia extralavorativa;
- 12. flusso informativo (con chi; frequenza e direzione).

Inutile dire che proprio questa parte del questionario rappresenta il *core* dell'intera ricerca. Ciò implica un notevole sforzo da parte dell'intervistatore. Lo strumento di ricerca è (lo ricordiamo) studiato per adattarsi a contesti differenti. *Questo non significa che sia perfettamente adattabile in maniera univoca a ciascuno di essi. È assai improbabile che si possa addirittura "cucire perfettamente addosso" ad alcuna realtà.*

Da qui l'esigenza che chi elabora il questionario debba auspicabilmente essere anche colui/colei che lo somministra. Più che la domanda in sé, è ciò che significa per il ricercatore l'importante. Solo chi ha seguito il percorso di preparazione (e quindi conosce cosa si intende cercare) può aiutare i soggetti intervistati a comprendere il quesito relazionale. Se si utilizza un team di intervistatori è preferibile catechizzarli a dovere, simulando più volte l'intervista.

Per evitare fraintendimenti ed incomprensioni, all'inizio dell'intervista sui legami, dobbiamo imporre all'intervistato dei precisi limiti di tipo temporale (non oltre l'anno e mezzo, due anni precedenti – ricordiamo che facciamo affidamento sulla memoria di chi intervistatiamo! – ) e funzionali: i legami devono essere inerenti (nel nostro caso) attività riguardanti – in via esclusiva o parziale – il servizio ai cittadini stranieri. Poniamo anche un limite al numero di possibili risposte. In questo modo snelliremo il lavoro e ci concentreremo sui legami più importanti.

### *1. Legami organizzativi/appartenenza a realtà collettive*

Con questo quesito ci interessa individuare due tipologie di relazioni: a) la subordinazione gerarchica o l'avere alle dipendenze qualcuno; b) l'appartenenza ha realtà organizzative di secondo livello, quali associazioni di categoria e unioni trasversali funzionali.

```
7) Fate parte di una realtà organizzativa più ampia? 
 Sì Quale?_______________________________________________ 
\n  <b>N</b>8) Avete (ci sono) altre organizzazioni che dipendono da voi? 
 Sì Quale/i?______________________________________________ 
 No
```
## *2. Accordi formali*

Cominceremo ad indagare l'esistenza o meno di relazioni interorganizzative partendo da quelle maggiormente strutturate e vincolanti. Fanno parte di questa categoria i Protocolli d'intesa, le Convenzioni, ecc.

9) Mi potrebbe indicare, qualora sussistesse la caratteristica, un massimo di 4 organizzazioni con cui mantenete accordi formali (es: Protocollo d'intesa, Convenzioni, ecc.)?

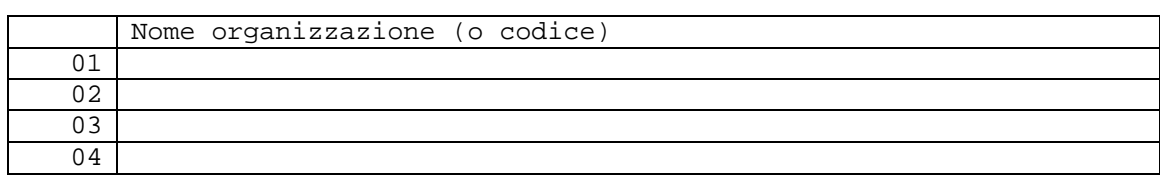

# *3. Condivisione di almeno un membro del gruppo dirigente*

Condividere uno o più membri del gruppo direttivo con altre organizzazioni è da considerarsi, in un ambiente necessariamente votato al confronto continuo, un legame forte. Finanziamenti, progetti, discussioni, ecc. passano o partono spesso da qui. Introdurremo anche una discriminante per stabilire un peso al legame, ovvero *quanti membri.*

10) Mi potrebbe indicare, qualora sussistesse la caratteristica, un massimo di 4 organizzazioni con le quali condividete almeno un membro del gruppo dirigente (cda, comitato scientifico, …)? Con ciascuna, quanti?

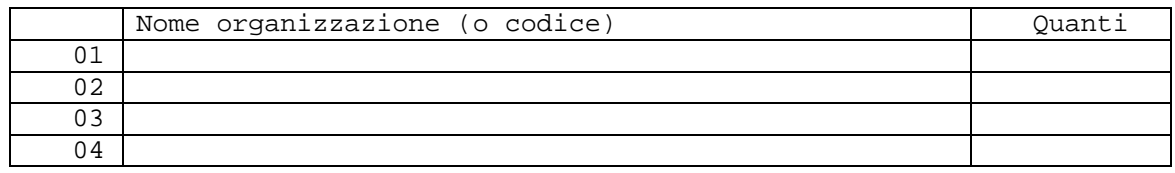

### *4. Partnership nella progettazione*

In ambito sociale molte delle attività sono gestite attraverso progetti. Vuoi per la presenza di risorse limitate, vuoi per la necessità di risolvere problemi contingenti, vuoi perché è un mezzo flessibile e meno vincolante, vuoi infine per la possibilità di usufruire di finanziamenti pubblici.

Sta di fatto che, specie nel privato, è una metodologia di lavoro assai diffusa. In questo caso è meglio allargare lo spettro delle possibili risposte, per adattarsi a contesti (ad esempio grandi cooperative o associazioni) in cui la circoscrizione a 4 organizzazioni apporta un eccessivo sperpero di informazione.

11) Mi potrebbe indicare, qualora sussistesse la caratteristica, un massimo di 8 organizzazioni con le quali siete partner in una o più progettazioni?

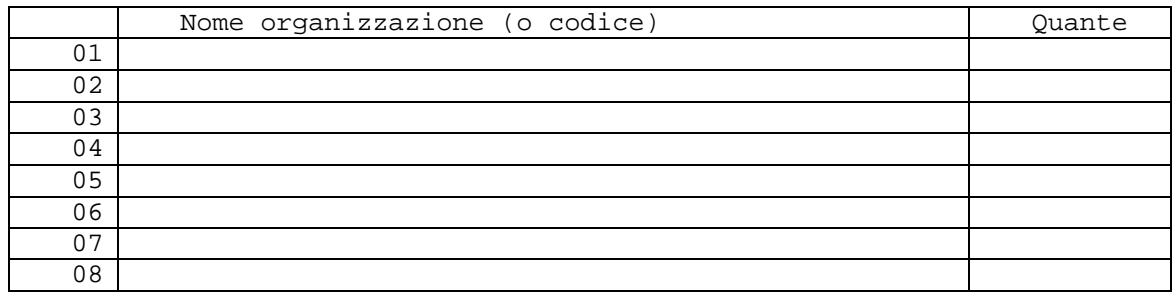

#### *5. Fornitura o utilizzo di personale esterno*

Negli ultimi tempi, la necessità di estrenalizzare alcune funzioni prima autogestite ha portato molte organizzazioni di ampie dimensioni ad avvalersi di consulenti, esperti, progettisti, e quant'altro nello svolgimento del proprio lavoro.

Questo quesito è maggiormente strutturato dei precedenti in quanto siamo interessati ad individuare un peso alla relazione e la direzione dello scambio. Il primo lo quantificheremo analizzando se la relazione è saltuaria o continuativa e chiedendo di quante persone per ciascuna organizzazioni il nostro soggetto si avvale; la seconda chiedendo se sia l'organizzazione in esame a fornire personale a terzi o viceversa.

12) Vi avvalete di personale esterno o ne fornite ad altre organizzazioni? Me ne potrebbe indicare, qualora sussistesse la caratteristica, un massimo di 4? In modo continuativo o saltuario? Fino ad un massimo di quante per ciascuna?

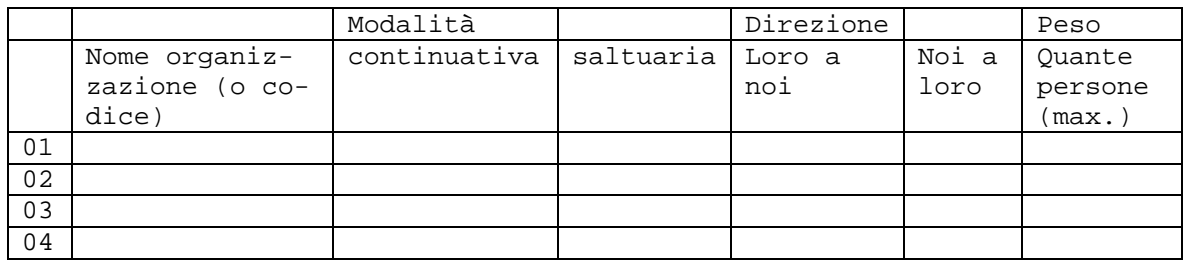

### *6. Assistenza congiunta di uno o più individui*

Questo quesito è tendenzialmente riferito agli organi con chiara vocazione socio – assistenziale, ma non mancano esempi di progetti di inserimento (ad esempio) lavorativo per soggetti in cura o soggetti ad assistenza

Quantificare quanti soggetti vengono assistiti in maniera congiunta nell'arco temporale designato rappresenta il metro per pesare l'intensità di questo tipo di legame.

13) Mi potrebbe indicare, in ordine di importanza e qualora sussistesse la caratteristica, un massimo di 4 organizzazioni con le quali avete avuto progetti o esperienze di assistenza congiunta di uno o più individui?

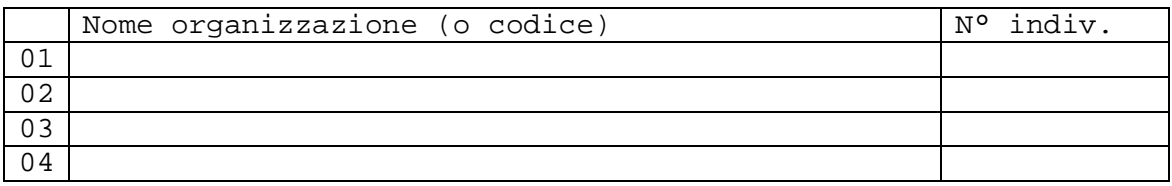

## *7. Condivisione di locali e strutture*

Come può essere significativa per noi una variabile di questo tipo? Possiamo innanzitutto dire che l'utilizzo di strutture di proprietà altrui già genera legami di tipo economico, empatico (condivisione *mission* ed operato), ecc. ed instaura potenzialmente meccanismi inconsci di riconoscenza o disponibilità. Tuttavia il fattore più importante riguarda la potenziale creazione di un *milieu*: la prossimità spaziale incoraggia l'interscambio di idee, risorse, progetti, ecc. Non pare quindi irrilevante ai fini della ricerca. (Se, come in questo caso, la relazione rimane all'interno della stessa organizzazione, il legame tende a perdere il proprio valore; ricordiamoci che abbiamo scomposto le organizzazioni più grandi e strutturate in sottoripartizioni funzionali)

14) Mi potrebbe indicare, qualora sussistesse la caratteristica, un massimo di 4 organizzazioni con le quali condividete l'utilizzo di locali o altre strutture ? Vi vengono fornite o le fornite voi?

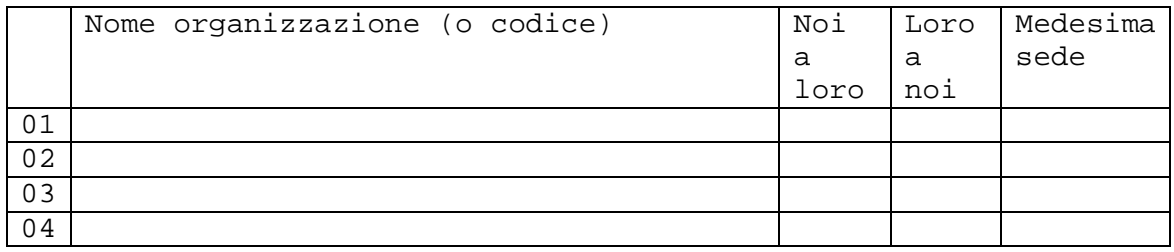

## *8. Altre collaborazioni*

In quest'ambito ricadono relazioni quali: a) consulenze, b) collaborazioni c) doveri d'ufficio, d) prestazioni d'opera, e) rappresentanza istituzionale, f) soluzione di criticità comuni o straordinarie, g) tavoli interistituzionali, h) relazioni complementari a quelle segnalate in precedenza con i medesimi soggetti, ecc.

15) Mi potrebbe indicare, qualora sussistesse la caratteristica, un massimo di 4 organizzazioni con le quali intrattenete collaborazioni non citate in precedenza?

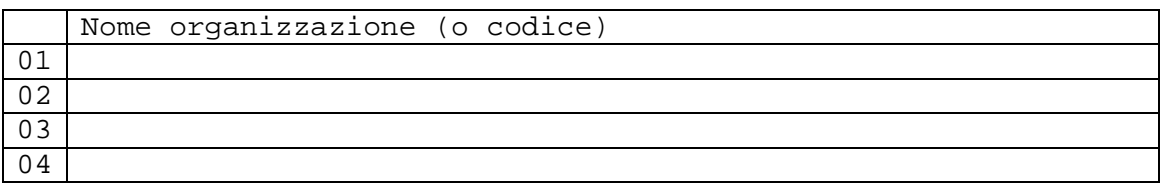

# *9. Legami finanziari*

Per quanto concerne questo quesito è bene precisare da subito un aspetto molto importante di cui si deve tenere conto.

Abbiamo detto che, in base alle nostre esigenze conoscitive, prendiamo in considerazione i differenti soggetti *a livello operativo*. Il che significa che andremo ad intervistare i funzionari e gli impiegati a diretto contatto con l'utenza o dirigenti intermedi.

Ora, nella maggior parte delle organizzazioni private questi individui coincideranno con la dirigenza o con figure con prerogative gestionali e funzionali; nelle organizzazioni private di dimensioni maggiori e negli uffici pubblici questa caratteristica non sussisterà. Il che significa che gli intervistati molto probabilmente mancheranno di una visione sistemica dell'organismo tale da poter monitorare l'esistenza del legame.

Sulla base di questa evidenza possiamo procedere in due modi:

- evitiamo di porre il quesito e ci affidiamo all'analisi dei bilanci economici dei singoli attori. Questo salvaguarda la coerenza del quesito ma richiede tempo e competenze d'analisi di bilancio che potremmo non avere;
- ristrutturare la domanda e porla come *percezione del flusso economico tra organizzazioni*. Ovviamente il quesito cambia natura e valenza, ma è somministrabile ai più bassi livelli e, soprattutto, ci può consegnare un responso interessante, ovvero l'attendibilità del nostro target e i microfinanziamenti tra le organizzazioni locali come i pagamenti per le prestazioni d'opera (legame non irrilevante)

Optiamo per questa seconda ipotesi. Abbiamo però la necessità di *imbrigliare* la risposta, fornendo uno spettro chiuso e strutturato di possibilità. Una soluzione può essere la seguente:

16) Saprebbe indicare quanto hanno inciso a livello economico le seguenti organismi/enti sull'attività della vostra organizzazione nel periodo considerato? (comprensivo di contributi e proventi da prestazioni di servizio)

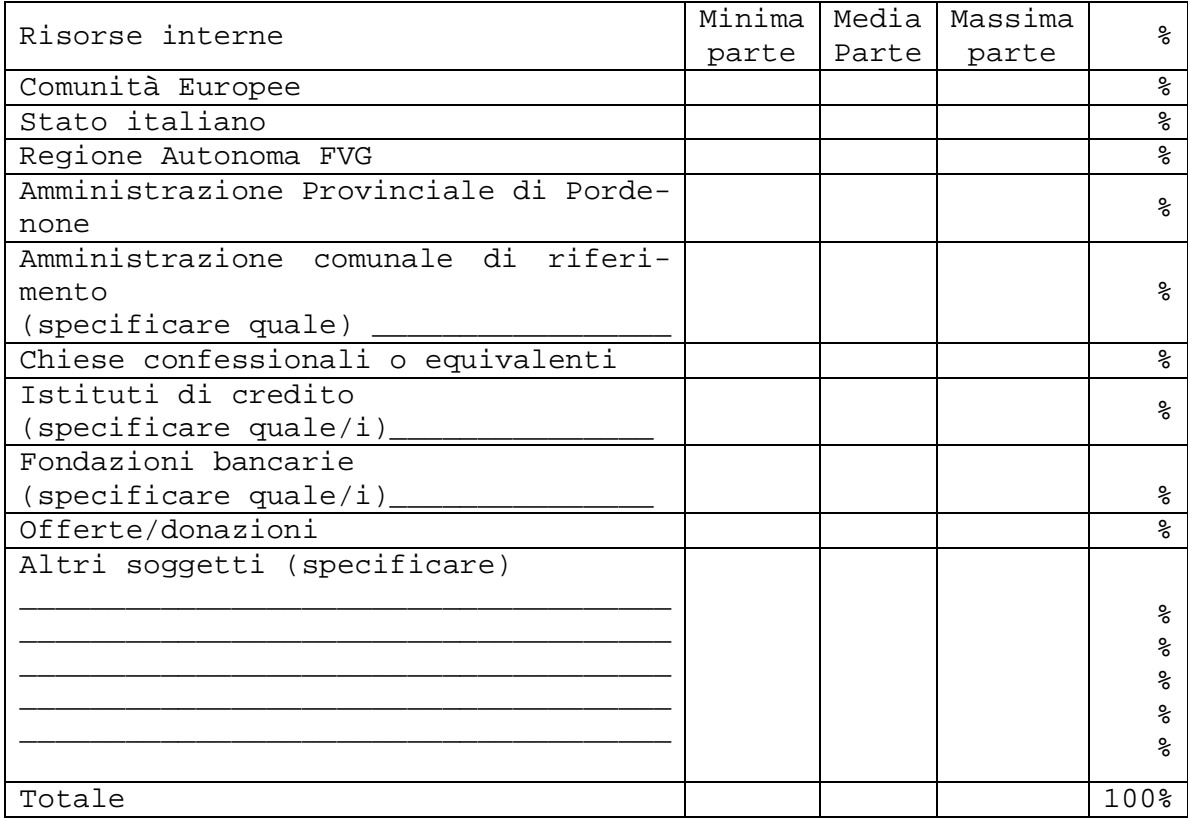

Inoltre andremo a vedere se il flusso non si limita all'incoming ma è anche direzionato verso l'esterno:

17) Nel periodo considerato, avete anche, a vario titolo, finanziato una o più organizzazioni? In questo caso chi? E, indicativamente, per quale cifra? (max. 5 soggetti)

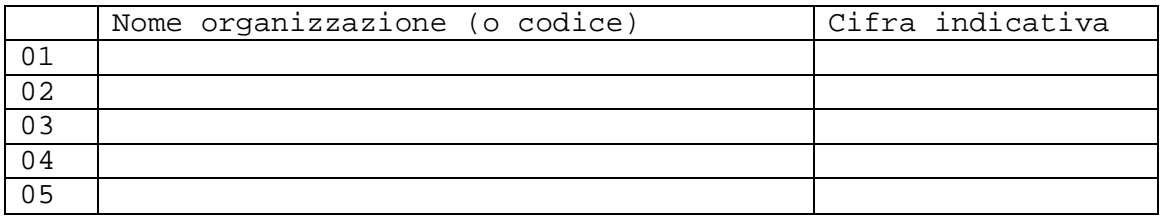

*10. Partecipazione a tavoli di lavoro, partecipazione, ascolto; assemblee interorganizzative.* 

In fase di documentazione, la prima informazione che abbiamo carpito è la presenza di una progettazione sistemica del servizio. Questa si esplica attraverso l'attività di ambito la quale, dopo un processo di coinvolgimento nella progettazione sociale a diversi livelli, confluisce in una strutturazione organica delle attività sottoscritte nel Piano di Zona.

Quest'opera di ascolto e progettazione congiunta è avvenuta attraverso l'istituzione di Tavoli di lavoro. Sono state le uniche esperienze di assemblee interorganizzative strutturate nel periodo considerato? Quali soggetti sono stati chiamati a farne parte?

18) Qualora la vostra organizzazione facesse parte di assemblee interorganizzative (Tavoli di discussione/progettazione, momenti di valutazioni, riunioni, etc.), mi potrebbe indicare a quali? Con che frequenza vengono convocati?

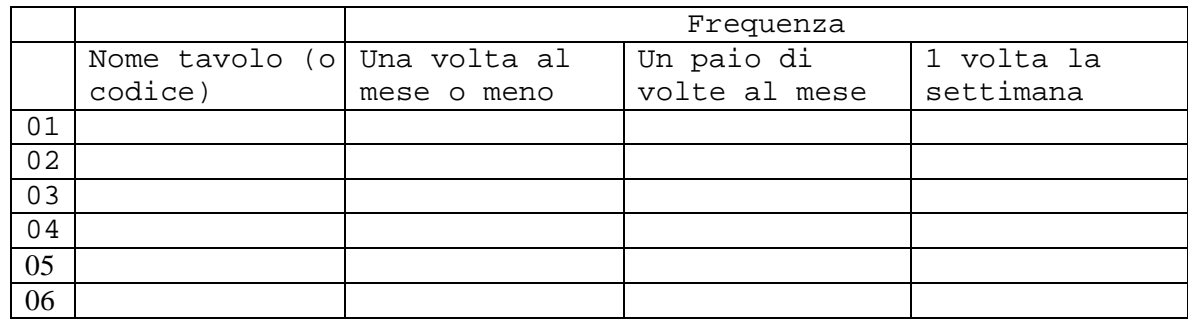

## *11. Rapporti di amicizia extralavorativa e relazioni problematiche*

Questo interrogativo nasce dall'osservazione, in un contesto abbastanza circoscritto, della nascita di alcune iniziative sulla base di amicizie esterne all'ambiente lavorativo, trasposte poi a livello organizzativo. Dinamiche di questo tipo sono facilmente osservabili negli ambienti del privato sociale. Tuttavia in sede di intervista il quesito si è dimostrato astruso dal più generale contesto dei quesiti posti, generando, in più occasioni, uno spiazzamento dell'intervistato. Si è dunque deciso di eliminarlo in itinere, anche in rapporto allo scarso apporto informativo addotto.

Situazione analoga può dirsi anche per le relazioni problematiche; in questo caso si scontra la richiesta di informazione con la propensione e/o la possibilità dell'intervistato a parlare liberamente di dinamiche interne critiche.

Più in generale introdurre quesiti *informali* in un contesto d'intervista *istituzionale* si può considerare rischioso e potenzialmente fuori luogo. La prassi ne sconsiglia l'utilizzo.

# *12. Flusso informativo*

Con questa tipologia di rapporti completiamo il panorama delle connessioni interorganizzative. Nello stesso tempo andiamo ad analizzare quello che può essere considerato come uno dei *core* del sistema.

Questo particolare aspetto rappresenta forse il modo più *facile* di relazionarsi, il più frequente, sicuramente il più utilizzato. Tuttavia, essendo il meccanismo basilare di una rete organizzativa, può far emergere situazioni interessanti, contribuendo a rafforzare taluni legami e/o ad individuare dei *buchi nel sistema*.

Esso è tuttavia anche il più soggetto a distorsioni derivanti dalle risposte fornite dai soggetti; meccanismi psicologici di vicinanza temporale e frequenza della relazione possono infatti contribuire a travisare la reale entità degli scambi.

Il quesito può essere strutturato in modo tale da richiedere per ciascuna organizzazione segnalata, la frequenza con cui si scambiano informazioni e la direzione, ovvero se il flusso è tendenzialmente verso l'esterno (*noi chiamiamo loro*) o viceversa.

Sfortunatamente la rilevazione di questo legame prevede la somministrazione di una batteria uniforme di quesiti. *Il consiglio per scongiurare un minimo il rischio di response set e per mantenere desto il nostro interlocutore è quello di chiedere frequenza e direzione in riferimento ad una sola organizzazione per volta* (cioè non chiedere prima la frequenza per tutte e poi la relazione per tutte).

Inoltre possiamo pensare di concedere un *bonus* di 4 organizzazioni non citate in precedenza che il soggetto ritiene di dover segnalare solo in questa occasione.

Come si potrà evincere dalla strutturazione del quesito sottoriportata, sarà buona prassi da parte dell'intervistatore procedere a inserire i nominativi forniti in precedenza passo a passo, per evitare di dover chiedere una pausa per trascriverli nella tabella qui sotto.

19) Per ciascuna delle organizzazioni da lei citate in precedenza, mi può indicare con che frequenza intercorrono tra voi scambi telefonici, fax o e – mail? Se ritiene di dover citare organizzazioni non citate in precedenza, ne indichi un massimo di 4.

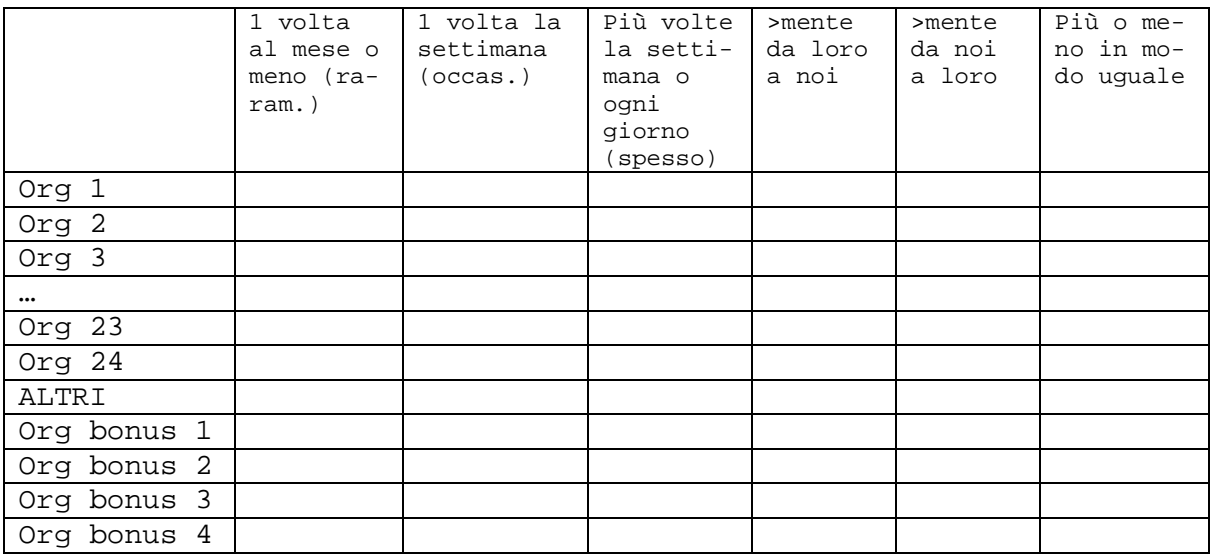

#### 4.2.3. L'operatore e la rete

Giunti alla conclusione, volendo, possiamo aggiungere qualche domanda *di alleggerimento* riguardo ad alcuni atteggiamenti degli operatori in rete. Esempi possono essere quelli di qui sotto.

```
20) Ritiene utile/necessario l'istituzione di un organismo di co-
ordinamento cittadino in materia di immigrazione che possa con-
nettere più strettamente e coordinare gli addetti ai lavori? 
 sì, molto 
 abbastanza 
 ininfluente 
\Box no
 decisamente no 
 non sa/non risponde
```
21) Se la sua risposta è stata positiva, quale organo ritiene debba proporne l'istituzione? \_\_\_\_\_\_\_\_\_\_\_\_\_\_\_\_\_\_\_\_\_\_\_\_\_\_\_\_\_\_\_\_\_\_\_\_\_\_\_\_\_\_\_\_\_\_\_\_\_\_\_\_\_\_\_\_\_\_\_\_\_\_\_\_\_

22) Affiderebbe a tale organismo anche la gestione dei lavori? sì no In caso di risposta negativa, affiderebbe tale compito a:

23) In prospettiva della possibile creazione di un Osservatorio sulle migrazioni locale, riterrebbe utile/proficuo un suo intervento? sì

\_\_\_\_\_\_\_\_\_\_\_\_\_\_\_\_\_\_\_\_\_\_\_\_\_\_\_\_\_\_\_\_\_\_\_\_\_\_\_\_\_\_\_\_\_\_\_\_\_\_\_\_\_\_\_\_\_\_\_\_\_\_\_\_\_

no

Non so/non risponde

24) Se la risposta è stata negativa, ritiene sufficiente il livello di coordinamento attualmente instaurato tra le diverse organizzazioni ed enti che si occupano di immigrazione? sì, è sufficiente potrebbe essere migliorato non è affatto sufficiente non è necessario un coordinamento non sa/non risponde 25) Nel caso venisse istituito un organo di supervisio-

```
ne/coordinamento, accetterebbe di rivedere le proprie competenze 
alla luce di una risistemazione complessiva del servizio 
all'immigrato? 
 sì, senza problemi 
 solo parzialmente 
 no, affatto 
 non so, non risponde
```
\_\_\_\_\_\_\_\_\_\_\_\_\_\_\_\_\_\_\_\_\_\_\_\_\_\_\_\_\_\_\_\_\_\_\_\_\_\_\_\_\_\_\_\_\_\_\_\_\_\_\_\_\_\_\_\_\_\_\_\_\_\_\_\_\_ \_\_\_\_\_\_\_\_\_\_\_\_\_\_\_\_\_\_\_\_\_\_\_\_\_\_\_\_\_\_\_\_\_\_\_\_\_\_\_\_\_\_\_\_\_\_\_\_\_\_\_\_\_\_\_\_\_\_\_\_\_\_\_\_\_ \_\_\_\_\_\_\_\_\_\_\_\_\_\_\_\_\_\_\_\_\_\_\_\_\_\_\_\_\_\_\_\_\_\_\_\_\_\_\_\_\_\_\_\_\_\_\_\_\_\_\_\_\_\_\_\_\_\_\_\_\_\_\_\_\_ \_\_\_\_\_\_\_\_\_\_\_\_\_\_\_\_\_\_\_\_\_\_\_\_\_\_\_\_\_\_\_\_\_\_\_\_\_\_\_\_\_\_\_\_\_\_\_\_\_\_\_\_\_\_\_\_\_\_\_\_\_\_\_\_\_

```
CONSIGLI PER IL FUTURO
```
Poniamo comunque la domanda aperta finale, può essere fonte di notevoli spunti per valutare come l'operatore vede l'approccio sistemico al servizio!

## 5. **Raccolta e inserimento dei dati in matrice**

## *5.1. Alcuni accorgimenti per la raccolta dei dati*

Una volta settato il questionario, giunge l'ora di scendere in campo. Ovviamente anche in questa fase occorre essere metodici nel lavoro. Non si può procedere ad intervistare i soggetti alla rinfusa.

Questo lo possiamo fare solo se abbiamo intenzione di contattarli tutti, ma è molto difficile riuscirci, non solo per mancanza di tempo o per negligenza, quanto perché potrebbe essere addirittura impossibile contattare tutti i referenti delle organizzazioni segnalate (pensiamo soprattutto alle comunità immigrate e ai loro responsabili). Il processo di raccolta non dovrebbe occuparci per più di due mesi. Affermare che l'intervista dell'intera popolazione sia la prassi più corretta sarebbe dire una banalità. Purtroppo è difficile e, data la bidirezionalità di molti legami, anche scarsamente utile.

Per selezionare un campione affidabile potremmo affidarci alle formule matematiche della statistica, ma a ben pensare esse si basano su alcuni criteri di uniformità non applicabili nel nostro caso. Non sono inoltre a conoscenza di formule *preconfezionate* per operare una selezione del campione in situazioni del genere $^{23}$ .

Abbiamo però sufficienti informazioni per intuire dove cercare la nostra informazione e possiamo sfruttare la logica, seguendo alcune linee guida che emergono dal percorso finora operato.

- 1. *Prediligiamo le Pubbliche Amministrazioni*. Questo non per partito preso ma perché appoggiarsi ad un ente istituzionale non solo fornisce garanzie di serietà, ma consente anche di accedere alle risorse economiche per implementare i progetti e le attività. Ascoltare anche solo un ente pubblico può far ricostruire una rete più completa che ascoltare plurime piccole realtà private.
- 2. Nell'ambito del *privato*, cerchiamo di individuare *i soggetti che,* per dimensioni organizzative, bilancio, propaggini sul territorio, ecc, *si propongono come elementi di spicco della rete* (un buon criterio può essere anche quello di osservare quante volte emergano dai documenti in vostro possesso).
- 3. Indice delle categorie alla mano, cerchiamo di *distribuire in maniera quanto più possibile uniforme le interviste per area di attività*, cercando quindi di riprodurre i rapporti che abbiamo individuati in fase di catalogazione.
- 4. Costruiamoci una *disaggregazione* delle organizzazioni *per tipologia organizzativa* e operiamo come detto al punto sopra (Ufficio comunale/provinciale/regionale, organo diocesano, cooperativa, associazione, ente di formazione, …).
- 5. Incrociamo le due suddivisioni di qui al punto 3 e 4. Non serve essere ligi al responso dell'incrocio, l'importante è non sconvolgere gli equilibri e, possibilmente, *evitare di lasciare "inascoltati" interi settori*.

Non c'è un numero minimo di organizzazioni da ascoltare, più sono meglio è. Chiaramente su una popolazione di 168 soggetti, presentare una ricerca con 10 -15 interviste potrebbe essere limitante (ma non è detto, dipende chi ascoltate…). Nel nostro caso disponiamo di ri-

 $\overline{a}$ 

 $^{23}$  La questione del campionamento è probabilmente uno delle questioni più spinose e controverse dell'analisi dei reticoli. Chiesi (1999) pone il problema individuando quattro regole regole che possiamo definire "di buona condotta" (pp.66-73). Nello svolgimento del proprio lavoro, chi scrive si è valso soprattutto del criterio di affiliazione, integrandolo con i restanti tre ove avesse avvertito la necessità di preservare l'esaustività dei soggetti in rete.

sorse economiche e temporali per poter raccogliere 40 interviste<sup>24</sup>. Questo sarà il nostro punto di arrivo.

Prima di andare ad inserire i nostri dati nella matrice, pare corretta una puntualizzazione sul dato appena fornito. I conti non tornano, le organizzazioni sono 168 ma noi abbiamo una numerazione progressiva che arriva a 180! Come è possibile?

Dobbiamo distinguere il dato che si ottiene dal responso delle interviste dalle nostre unità di rilevazione. Ricordiamoci che abbiamo operato degli scorpori e intuiamo che gli intervistati possano offrire risposte generiche, comprensive.

Se, ad esempio, la risposta ad un quesito sull'assistenza congiunta fosse "*con le assistenti domiciliari dei cinque comuni*" (che abbiamo codificato con il numero 26), in fase di analisi e di ricostruzione dovremmo scomporre questo dato nelle nostre unità di rilevazione primarie, ovvero le Assistenti Domiciliari dei cinque comuni distinte (codici 11, 12, 13, 14 e 15). Questo per evitare di proporre una visualizzazione *su più livelli*. E tuttavia – lo vedremo – saremo comunque costretti a farlo; sarà quindi nostro compito evidenziarlo in fase d'analisi. Ragionamento analogo può dirsi per responsi quali *"scuole dell'Ambito"*, che dovranno essere scomposte in circoli didattici, oppure *"comuni dell'Ambito"* che verranno visualizzati come distinti.

Questo tipo di operazioni violano in parte il rigore di una corretta classificazione e cozzano con gli assunti metodologici. Ciò non vuol dire che possiamo non tenerne conto, anzi! *Se adottiamo una metodologia nostra per la raccolta dei dati, questa dovrà rendere conto ai criteri della corretta metodologia in fase di analisi*. D'altronde lo stesso buon senso ci impedisce di presentare un lavoro in cui (ad esempio) l'Assessorato alle Politiche Sociali del comune maggiore (già scorporato in sottoripartizioni) venga considerato allo stesso livello di una cooperativa sociale priva di suddivisioni organizzative.

Per ricondurre ad unità il nostro elaborato, è bene riportare, subito di seguito all'indice delle categorie, un ulteriore tabulato in cui esponiamo le nostre partizioni, mostrando chiaramente la suddivisone in livelli.

Alcune categorie non saranno scomponibili; le inseriamo comunque nella matrice dei dati, ma purtroppo le dobbiamo considerare alla stregua di un'informazione persa. Questo se non abbiamo a disposizione fonti documentali che ci chiariscano i dubbi. È il caso di risposte quali: *privato sociale* (potenzialmente il 60% della rete, un po' improbabile…), *cooperative di tipo "B"* (già, ma quali? Tutte?!), *scuole* (dell'infanzia? Elementari? …?). se dovessimo ricevere risposte di questo tipo è meglio chiedere cortesemente di specificare meglio. Se non fosse possibile entro i limiti che ci siamo posti (max. 4 o 8 categorie), accetteremo il responso e ci adopereremo in un approfondimento documentale.

 $\overline{a}$ 

<sup>&</sup>lt;sup>24</sup> I dati che andrò a presentare non collimano perfettamente con le direttrici di campionamento che abbiamo individuato. Questo soprattutto in forza di una raccolta dati operata forzatamente nei mesi estivi, periodo critico nell'attività di molte organizzazioni. I turni di ferie, il conseguente *overload* di chi resta al lavoro, la chiusura delle scuole e la cessazione di alcune attività connesse, i viaggi pastorali e il ritorno in patria di alcuni esponenti delle comunità etnico – nazionali del territorio, sono stati elementi di disturbo nel processo di una corretta selezione del campione. Il suggerimento è quindi, se possibile, quello di evitare di far coincidere la fase di raccolta con il periodo estivo. In più, l'immediata ripresa delle attività può sovrapporsi al rinnovo o al cambiamento di alcune situazioni collaborative, per cui si crede che il periodo primaverile sia da preferirsi, in quanto i mesi da marzo a maggio vedono molte organizzazioni impegnate nell'attività di bilancio annuale.

## *5.2. Costruire la matrice ed il code book*

Poste queste necessarie premesse, vediamo ora di cominciare a costruire la matrice dei dati.

Vi possiamo tranquillamente inserire senza problemi i dati relazionali. Questo ci semplificherà il lavoro in seguito ma non ci eviterà l'incombenza di creare matrici *leggibili* da Netdraw. Vediamo dunque come inserire, per ciascuna variabile, i valori raccolti e creiamoci il *code book*.

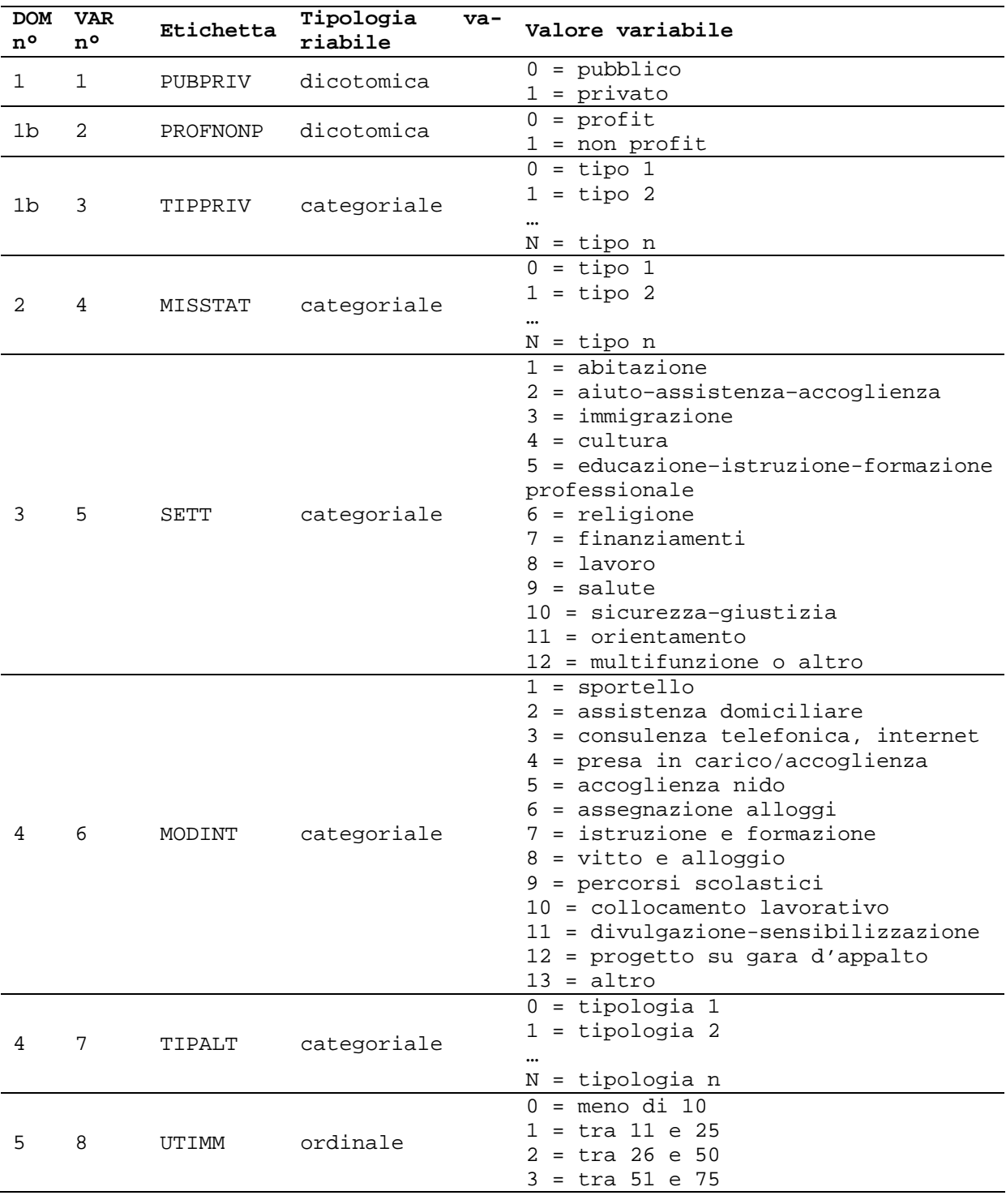

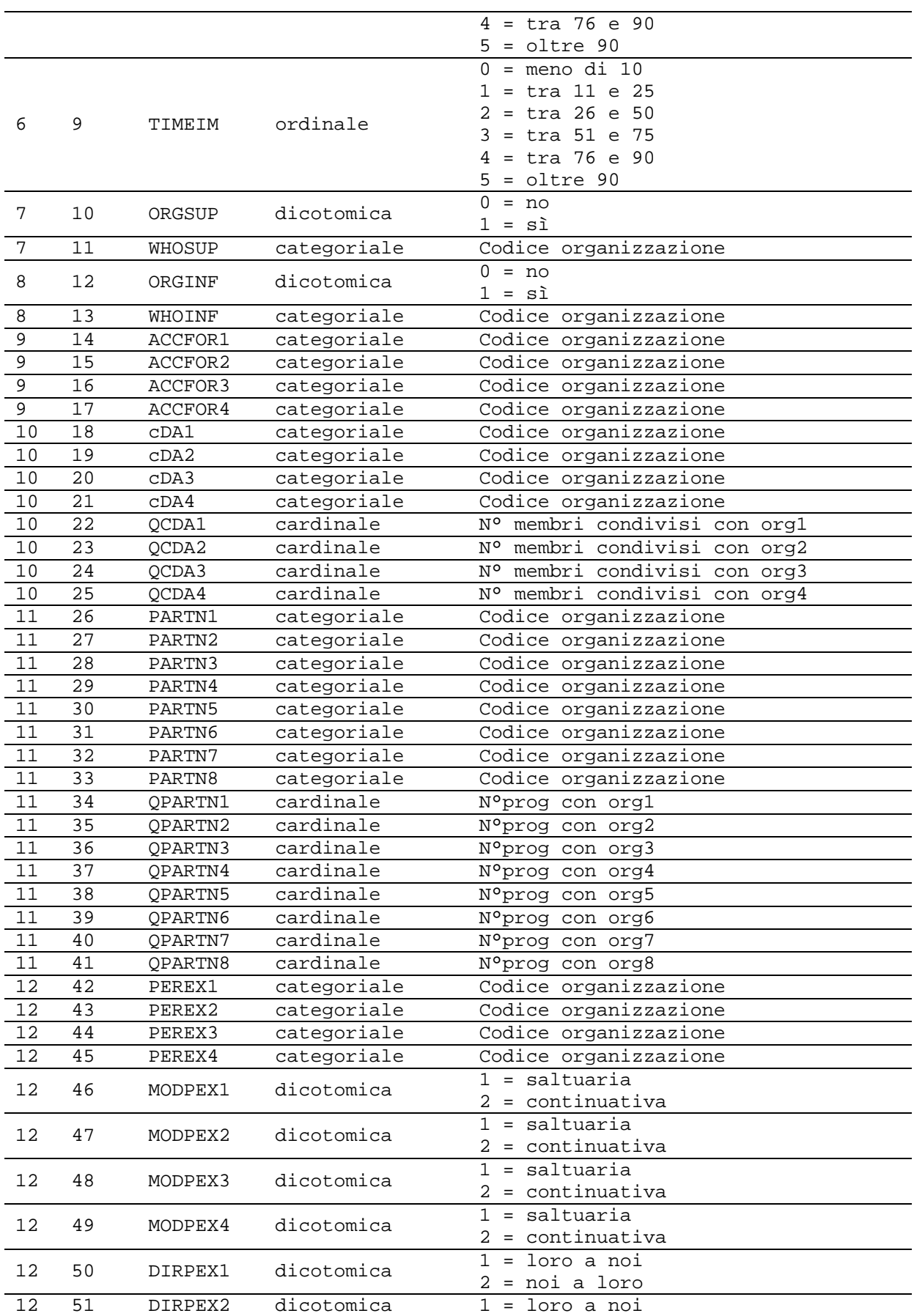

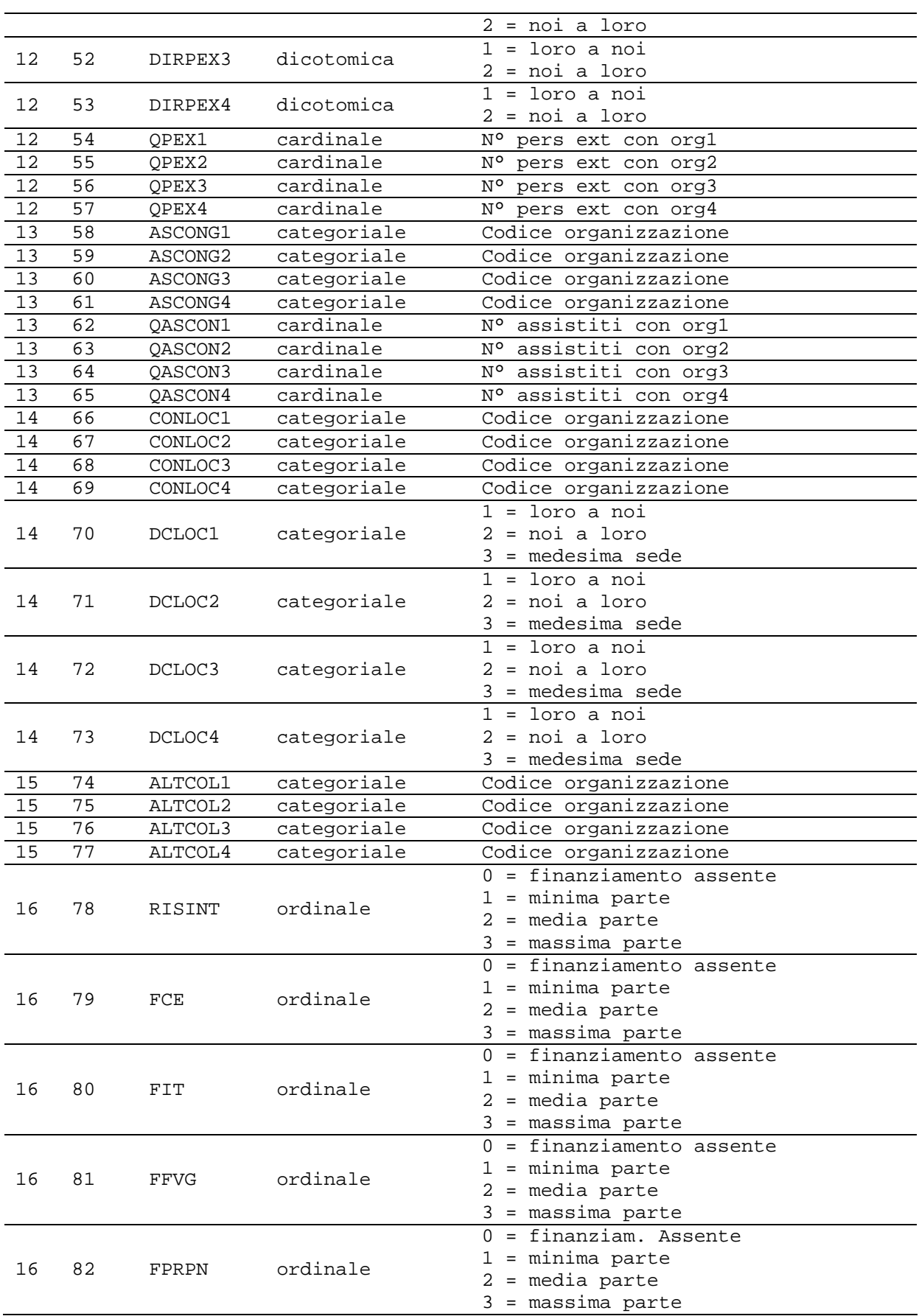

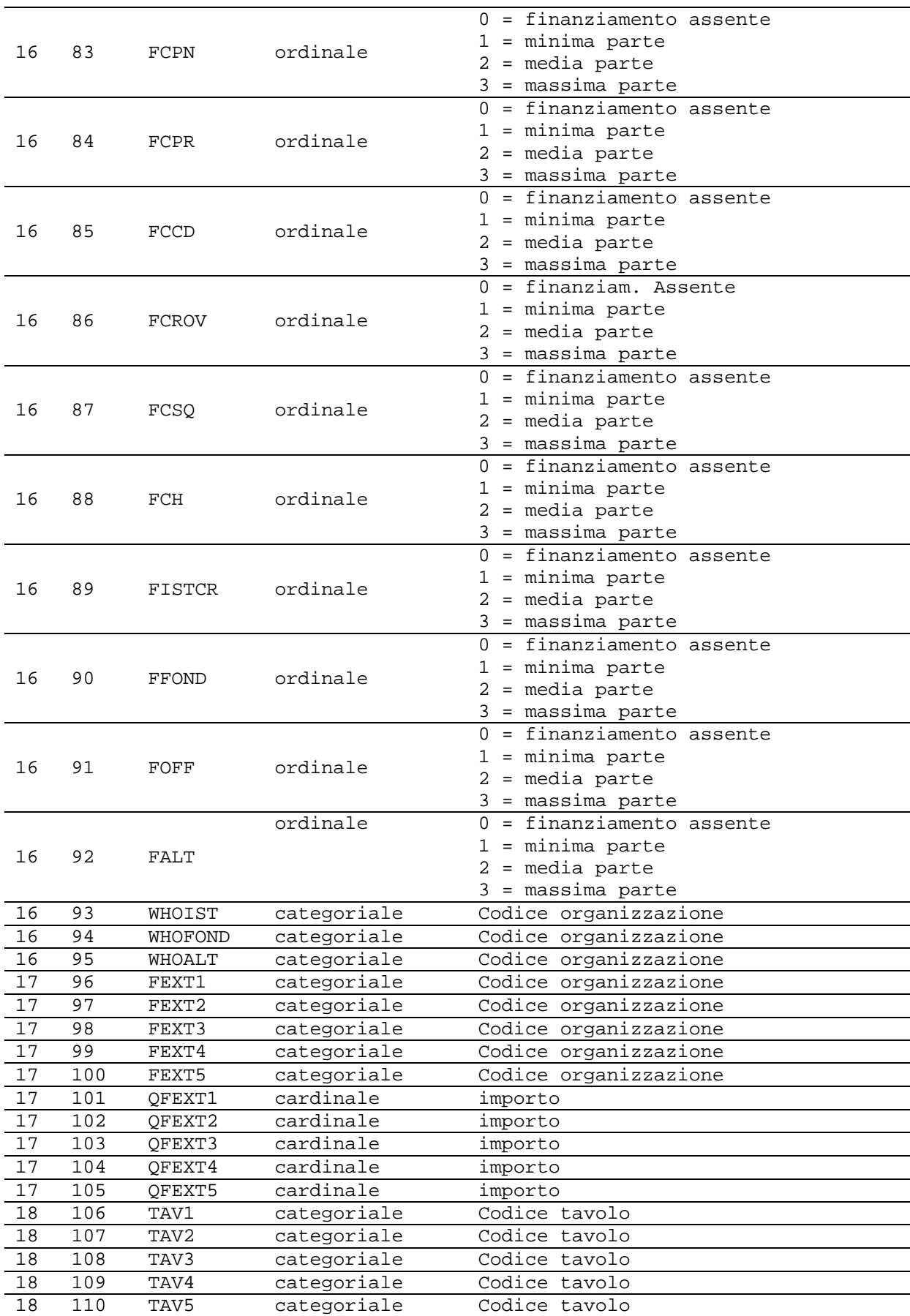

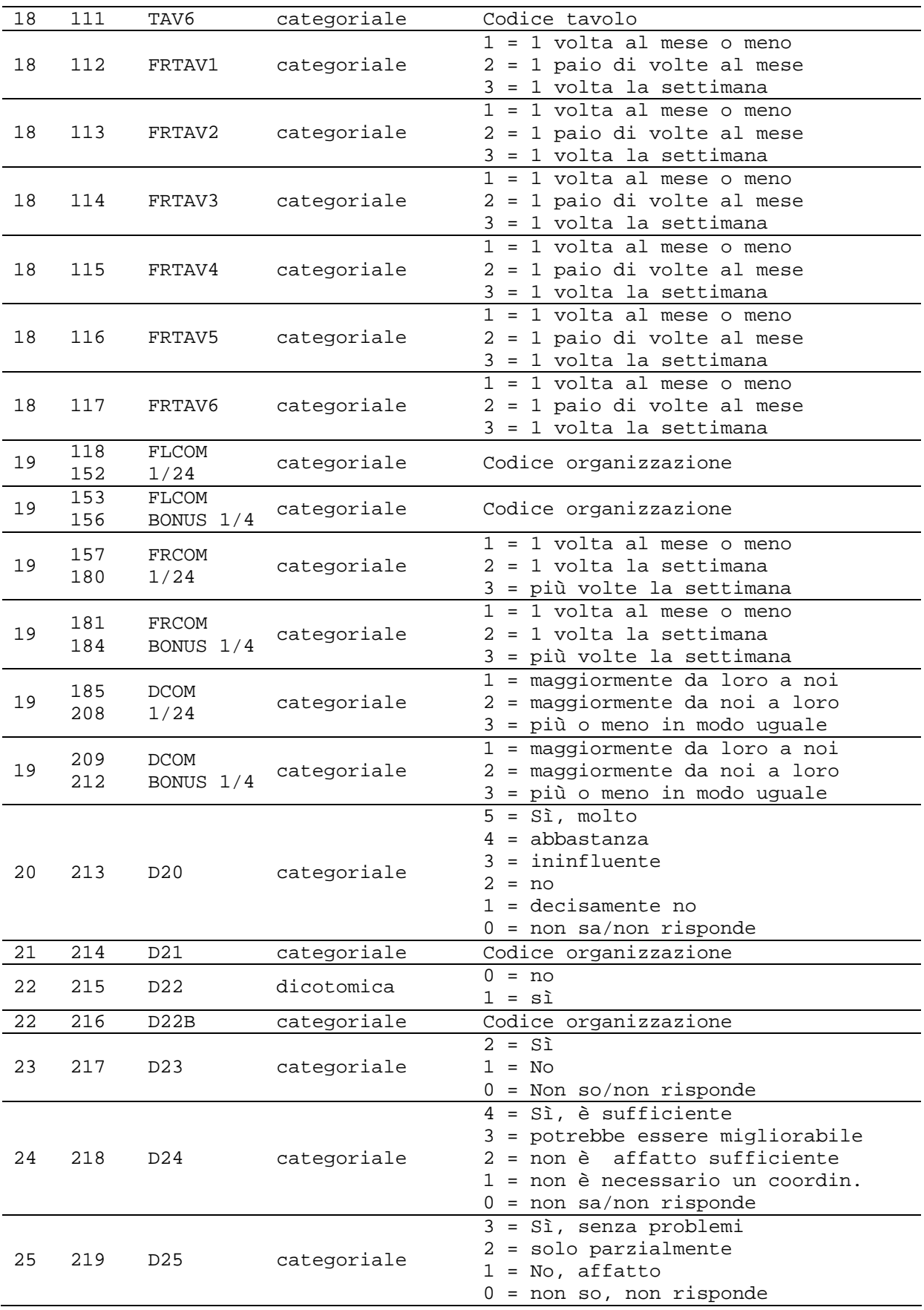

Ecco quindi che abbiamo individuato le nostre variabili, le abbiamo operativizzate, ci siamo creati il code book e disponiamo dei codici per l'inserimento delle differenti organizzazioni nella matrice dei dati.

Ora non resta che applicare i criteri di campionamento e procedere con le interviste sul campo.Allo stesso tempo cominceremo a inserire le rispondenze in matrice (fino a completarla), in modo tale da poter procedere con le analisi appena dopo aver chiuso la fase di ricerca.

### **6. Analizzare una rete con Netdraw**

Siamo infine giunti alla conclusione della raccolta dati; abbiamo inserito le risposte date in matrice e siamo pronti per procedere all'analisi. Prima di operare in tal senso è però consigliabile avere in mano l'analisi di rete.

Se nella ricerca tradizionale l'analisi si svolge alla luce di una matrice dei dati completa, in quella dei reticoli occorre basarsi sulle rappresentazioni grafiche (opportunamente manipolate). Come arrivarci? Tramite il "nostro" strumento informatico, Netdraw.

Come già detto, Netdraw è un software creato per elaborare graficamente le informazioni contenute nel pacchetto Ucinet. In assenza di questo, l'inserimento dei dati può essere comunque operato attraverso un foglio di testo (formato \*.txt) che l'applicativo riconoscerà come file *DL*.

Ricordiamoci sempre che la scelta di questo programma risponde essenzialmente a criteri di praticità e semplicità. Vedremo come bypassare i limiti dell'applicazione e settare i nostri grafi in maniera quanto più completa, funzionale ma soprattutto fruibile dai non esperti

Questa sezione si articolerà come un percorso *step by step*. Come molte operazioni in ambiente Windows, non esiste una procedura univoca per giungere ad un determinato risultato. Qui ci limiteremo a fornire il percorso già utilizzato in fase di ricerca. Nulla vieta però di ricercare vie diverse una volta fatto pratica con lo strumento informatico.

Il primo passo è dunque quello di scaricarci il programma. Netdraw come Ucinet sono infatti due risorse *free* disponibili sul web. Il consiglio è di scaricali entrambi, così da agevolare il percorso di salvataggio intermedio dei *files*.

# *6.1. Download ed installazione del software*

Per scaricare il software bisogna collegarsi alla pagina destinata ai *download* nel sito ufficiale della *Analytic Tecnology*:

## http://www.analytictech.com/downloaduc6.htm

Cliccandoci sopra, si aprirà una finestra di dialogo che ci chiederà se salvare o eseguire il file setup.exe. Scegliamo di salvarlo. Ci verrà richiesta la destinazione, noi optiamo per il Desktop.

Nella nuova finestra clicchiamo *salva*. Il file verrà scaricato sul nostro computer. (essendo Netdraw collegato a Ucinet, il download di quest'ultimo comporta lo scaricamento automatico anche del primo.)

A download completato scegliamo *chiudi.* 

Sul desktop apparirà una nuova icona dal nome (appunto) *setup.exe*. Lanciamo dunque l'applicazione.

Si apre il *Wizard* di installazione. A seconda del sistema operativo e dei software di protezione potrebbero comparire messaggi di avviso. Operate in modo da continuare l'installazione.

Il Wizard si articola in diversi passaggi:

- Avviso sul copyright del programma. Premiamo *next*;
- *Readme information*. Una volta visionate *next;*
- *Destination folder.* Se vogliamo cambiare la cartella di destinazione premiamo *sfoglia* e selezioniamo la cartella d'arrivo, altrimenti *next* (scelta consigliata);
- *Ready to install the program*: clicchiamo *install*"; il programma verrà installato sul nostro computer;
- *InstallShield Wizard completed*: deselezioniamo l'opzione *Launch the program* e clicchiamo *finish*;

L'aiuto all'installazione non ci chiede se vogliamo creare un collegamento ai programmi sul desktop. In questa fase però ci serve avere a portata di mano almeno Netdraw.

Se non abbiamo modificato la cartella di installazione l'eseguibile dovrebbe trovarsi in:

C:\Programmi\Analytic Tecnologies\NetDraw

In questa cartella troveremo inoltre un file chiamato "netguide.doc" che è una piccola guida all'uso del programma, utile per i primi passi ma non esaustiva (si da per scontata la conoscenza e l'uso di Ucinet). Non ci resta che creare un collegamento sul desktop dell'eseguibile netdraw.exe e stampare una copia del secondo file.

Inoltre sarebbe bene tenere sotto mano anche un elaboratore di testo. È preferibile sceglierne uno privo di formattazioni e *layout* che potrebbero infastidire Netdraw. Possiamo allora crearci una *shortcut* anche per questo applicativo.

Sul nostro desktop dovremmo dunque avere i seguenti oggetti:

- L'applicativo Netdraw
- L'applicativo Wordpad
- La NetGuide di Netdraw
- L'applicativo Excel con la nostra MdD

A questo punto possiamo cominciare a *mettere le mani in pasta*, utilizzando i nostri dati per imparare i rudimenti del nostro programma di visualizzazione grafica.

## *6.2. Lavorare con NetDraw*

## 6.2.1. Alcune annotazioni preliminari

Cominciamo dunque a familiarizzare con il programma, iniziando dalla schermata di visualizzazione. Sebbene la nostra ricerca non preveda l'utilizzo di tutte le funzioni dell'applicativo, è bene conoscere l'ambiente di lavoro. Aprendo il *software* ci si presenterà una schermata di questo tipo:

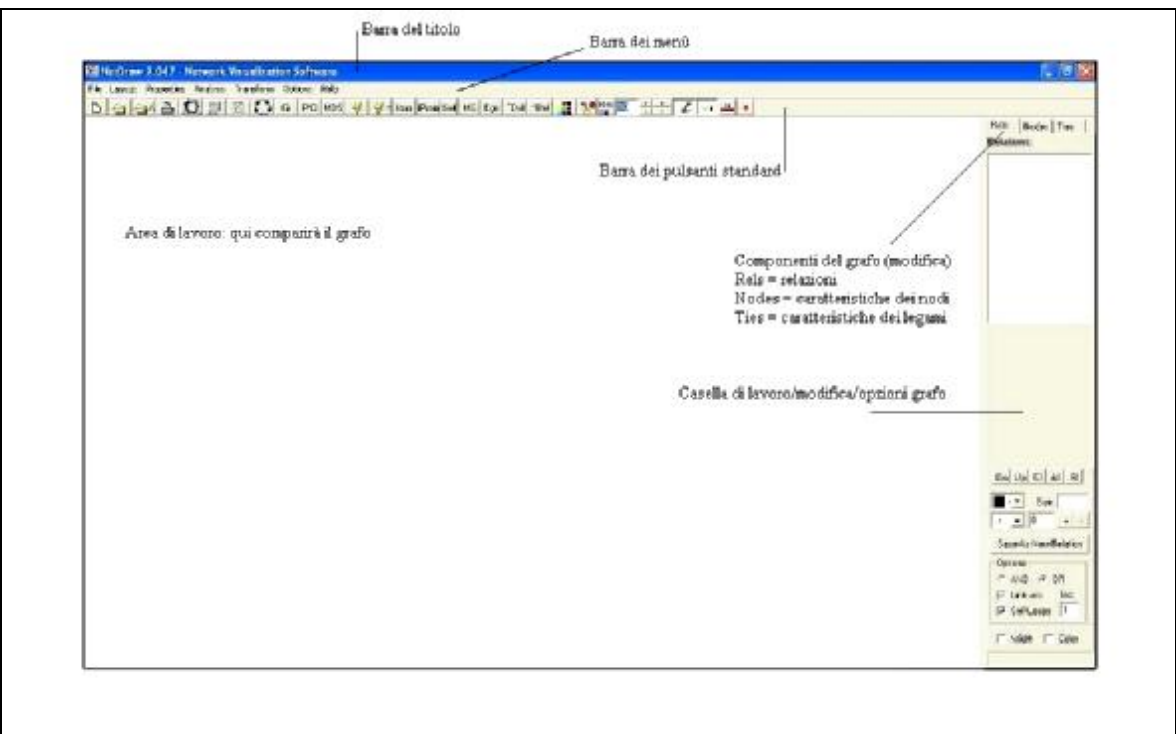

Figura 14: schermata iniziale Netdraw

Il funzionamento del software, nelle sue componenti generali, non è molto diverso da qualsiasi applicativo in ambiente Windows.

Abbiamo una *barra del titolo*, per chiudere, ridurre ad icona e ridimensionare il file;

Poi c'è la *barra dei menù*. Come qualsiasi applicativo, qui si trovano tutte le opzioni di funzionamento del software. Impareremo a familiarizzare con le principali, tutte non ci serviranno.

La *barra dei pulsanti standard* contiene delle scorciatoie per le principali operazioni del pacchetto. A differenza di altri programmi Windows, non è modificabile, non si possono, purtroppo, aggiungere o rimuovere pulsanti in base alle nostre esigenze.

Sulla destra troviamo una *casella di lavoro* che ci permette di elaborare in maniera più diretta il nostro grafo nelle sue differenti componenti (nodi, legami e relazioni).

Bisogna ricordarsi sempre che Netdraw non possiede strumenti per l'annullamento delle operazioni compiute. In caso di errore si può solo cercare di rimediarvi ordinando l'operazione contraria a quella appena fatta (dove possibile), altrimenti si deve ritornare daccapo.

Il consiglio è quello di riflettere bene sul da farsi, usare particolari cautele e procedere, alla fine di ogni operazione, al salvataggio delle informazioni caricate.

Questo è il principale motivo per il quale ci torna utile l'applicazione Ucinet. In assenza di questo il salvataggio è possibile come ".jpg" o ".txt". entrambi non ci danno la possibilità di salvare le formattazioni introdotte dopo la creazione del grafo, se non in forma visiva.

Salviamo dunque i dati come file di Ucinet (che hanno estensione".##h" oppure ".##d"). in questo modo si salveranno anche gli attributi e le modifiche introdotte in fase di manipolazione del grafo.

Prima di iniziare occorre inserire una precisazione per rendere più completa la fruizione del programma.

Netdraw può utilizzare diversi tipi di *file sorgente*, due derivanti dall'elaborazione di Ucinet, una da Pajek (un altro programma di analisi delle reti particolarmente adatto se si lavora con reti corpose, caratterizzate cioè da un numero ingente di nodi e legami), una in formato *VNA*, ovvero in formato testuale con la possibilità di introdurre anche gli attributi dei soggetti e dei legami.

Le opzioni che vi propone il programma sono dunque:

```
File > open > ...
> Ucinet data file 
> Ucinet DL text file 
> Pajek text file 
> VNA text file
```
Noi cercheremodi creare un file *DL* sul modello di quelli utilizzati da Ucinet, in modo tale da renderlo leggibile al programma. Possiamo anche utilizzare un linguaggio testuale in formato *VNA*, ma il percorso di creazione dei *file attributi* è abbastanza lungo. Partendo da un file DL possiamo creare gli attributi direttamente con Netdraw e salvare l'intero nostro pacchetto come file di Ucinet (un piccolo accorgimento per *imbrogliare* il software e semplificarci – non poco – la vita!).Ovviamente il metodo più semplice e completo è utilizzare Ucinet, ma noi diamo per scontato di non poterlo fare.

Iniziamo dunque ad utilizzare i nostri dati.

## 6.2.2. Relazioni di appartenenza organizzativa: un grafo semplice

Seguendo l'ordine del questionario, il primo dato relazionale in cui ci imbattiamo riguarda l'appartenenza organizzativa; si tratta dei quesiti 7 e 8, i quali a loro volta contengono due variabili ciascuno. Una prima variabile (dicotomica) ci dice se esista o meno la proprietà, la seconda con quale organizzazione il soggetto da noi intervistato abbia una relazione organizzativa. Ovviamente in fase di analisi relazionale la prima delle due non ci interessa se non per scremare il dato (cioè per vedere per quali organizzazioni dovremmo costruire la sintassi di Netdraw). Avremmo qualcosa di simile a ad una tabella di questo tipo (i dati sono puramente esemplificativi):

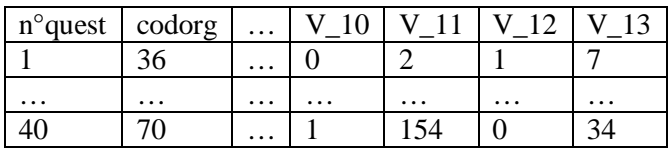

Utilizzare l'opzione *copia – incolla* e trasferire quindi le nostre colonne nel file di testo che ci andremo a creare può essere rischioso, vediamo perché:

- abbiamo detto che Netdraw esige una numerazione progressiva, ciò significa che dovremmo adattare la nostra matrice dei dati lasciando libere le righe delle organizzazioni non sentite. Ad esempio: leggendo la colonna *codorg* possiamo trovare 36, 154, 2, 67, ecc. In questo caso dovremmo prima ordinare la Matrice dei dati secondo la progressione dei codici – organizzazione, poi lasciare uno spazio libero per ogni organizzazione non sentita. Se abbiamo intervistato l'organizzazione 36 e 38, dovremmo creare una riga (vuota) anche per l'organizzazione 37.

- Qualora operassimo in questo modo, dobbiamo tenere a mente che nel file di testo tra un numero e un altro Netdraw vuole uno e un solo spazio. La formattazione tabulare di Excel inserisce i dati con un interspazio maggiore (equivalente alla pressione del tasto *Tab*). questo ci obbligherà a eliminare (manualmente o attraverso le funzioni di formattazione dell'elaboratore di testo) questi spazi.

L'esempio pratico fugherà qualsiasi eventuale dubbio.

Abbiamo dunque detto che utilizzeremo la modalità *DL* per inserire i dati. Questa modalità è essenzialmente un protocollo, non tanto differente dalle istruzioni in MS-DOS, ma molto meno complesso.

Il nostro file dovrà, prima di inserire i dati, essere fornito di un'*intestazione*. Netdraw ne prevede tre tipi diversi a seconda del tipo di matrice. Ma andiamo con ordine.

Prima di tutto bisogna far leggere a Netdraw il tipo di file, sulla prima riga inseriremo quindi solo la dicitura:

DL o dl

Poi bisognerà *dire al programma* quanti nodi sono previsti (nel nostro caso 180):

```
n = 180
```
subito sotto il tipo di formato in cui si registrano i dati. In questo caso utilizzeremo l'opzione *nodelist*.

Format = nodelist

Infine indichiamo l'inizio dei nostri dati inserendo:

data:

quindi avremo un intestazione di questo tipo:

dl n = 180 format = nodelist data:

Di seguito (senza spaziatura intermedia) porremo in colonna la numerazione progressiva da 1 a 180 (il consiglio è di salvare quanto fatto in un file a parte che potremmo nominare: "prova.txt". Ci servirà come modello per le elaborazioni a venire)

Fatto ciò procederemo a registrare accanto al codice delle organizzazioni intervistate quello del responso datoci, ben attenti a lasciare un solo spazio tra i codici. Nel fare questo si può operare in due differenti maniere:

- a) Si può considerare il legame come *non diretto (o bidirezionale)*; se ci interessa evidenziare i soli legami organizzativi, la direzione (superiore o inferiore) non ha molta importanza. Nel nostro caso poi è intuitivo. Procederemo come detto.
- b) Se invece vogliamo considerare il legame come *diretto* (il che può tornare utile in contesti dove i legami organizzativi non sono così scontati, ad esempio una rete di imprese), dobbiamo registrare in modo congruo l'informazione. Netdraw legge una riga del tipo:

122 3

Come un legame che parte dal nodo 122 e giunge al nodo 3. Noi abbiamo sentito l'organizzazione 122 e quindi sulla sua riga registriamo il codice 3. Questo va bene se la 122 dipende dalla 3 ma se è il contrario dovremo ribaltare la relazione. Non procederemo dunque a scrivere il codice 3 sulla riga 122 ma il codice 122 sulla riga 3. In questo modo il programma leggerà un legame che parte dal nodo 122 e lo porrà in maniera gerarchicamente subordinata rispetto al nodo 3. In pratica si tratta di rovesciare la variabile "*avere un legame di superiorità gerarchica*" in "*avere un legame di subordinazione*", invertendo l'ordine dei nodi.

Sebbene nel nostro caso non sia fondamentale evidenziare la direzione delle relazioni, utilizzeremo comunque il secondo metodo. Questo ci permetterà di fare pratica con i meccanismi di funzionamento del programma.

Una volta inseriti correttamente i dati avremo questo documento finale (per esigenze di spazio in questa sede abbiamo posto solo alcune righe, nel vostro documento ci saranno tutte):

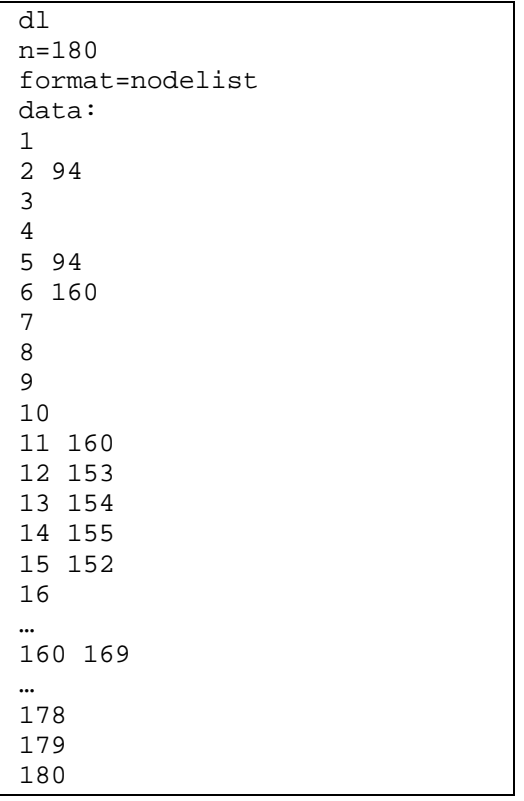

Ora che abbiamo le istruzioni giuste per il nostro programma, non resta che caricarle e vedere cosa succede!

Apriamo dunque Netdraw. Clicchiamo sull'icona *Open Ucinet network dataset* . Comparirà una finestra di dialogo di questo tipo:

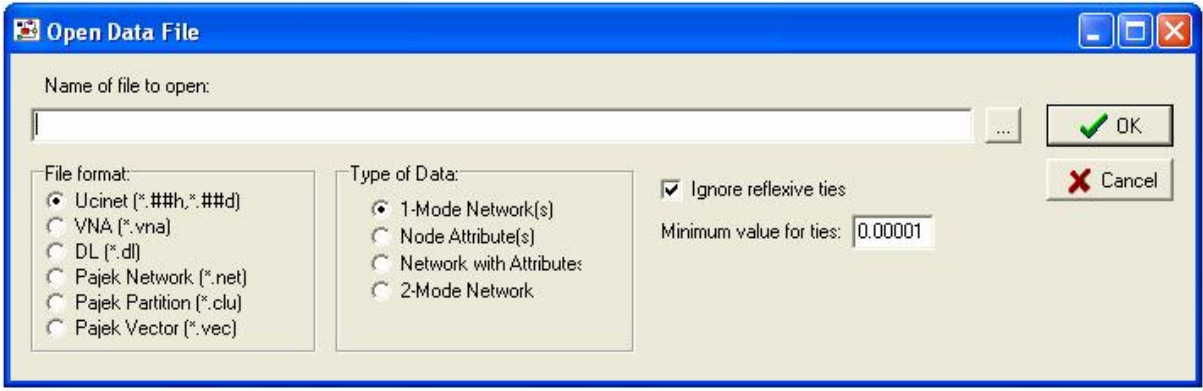

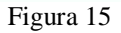

Ci serve recuperare il nostro file di origine. Se conosciamo già il percorso lo digitiamo, altrimenti, cliccando sull'icona con puntini a lato del campo *Name of file to open*, navighiamo tra le cartelle fino a trovarlo. Una volta fatto, clicchiamo il pulsante *OK*. Apparirà una schermata enigmatica di questo tipo:

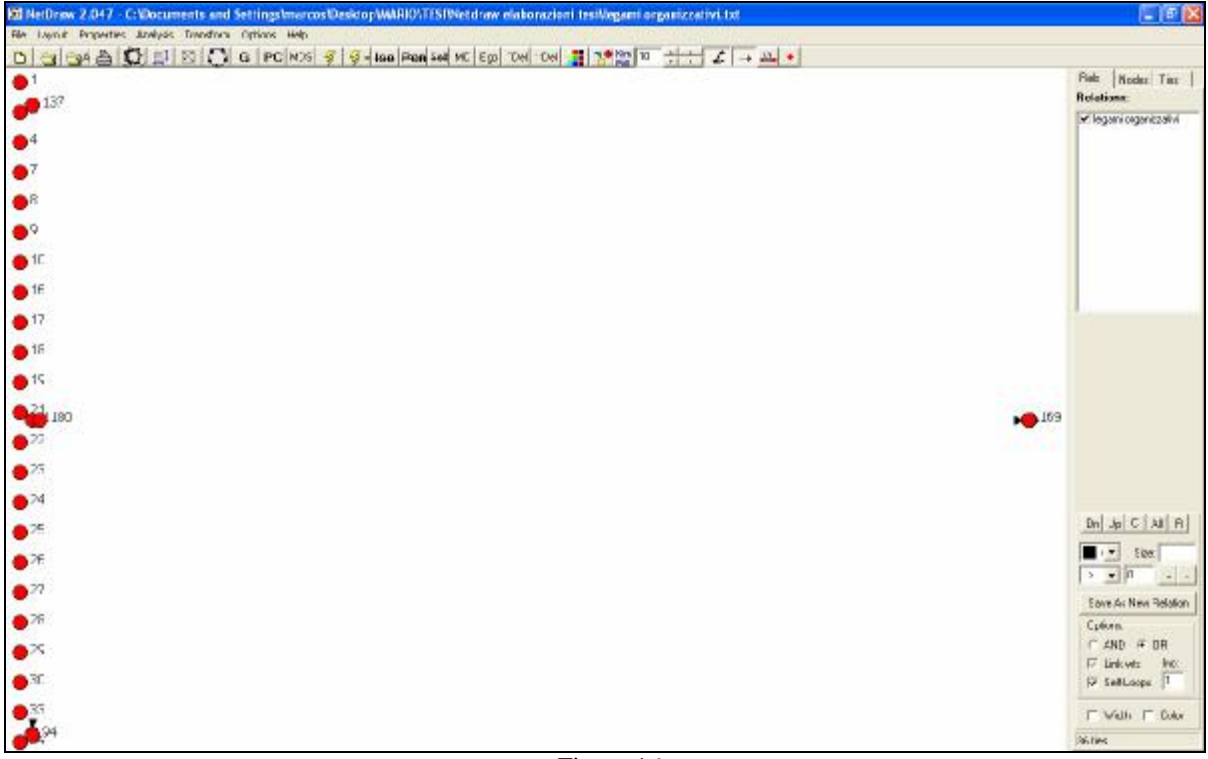

Figura 16

Questo è il formato di input di Netdraw, ma a noi non dice nulla, anzi, è alquanto inadeguato! Quello che dobbiamo fare ora è rendere questa rappresentazione confusa, leggibile e fruibile. Per fare ciò dobbiamo impostare il nostro grafo su un criterio di visualizzazione diverso, chiamato *spring embedding*. Per selezionare questa opzione seguiamo questo percorso:

layout > graph – theoretic layout > spring embedding

si aprirà una nuova finestra di dialogo:

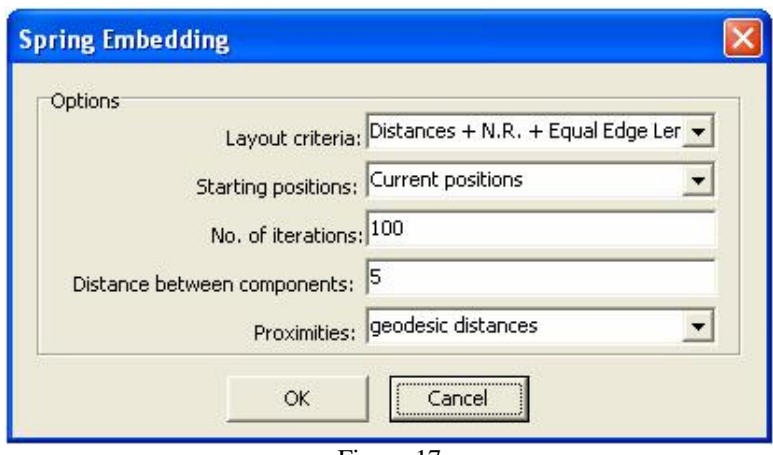

Figura 17

Manteniamo le opzioni di default e diamogli l'OK. Ciò che comparirà è una visualizzazione decisamente migliore e più funzionale!

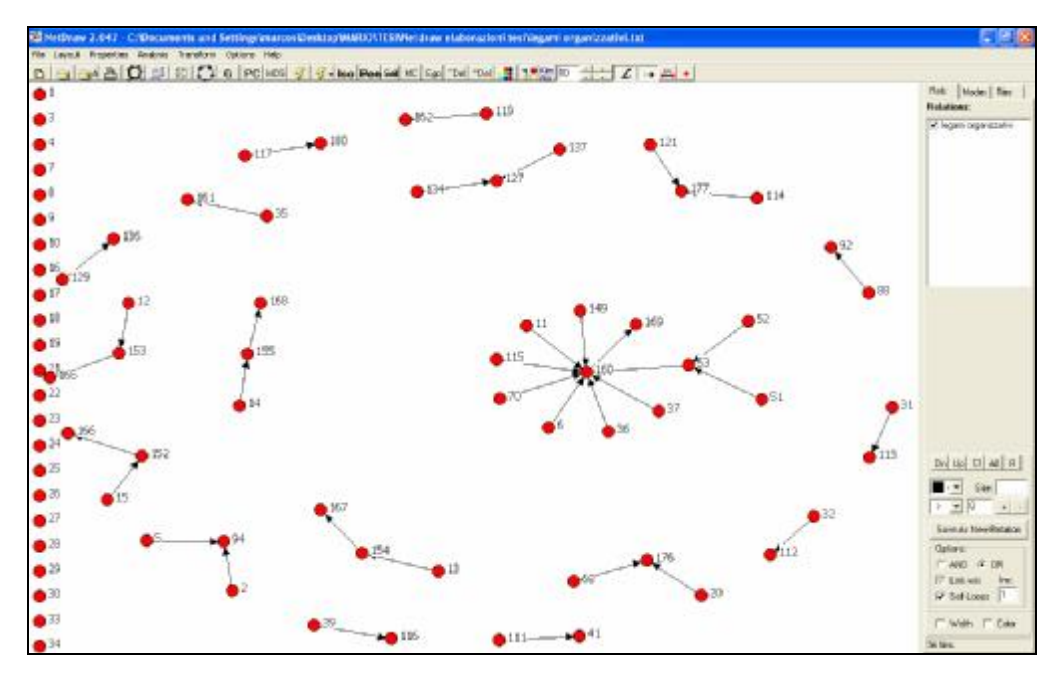

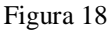

Abbiamo insomma il nostro primo grafo. Esso tuttavia è ulteriormente migliorabile in base alla nostre esigenze. Individuiamo quindi quali possano essere e annotiamo le procedure:

- 1. Per prima cosa notiamo che permane un fattore di disturbo: quella serie di punti incolonnati sulla sinistra dello schermo. Sono tutti i nodi isolati, che non hanno cioè legami. Per eliminarli basterà cliccare sul pulsante (*delete isolates*). In questo modo facciamo un po' di pulizia. Ricordiamoci però che in un'analisi di rete, anche l'assenza di legame può avere un suo significato, anche molto importante. In certuni casi sarà utile mantenere o annotare i nodi isolati. Potrebbero rappresentare *falle nel sistema*.
- 2. Intuiamo che differenti nodi hanno gradi diversi, ovvero hanno un numero differenti di legami incidenti. Potrebbe essere utile evidenziare le dimensioni di ciascun nodo in base a

questo criterio. Netdraw ce ne dà la possibilità. Prima però dobbiamo educarlo a dovere, orinandogli di eseguire la visualizzazione basandosi su un indice di centralità. La procedura è molto semplice e non necessita basi forti di algebra delle reti.

Analysis > centrality measures > (sia apre una finestra di dialogo)

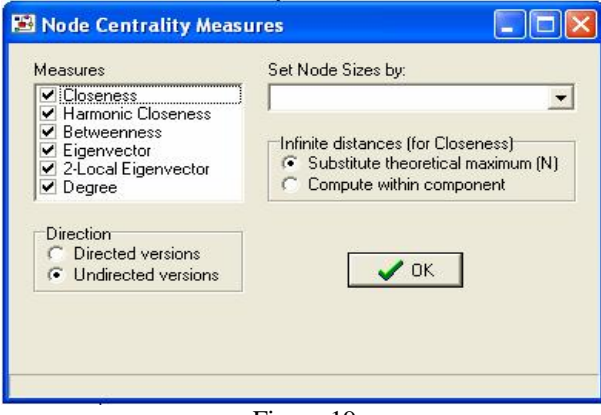

Figura 19

Qui possiamo scegliere quali indici di centralità far calcolare al programma. Noi li faremo fare tutti, ciccando semplicemente sul pulsante OK.

Ora possiamo spostarci sulla casella di lavoro, selezioniamo l'etichetta *nodes*. Sul menù a tendina in alto scendiamo e clicchiamo su *degree*, come in figura 19. Da questo momento Netdraw opererà avendo come riferimento il grado dei nodi e non più la *ID*, come di *default*.

Ciò significa che possiamo manipolare il grafo non solo modificando le caratteristiche delle rette che rappresentano i legami, ma anche le dimensioni, i colori e le forme dei nodi, sulla scorta dei loro attributi di centralità.

Le operazioni di qui al punto 1 e 2 saranno per noi una specie di operazione di *default* da operare per ogni grafo che andremo a creare.

Adesso possiamo dunque manipolare l'aspetto del nostro grafo. Decidiamo di attribuire dimensione maggiore ai nodi coi maggiori legami incidenti. Per farlo seguiamo questo percorso:

```
properties > nodes > size > attribute based
```
si aprirà una nuova finestra di dialogo che ci chiederà in base a quale attributo siano ricalcolate le dimensioni. Nel primo menù a discesa selezioniamo l'opzione *degree* e diamo l'OK al programma.

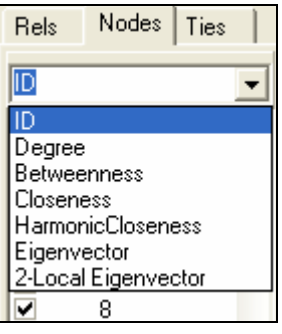

Figura 20

3. ora, in base alle scelte che vogliamo operare in fase analitica possiamo scegliere se eliminare o meno la direzione dei legami. Per eliminarla basta ciccare su:

properties > lines > arrow heads > visibile > …

La finestra che si apre vi chiede, sulla sinistra, se lasciare visibili le punte delle frecce o meno; selezioniamo *OFF*. Questo comando lo lasciamo applicato per tutti i legami (*all ties*). Dando l'OK il nostro grafo perderà la direzione dei legami.

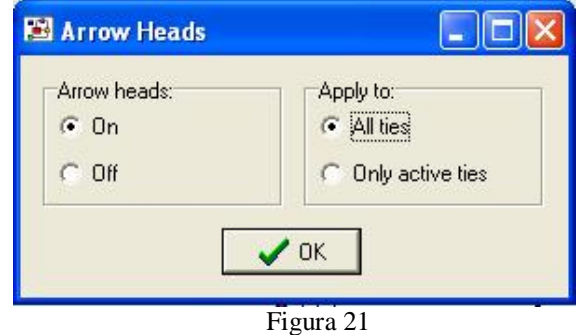

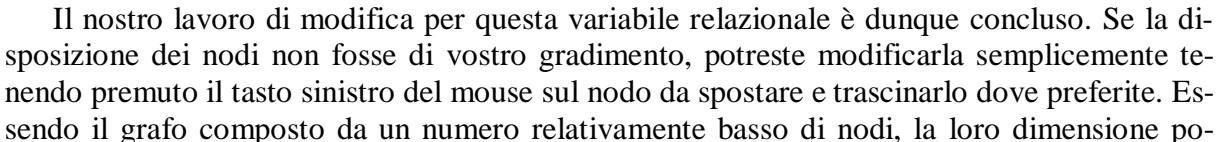

trebbe sembrarvi inadatta. Potete aumentare la dimensione dei nodi cliccando sul tasto cerchiato in figura (*increment or decrement size of nodes*). Noi scegliamo di aumentarlo di due punti.

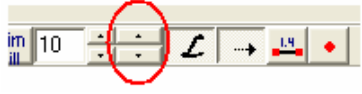

Ecco il grafo che abbiamo creato:

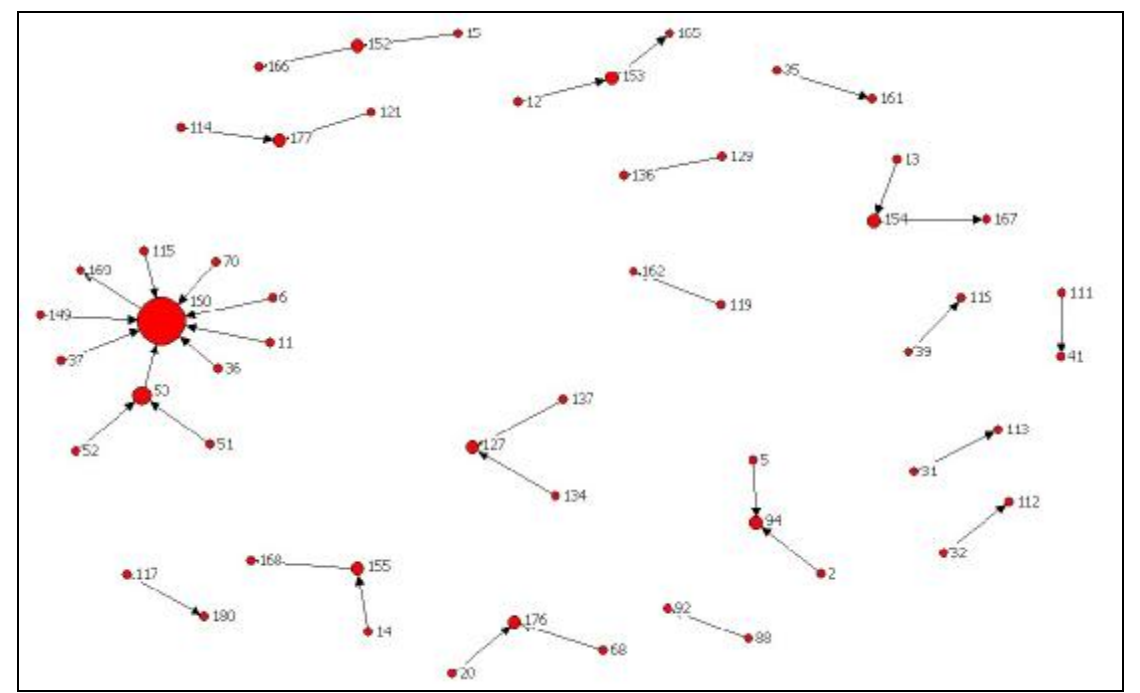

Figura 22: Relazioni di appartenenza organizzativa

Un ulteriore opzione molto utile è quella di attribuire un etichetta testuale ai nostri nodi.

Questo può essere fatto già in fase di redazione del file *DL* (vedremo come), ma è molto più semplice operare questa modifica all'interno di Netdraw. Una volta completate le operazioni sul nostro grafo possiamo selezionare:

properties > nodes > labels > text.

Si aprirà una finestra in cui andremo a sostituire la *ID* riconosciuta dal programma con la scritta che vogliamo attribuire a ciascuno dei nodi.

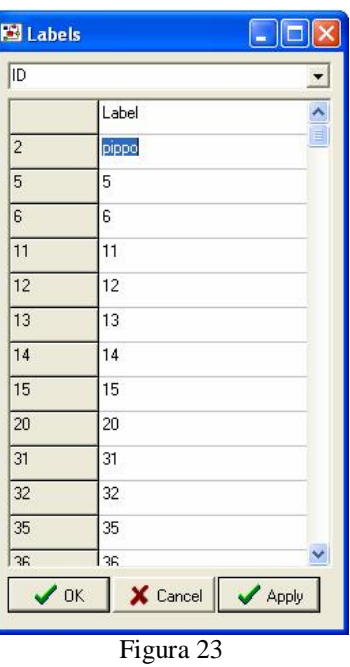

Una volta completata il *rename* dei nostri nodi, diamo l'OK e le nuove etichette testuali verranno applicate al grafo. (Stiamo molto attenti a non commettere errori, perderemmo tutto quanto fatto in questa finestra)

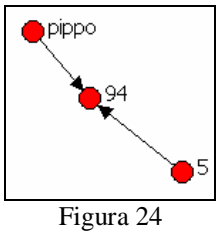

6.2.3. Come salvare quanto fatto

Vi sarete accorti che l'immagine del grafo inserita non è una stampa della schermata di Netdraw ma un file a sé stante. Questo perché il grafo appena creato è stato salvato in formato immagine. Il programma ci dà la possibilità di salvare il nostro lavoro in due modalità differenti:

a. *come immagine*:

file > save diagram as…> e possiamo scegliere tra tre opzioni: jpg, bitmap, metafile.

In questo modo avremo un'immagine inseribile (ad esempio) in un file Word o Excel. Quest'immagine non sarà però più modificabile dentro Netdraw. Se si vuole salvare la formattazione, scegliamo la seconda opzione:

b. *come file dati*:

file > save data as…> e le seguenti opzioni: pajek, mage, ucinet, vna. Scegliamo di salvarlo come file VNA, in questo modo (lasciando le opzioni di default nella casella che si aprirà) verranno salvate tutte le informazioni di formattazione, compresa la visualizzazione e i differenti attributi.

Per recuperarlo sarà sufficiente aprire un nuovo file di Netdraw, scegliere: open > VNA text file > complete

Tuttavia, è bene dirlo, non verranno salvate tutte le informazioni. Sarà necessario ripristinare manualmente la visualizzazione *spring embedding*, far ricalcolare al programma il grado dei nodi e ripristinare le dimensioni degli stessi in base a detta caratteristica. L'eventuale formattazione testuale delle etichette è invece, fortunatamente, mantenuta.

Abbiamo dunque completato il nostro primo grafo; tuttavia abbiamo visto come si tratti di un dato relazionale non eccessivamente complesso, sia nella corposità del *network* (nodi e legami), sia nelle caratteristiche dei legami.

6.2.4. Accordi formali: un grafo semplice più elaborato

Con il quesito sugli *accordi formali* si allarga lo spettro delle possibili risposte. Intuiamo già da subito come questo comporti una rete più estesa.

Riflettendo bene sulla tipologia di legame ci accorgiamo come esso sia inoltre bidirezionale, il che significa che:

- nel nostro file *DL* non avrà importanza distinguere tra il nodo sorgente e quello d'arrivo;
- in una rappresentazione grafica corretta i legami saranno rappresentati da linee e non da frecce.

Questo ragionamento cade se si vuole anche analizzare da chi sia provenuta la proposta di accordo formale. Potrebbe essere una soluzione da tenere in considerazione. Nel nostro caso tuttavia ha concettualmente maggior importanza stabilire l'esistenza del legame piuttosto che da che nodo derivi.

Procediamo dunque velocemente alla creazione del file *DL*. Se avete seguito il consiglio di salvare un file di prova, avrete ora lo scheletro del vostro *file istruzioni*, in cui andrete a inserire i codici delle organizzazioni. Il nodo sorgente sarà ovviamente il codice dell'organizzazione da voi intervistata, a fianco del quale si andranno a porre quelli degli organismi segnalati (sempre badando bene di lasciare un solo spazio tra i diversi codici). Le nostre variabili di riferimento in matrice saranno la 14, 15, 16 e 17 (o ACCFOR1 ACCFOR2 ACCFOR3 ACCFOR4).

L'intestazione rimane identica, per cui a lavoro completato avremo:

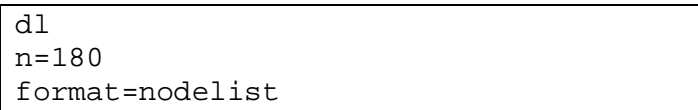

```
data: 
1 157 170 
2 174 169 93 129 
3 
4 
5 161 36 6 
6 36 93 
7 127 69 5 
8 160 127 
9 160 127 
10 165 166 167 168 169 
11 
12 
13 
… 
152 165 166 167 168 169 127 128 114 
153 23 
154 109 29 36 157 
155 16 17 165 166 167 168 169 
… 
179 
180
```
Appurato che questo nuovo dato non presenta particolari difficoltà e novità, procediamo con le operazioni compiute per il grafo precedente. Introdurremo alla fine qualche variante.

- 1. su un nuovo foglio di lavoro di Netdraw apriamo il nuovo file, che abbiamo nominato "accform.txt";
- 2. diamo al programma l'istruzione per la visualizzazione *spring embedding*;
- 3. eliminiamo i nodi isolati;
- 4. facciamo calcolare al programma gli indici di centralità;

Ora possiamo operare in modo tale da visualizzare ciò che più ci interessa:

- 5. il suggerimento è quello di mantenere il criterio della dimensione del nodo per evidenziarne il grado.
- 6. ci accorgiamo però che, data la numerosità di nodi e legami maggiore rispetto al primo grafo, alcuni pallini si sovrappongono, insieme alle proprie etichette numeriche. In questo caso è meglio *far esplodere* un minimo il grafo (trascinando i nodi), ma senza, possibilmente, stravolgere l'equilibrio generato dalla visualizzazione secondo l'indice di centralità.
- 7. per introdurre una piccola novità, decidiamo di attribuire anche colori diversi a nodi con grado differente. Possiamo scegliere di applicare una colorazione progressiva chiaro – scuro oppure scegliere i colori che più preferiamo. In ogni caso sarà comunque importante riportare una legenda esplicativa nella vostra sintesi.

La procedura per modificare il colore dei nodi è la seguente:

properties > nodes > color > attribute based > …

Si aprirà una finestra con un campo a discesa dal nome *select attribute*, sceglieremo *degree* e la finestra cambierà come nella figura 25:

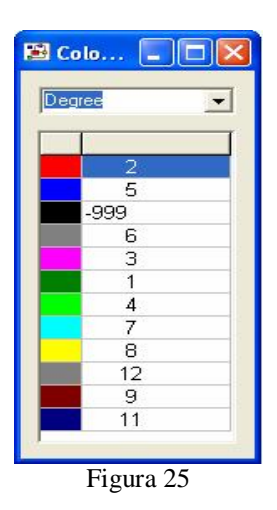

cliccando sul rettangolo contenente il colore potremo scegliere la tonalità che preferiamo. Notiamo la presenza di un numero strano: -999. questo è il codice con cui Netdraw riconosce i nodi con grado 0, gli isolati che noi abbiamo eliminato in precedenza.

- 8. ora non dobbiamo dimenticarci di eliminare le punte delle frecce; sarebbe sciocco pensare che un'organizzazione condivida con un'altra un accordo formale senza che avvenga il contrario!
- 9. impariamo inoltre un'altra opzione molto utile dell'applicazione. Se si getta lo sguardo sulla casella di lavoro e si seleziona sull'area *nodes* l'opzione *degree*, si noterà che viene automaticamente calcolato (in basso a sinistra) il numero dei nodi presenti nel grafo (72). Spostandosi nella casella *Rels* (*relations*), avviene lo stesso per i legami intessuti dai nostri nodi (132)
- 10. se vogliamo possiamo anche attribuire delle etichette testuali ai nodi;
- 11. salviamo il tutto come file dati di Ucinet che chiameremo "accform.##h";
- 12. salviamo l'immagine come "accform.jpg"

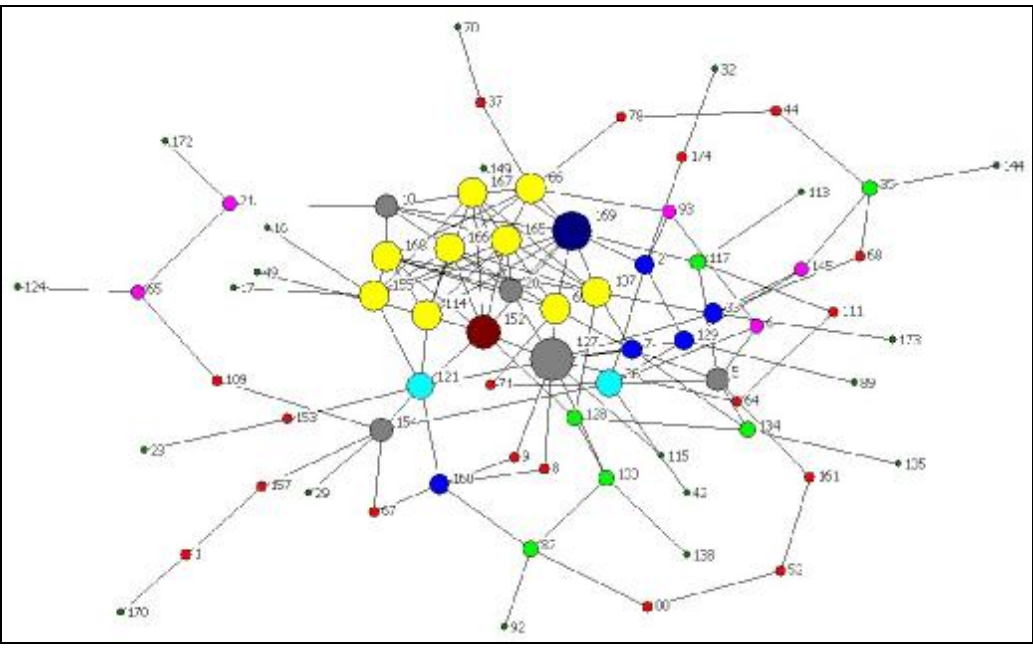

Figura 26: rete degli accordi formali, una prima ricostruzione

Se qualcosa non ci soddisfa possiamo, prima di chiudere il programma, rimodellarlo a piacimento (facciamolo prima di chiuderlo perché alcune formattazioni – la disposizione personalizzata dei nodi, ad esempio – non vengono conservate in memoria). Una volta concluso possiamo sovrascrivere il nostro file o salvare come nuovo.

Dato che abbiamo acquisito un minimo di dimestichezza, tanto vale utilizzare il programma non solo per visualizzare correttamente il grafo ma anche come ausilio all'analisi. Facciamo qualche ipotesi di lavoro:

A. *Vogliamo evidenziare i punti forti della rete*.

Questo significa sostanzialmente eliminare i nodi di grado minore. Se si ritiene sufficiente

eliminare i soli nodi di grado 1, il metodo migliore è cliccare sul tasto **Pen** delete *pendants*, elimineremo così i cosiddetti *nodi pendenti*. Se invece si punta ai soli nodi maggiori, spostandosi sulla casella di lavoro, nella sezione *nodes*, potremmo spuntare i gradi che vogliamo eliminare (notiamo che -999 è già deselezionato perché abbiamo eliminato gli "isolati").

Ovviamente, eliminando i nodi si eliminano anche i legami incidenti ad essi. Se si vuole ricalcolare la rete in assenza di questi bisogna far di nuovo computare gli indici di centralità al programma. Inutile dire che lo stesso procedimento vale all'inverso, eliminando i nodi maggiori per porre in luce i nodi meno connessi.

## B. *Vogliamo porre una discriminante qualitativa*.

Si tratta di lavorare sulle caratteristiche dei nodi. Un esempio semplice di questo tipo di operazione è quello di far leggere al programma in maniera differente i soggetti a seconda che essi appartengano alla sfera pubblica o al privato.

Il modo più semplice è quello, avendo sottomano la lista delle organizzazioni e dei codici, di spuntare uno ad uno i nodi che non interessano. Nella cesella di lavoro sceglieremo, nel menù a discesa, l'opzione *ID* e, manualmente, opereremo la cernita. Elimineremo dunque i soggetti pubblici o quelli privati.

Un modo più complesso, ma che ci permette di affinare le specifiche della nostra rete, è il seguente:

transform > node attribute editor > …

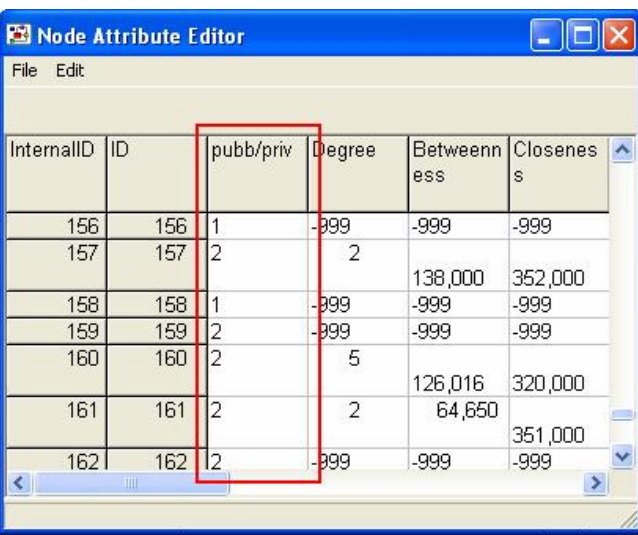

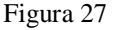

Come si può notare, oltre alle variabili dei differenti indici di centralità che abbiamo fatto calcolare al programma, abbiamo inserito una nuova variabile *pubb/priv*, utilizzando il comando edit > insert column. Qui abbiamo attribuito valore 1 alle organizzazioni pubbliche e 2 alle private (l'assegnazione, per facilità, è stata casuale). Una volta completato scegliamo l'opzione

> file > save to file file > upgrade graph.

e poi

Una volta chiuso questo editor possiamo scegliere (ad esempio) di visualizzare con un triangolo le organizzazioni pubbliche e con un quadrato quelle private, senza che peraltro si modifichino le formattazioni di colore e dimensione.

Properties > nodes > shape > attribute 
$$
0
$$
 and  $0$  and  $0$  and  $0$  and  $0$ .

Si aprirà una finestra in cui il programma ci chiederà in base a quale attributo vogliamo modificare la forma dei nostri nodi; sceglieremo, nel menu a discesa, la nuova variabile "pubb/priv" e attribuiremo il triangolo per il valore 1 e il quadrato per il 2.

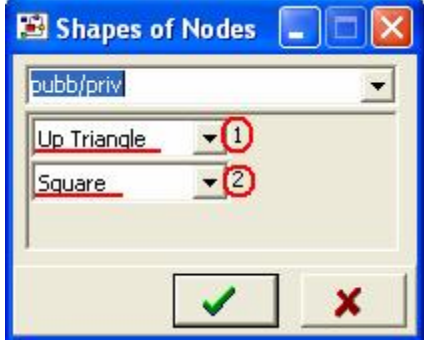

Figura 28

Cliccando sul pulsante  $\Box$ , il nostro grafo verrà modificato come di qui sotto:

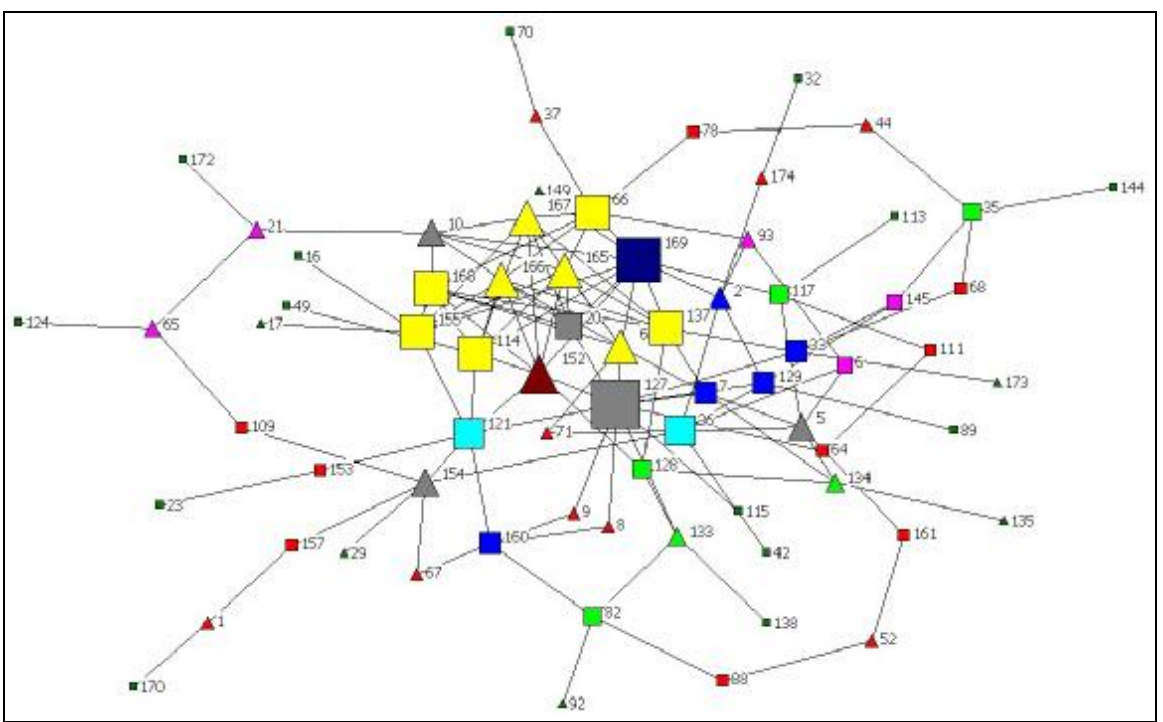

Figura 29: rete degli accordi formali, ricostruzione ragionata

(Ricordiamoci che il valore è stato attribuito a caso, a voi sarà richiesto di inserire correttamente il codice a seconda della reale appartenenza delle diverse organizzazioni alla sfera pubblica o privata).

Una volta chiusa la finestra di dialogo di formattazione degli attributi si ottiene lo stesso risultato anche cliccando sul pulsante di scelta rapida  $\frac{1}{2}$ 

### 6.2.5. CDA: come rappresentare legami bidirezionali pesati

Con il quesito successivo il nostro lavoro si arricchirà ulteriormente. La domanda sulla *condivisione di almeno un membro del gruppo dirigente* infatti non richiede solamente all'intervistato di segnalare le realtà organizzative con le quali condivide questo legame, bensì anche di riferire quante persone si abbiano in comune nel gruppo direttivo.

In altre parole daremo un peso al nostro legame.

Le variabili da prendere in considerazione saranno quindi: per individuare la relazione CDA1, CDA2, CDA3, CDA4 (Variabili 18 - 21); per quantificarne il peso QCDA1, QCDA2, QCDA3, QCDA4 (variabili 22 – 25).

L'introduzione dell'attribuzione del peso al legame comporta delle modifiche tanto al file *DL* quanto all'elaborazione grafica.

Per prima cosa quindi dovremmo dare le corrette istruzioni a Netdraw. Individuiamo il nocciolo problematico: dobbiamo appunto dare un peso; sebbene il nostro spettro quantitativo sia teoricamente compreso tra 1 e  $\infty$ , è assai improbabile che il massimo superi la decina di unità, molto probabilmente non supererà le 5. in presenza di numeri così bassi possiamo mantenere l'impostazione della nostra *DL* come in precedenza settata. Con numeri maggiori (vedremo in seguito) occorrerà o operare una classificazione o modificare la trama del nostro file sorgente.

Un esempio pratico chiarirà meglio la corretta procedura.

Supponiamo che l'organizzazione *x* condivida con l'organizzazione *y* tre membri nel comitato scientifico. Dovremmo immaginare che il soggetto appartenente a *x* nomini tre volte l'organizzazione *y*. La riga della nostra *DL* sarà dunque composta come segue:

#### x y y y

in questo modo Netdraw costruirà un legame di peso 3.

Nel caso non venga specificato il numero esatto, ci toccherà supporre che vi sia un solo membro condiviso, la riga si presenterà allora semplicemente come:

#### x y

questa è la modalità che permette al programma di riconoscere il peso del legame nel formato *DL* "format=nodelist".

Naturalmente per la direzione vale quanto detto per gli accordi formali, non ha senso individuare una relazione diretta per questo legame.

Detto questo il nostro file *DL* assumerà questa forma:

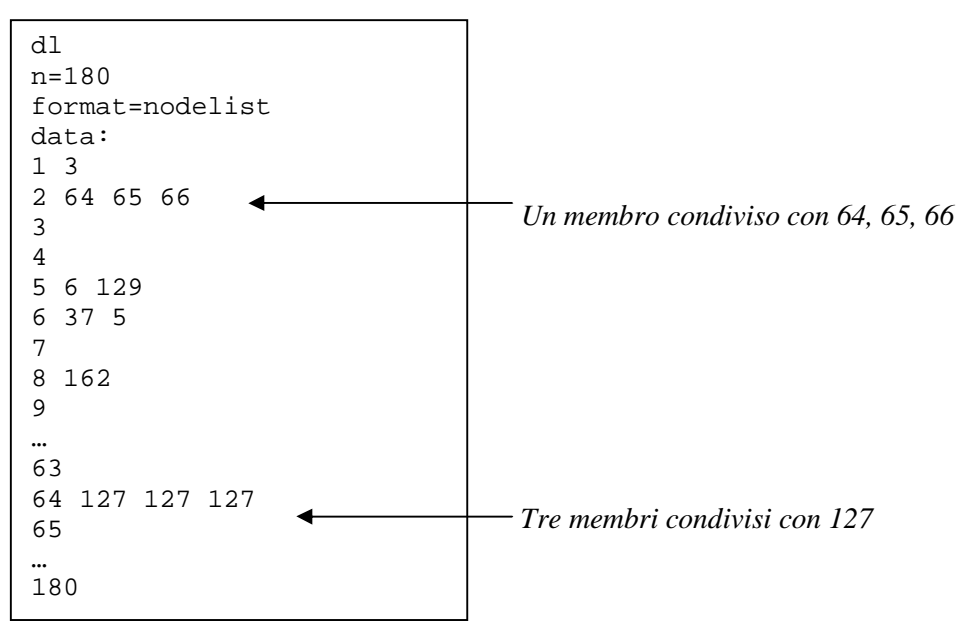

Completato questo processo i passaggi, una volta avviato l'eseguibile, non sono differenti da quanto visto in precedenza:

- 1. su un nuovo foglio di lavoro di Netdraw apriamo il nuovo file, che abbiamo nominato "cda.txt";
- 2. diamo al programma l'istruzione per la visualizzazione *spring embedding*;
- 3. eliminiamo i nodi isolati;
- 4. facciamo calcolare al programma gli indici di centralità;
- 5. modifichiamo la dimensione del nodo per evidenziarne il grado.
- 6. facciamo eventualmente esplodere il grafo, tenendo presente quanto detto in precedenza;
- 7. eliminiamo le punte delle frecce.

possiamo poi sbizzarrirci con le formattazioni conosciute:

- colore del nodo;
- forma del nodo;
- attributi del nodo (pubblico/privato, ma anche, se lo ritenessimo necessario, per settore d'intervento);
- attribuzione di etichette testuali ai nodi (è possibile che le etichette coprano porzioni di nodi; oltre al trascinamento potete cercare di ovviare al problema selezionando: options
	- > default properties > node labels > position e da qui modificarla in maniera funzionale; potete anche modificare la dimensione delle etichette attraverso il

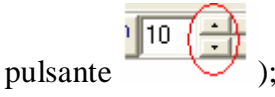

A prescindere da ciò che abbiamo scelto di fare, un passaggio sarà comunque obbligato: evidenziare il peso dei nodi. Si tratta sostanzialmente di operare una formattazione a livello delle linee. Il procedimento dovrebbe ormai esserci familiare, non essendo differente da quelli operati per modificare le caratteristiche dei nodi.

```
Properties > lines > …
```
possiamo scegliere se modificare la forma o il colore. Questa seconda opzione è consigliabile in presenza di tipologie differenti di legame. Per visualizzare il peso è preferibile operare a livello di spessore (*size*)

… > size > tie strenght (forza dei legami, non selezionate "general").

Si aprirà questa finestra di dialogo per specificare le opzioni:

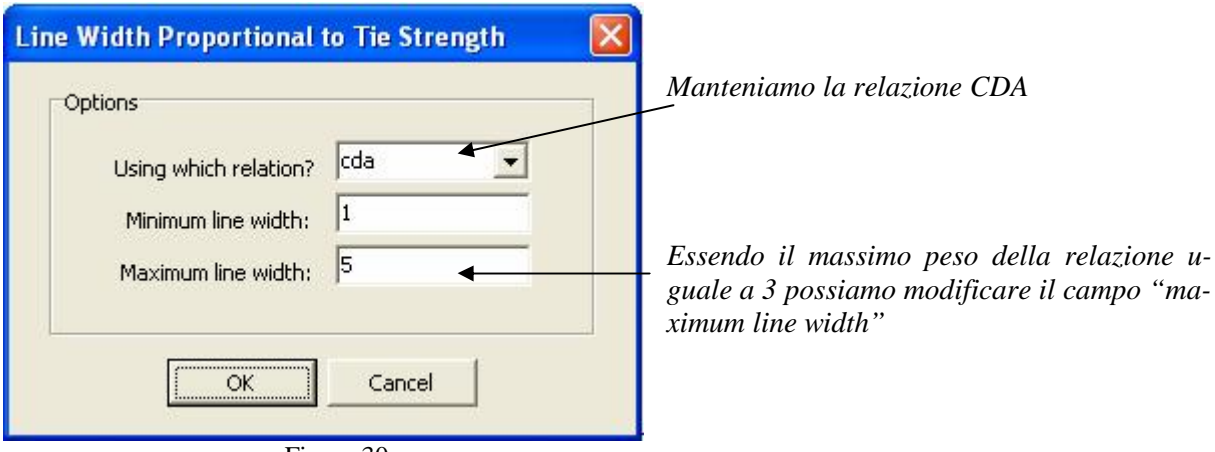

Figura 30

Dando l'OK avremo il nostro grafo pesato che potremo ora procedere a salvare:

- come file Ucinet: "cda.##h"
- come immagine: "cda.jpg"

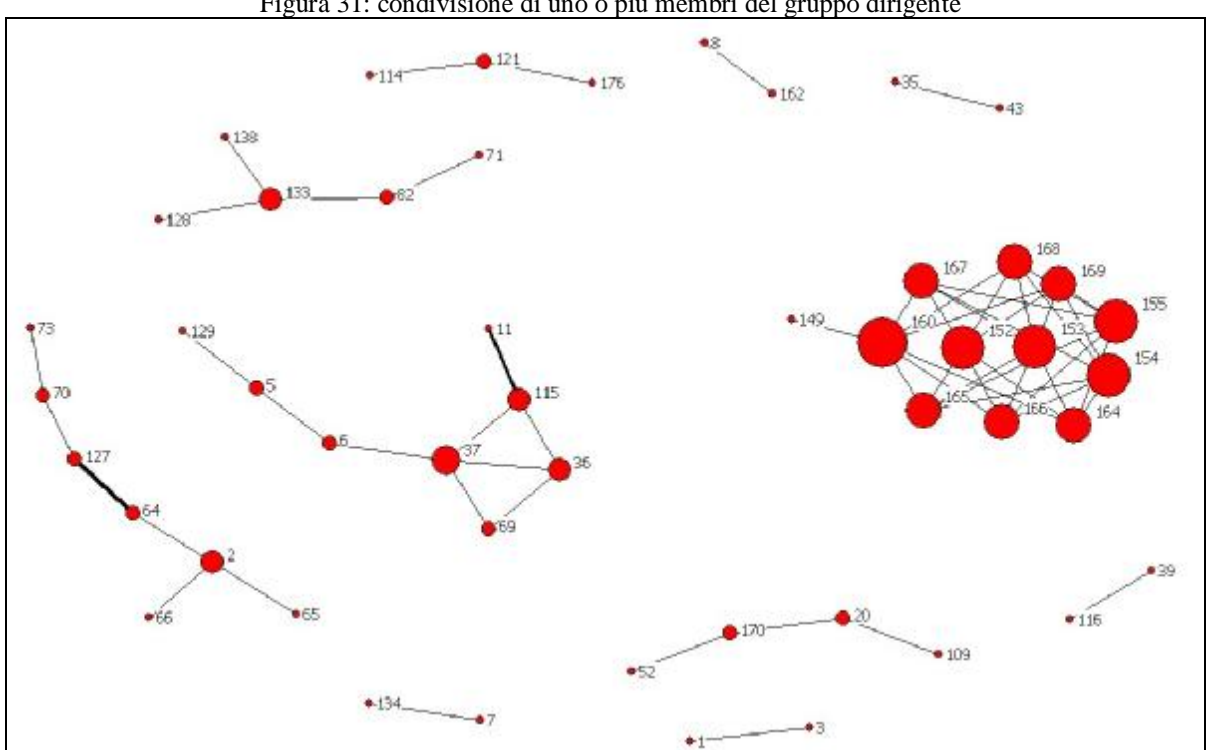

Figura 31: condivisione di uno o più membri del gruppo dirigente

(come si può notare, per semplicità nell'esempio mancano molte possibili formattazioni sui nodi.)

6.2.6. Partnership nella progettazione: un grafo pesato più complesso

Quanto detto per la condivisione di uno o più membri del comitato direttivo vale, a livello di analisi di rete, si intende, per le relazioni di *partnership nella progettazione*.Anche qui avremo *relazioni non dirette e pesate*. I nodi e le relazioni saranno maggiori rispetto all'esempio precedente in quanto abbiamo ampliato il ventaglio delle possibili risposte a 8 (anziché 4).

Nel nostro caso la quantificazione della relazione non ha portato a particolari evidenze, tuttavia, anche come esercizio, manteniamo la discriminante sul peso.

I passaggi sono esattamente gli stessi, così come le possibili formattazioni (beninteso che qualsivoglia modifica deve essere operata in maniera funzionale all'obbiettivo). Quindi:

- creiamo il file *DL* "coprog.txt";
- lo carichiamo su Netdraw:
- operiamo le modifiche necessarie, tenendo conto di eliminare la direzione delle frecce;

salviamo il lavoro come file Ucinet (coprog.##h) o VNA e come immagine (coprog.jpg). Ciò che emerge è una rappresentazione come quella proposta di qui sotto.

In base alle vostre esigenze potete poi creare dei sottografi basati su caratteristiche che volete analizzare, ad esempio una disaggregazione pubblico/privato, o per categoria funzionale, o per dimensione dei nodi. Tutte operazioni che siamo in grado di condurre con facilità.

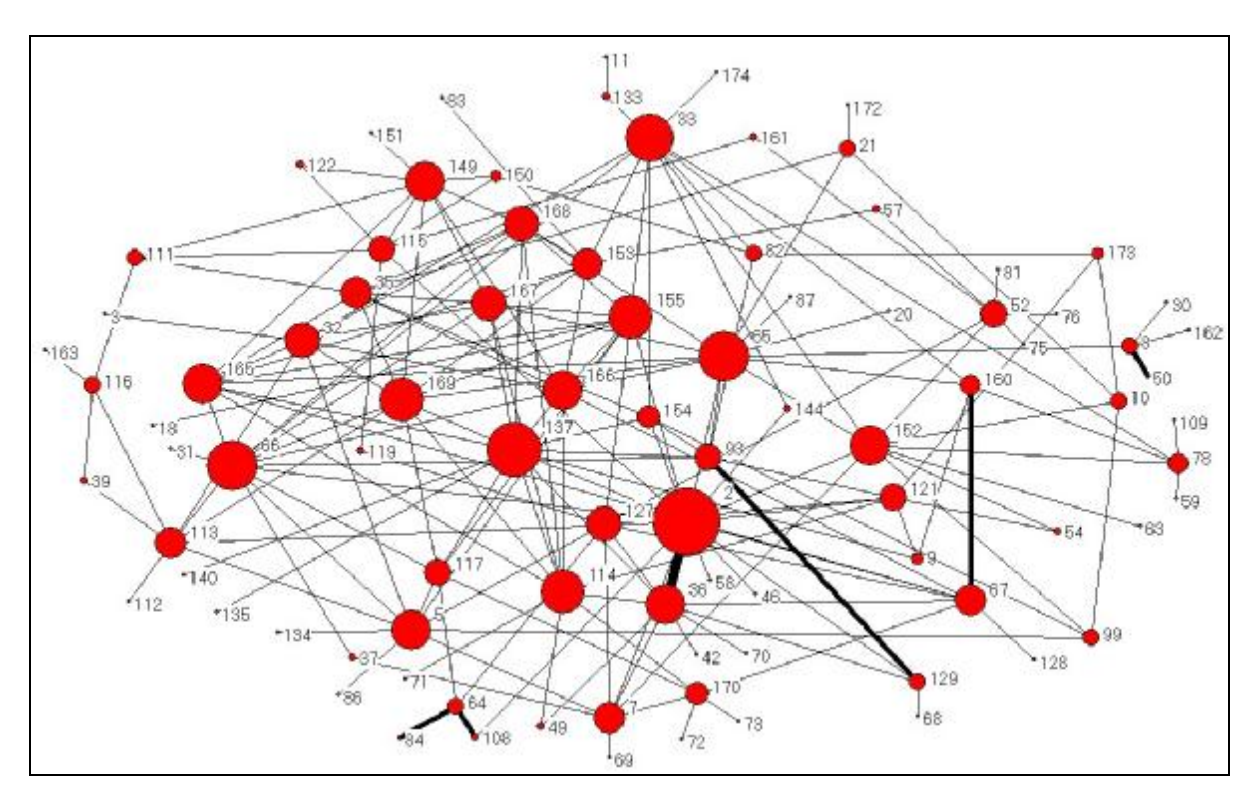

Figura 32: rete delle partnership nella progettazione
6.2.7. Condivisione del personale: inserire i dati in formato VNA

Il legame di *condivisione di personale esterno* introduce invece un elemento di novità. Avremo infatti, come sempre, un nodo d'origine e uno di partenza, ma anche due discriminanti di peso del nostro legame. La prima (saltuaria o continuativa) è una nostra creazione, la seconda (n° di persone) è invece intrinseco alla relazione.

Inoltre la direzione è fattore importante e non eludibile.

Ora bisogna stabilire i *rapporti di forza* tra queste due variabili per poter sintetizzare tutto su Netdraw. Decidiamo di dare valore maggiore alla variabile dicotomica, in quanto supponiamo che un legame stabile abbia maggior importanza che condividere un numero elevato di personale.

Per giungere al nostro grafo la via più semplice sarebbe quella di registrare il peso dei legami nel *link editor* di Netdraw. Come già accennato tuttavia, alcune opzioni del programma non sempre funzionano correttamente, questo è uno dei casi.

Possiamo però aggirare l'ostacolo modificando le modalità di inserimento dati nella *DL*. Prima però dobbiamo operare una ponderazione tra le due variabili di peso che abbiamo.

Osserviamo innanzitutto i riscontri nella variabile *numero di soggetti condivisi*: l'ammontare massimo è 20. La domanda che ora dobbiamo porci è: quanto è importante per noi individuare il numero preciso di soggetti condivisi? Ci interessa stabilire degli equilibri di peso sommari o puntuali? In pratica: registriamo i dati come ci sono stati forniti o operiamo una classificazione?Nulla ci vieta di sperimentare entrambe le modalità, vediamo come procedere con la nostra *DL*.

In precedenza abbiamo accennato come ci siano diverse tipologie di compilazione del file sorgente. Per ora abbiamo utilizzato solamente la modalità *nodelist*, che è la più veloce ed intuitiva. Le basi che abbiamo della teoria dell'analisi di rete ci portano però a pensare l'eventualità di utilizzare una matrice quadrata nelle celle della quale registrare il peso ponderato. In un file di testo leggibile da Netdraw questa opzione si chiama *fullmatrix*. La pratica del programma sconsiglia però il suo utilizzo con un numero così sostenuto di nodi (che vanno comunque segnalati), anche perché più estesa è la rete, maggiori sono le possibilità di commettere anche il minimo errore che rende illeggibile il file da Netdraw. Questo formato potrebbe tornarci tuttavia molto utile qualora operassimo delle aggregazioni dei nostri nodi.

Esclusa questa opzione rimangono due modi, entrambi significativi a seconda della scelta operata riguardo l'inserimento del dato numerico dei membri condivisi.

### *Opzione 1: classificazione e ponderazione del peso.*

Se non ci interessa il riferimento puntuale al numero dei membri condivisi possiamo classificare il nostro dato e attribuirgli un valore numerico progressivo:

da 1 a  $5 = 1$ da 6 a  $10 = 2$ 

da 11 a  $15 = 3$ 

da 16 a  $20 = 4$ 

premesso che attribuiamo valore maggiore alla relazione dicotomica, diamo valore 2 a quella saltuaria e 4 a quella continuativa. Operando una semplice sommatoria del valore di ciascun legame (e tenuto conto della direzione) possiamo procedere a compilare la nostra *DL* in formato *nodelist*.

Se, ad esempio, l'organizzazione 36 condivide in maniera saltuaria 7 soggetti con l'organizzazione 2, la nostra riga nel file sorgente avrà questo aspetto:

# 36 2 2 2 2

( 2 v per la modalità saltuaria e 2 v per il numero dei membri – compresi tra 6 e  $10 -$ ) Se però abbiamo che questi soggetti vengono forniti alla 36 dalla 2, dovremmo ribaltare la relazione:

2 36 36 36 36.

# *Opzione 2: ponderazione del peso e inserimento del dato puntuale.*

Questa seconda alternativa ci permette di non tralasciare informazione e di sperimentare una nuova modalità di inserimento dati nel programma.È tuttavia doverosa una precisazione metodologica: rimane infatti un dubbio sulle mancate risposte.

Qualora il nostro intervistato non avesse segnalato il numero preciso di dipendenti condivisi con l'organizzazione cui è legato, in matrice abbiamo comunque dovuto scegliere di inserire un valore (in questo caso minimo, ovvero 1). È evidente che, inserendo il dato puntuale, le proporzioni si amplificano e il dato mancante contribuisce ad individuare un gap abbastanza significativo in relazione al contesto generale. Con la classificazione questo effetto distorsivo viene alleviato (fatta comunque salva la presenza di un altro tipo di distorsione).

In breve, in presenza di un numero elevato di mancate risposte pare sia preferibile utilizzare la classificazione, al contrario l'inserimento del dato rilevato.Ma vediamo di costruirci, innanzitutto, il file sorgente. In questo caso dobbiamo fare ricorso ad una modalità che avevamo deciso di tralasciare sinora, ovvero il formato *VNA*. Infatti la *DL* non ci permette di inserire abbastanza informazione in maniera precisa, affidando, come visto, queste opzioni agli strumenti di Netdraw.

La modalità *VNA* ci permette invece di specificare i nodi, le caratteristiche e gli attributi dei nodi, i legami e le caratteristiche dei legami in formato testuale, cioè prima dell'inserimento nel programma d'analisi. Il formato standard prevede la compilazione di tre separate aree che vanno poi unite:

*node data*: caratteristiche dei nodi *node properties*: caratteristiche grafiche dei nodi *tie data*: caratteristiche dei legami

dato che a noi interessa solamente la parte delle caratteristiche del legame, possiamo omettere quella dei nodi. La sezione tie data è invece obbligatoria.

Ecco un esempio (presente nella guida di Netdraw) di file sorgente in formato *VNA*:

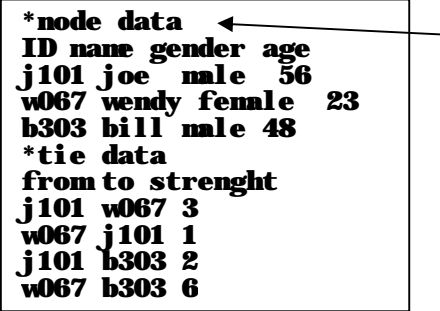

*Notiamo come cambi l'intestazione del file, non più "dl n=x – format= y – data", ma semplicemente un asterisco prima del nome della sezione.*

Come si può vedere nella sezione *node data* si possono affiancare alle *ID* le caratteristiche di ciascun soggetto che compone la rete, in quella dei legami (ad esempio) la forza del legame. Applicandolo al nostro caso, decideremo di registrare, nelle sezione dei nodi:

la *ID*, l'appartenenza per settore, se pubblica o privata;

in quella delle relazioni il nostro peso puntuale sommato alla ponderazione con le due diverse modalità (10 per la saltuaria e 20 per la continuativa).

Per una relazione continuativa di 3 membri registreremo 23, per una saltuaria di 9, 19. È abbastanza evidente che dal grafo non sarà possibile stabilire di quale modalità si tratti, ma solo il riferimento pesato. Se, ad esempio, alla prima relazione nell'esempio precedente (peso = 23), accostassimo un legame saltuario ma in cui si condividano 13 operatori, i due pesi coinciderebbero. Per ovviare al problema servirebbe studiare più accuratamente la ponderazione, cosa che per spazio e tempo non è possibile fare in questa sede).

Avremo quindi una sezione *node data* di questo tipo:

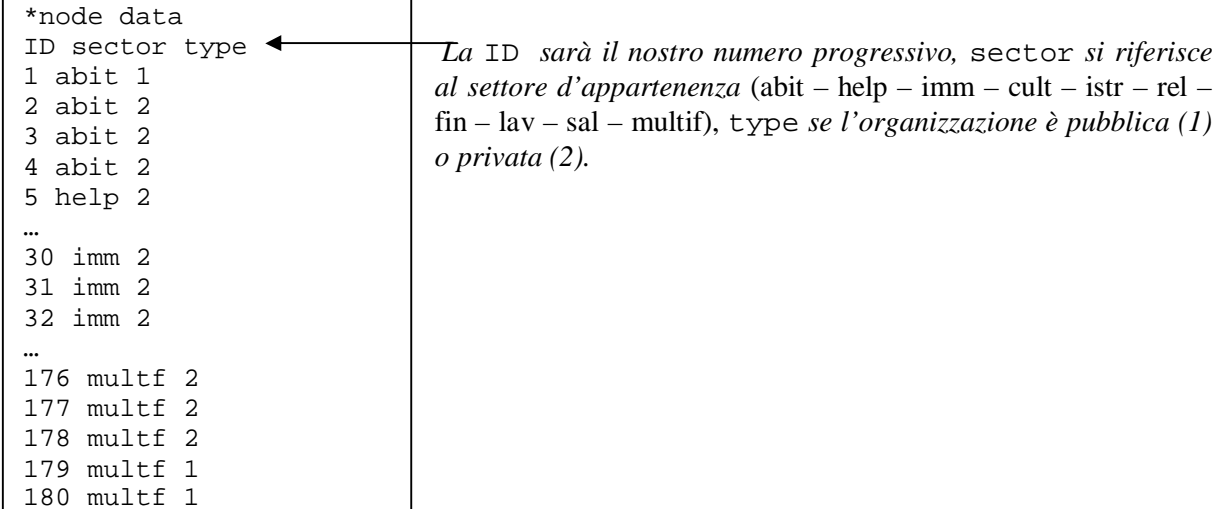

La sezione sulle caratteristiche dei legami avrà invece questa forma:

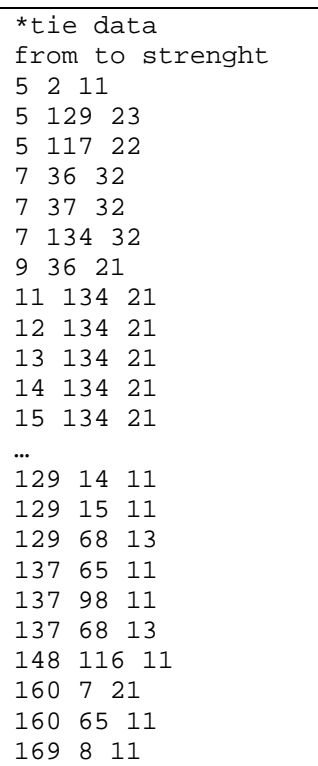

Si noterà che l'elenco non prevede l'inserimento di tutti i nodi, come nel formato *nodelist*, bensì solamente i nodi che individuano un legame (stiamo attenti alla direzione!!).

Per completare il lavoro basterà unire i due *files* badando a non inserire righe vuote tra l'ultima della sezione node data e l'inizio di quella dei legami.

Affinché Netdraw legga questo file, bisognerà, nella casella di dialogo *open data file*, specificare che la sorgente è un file *VNA* e non una *DL* – opzione di *default* – .

Una volta dato l'OK il programma visualizza una rete completa, modificabile a piacere. Nell'esempio sottoriportato abbiamo operato le seguenti *modifiche al grafo*:

1. Calcolato il grado di ogni nodo, ne abbiamo di conseguenza modificato la dimensione. In più, attraverso il pulsante mostrato qui sotto (*increment or decrement size of nodes*), abbiamo espanso il diametro degli stessi nodi, altrimenti troppo minuti.

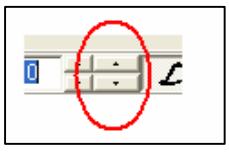

- 2. modificato il colore in funzione del settore di appartenenza (properties > nodes > color > attribute based > select attribute = sector*)*;
- 3. modificato la forma in funzione dell'appartenenza alla sfera del pubblico o del privato (properties > nodes > shape > attribute based > select attribute = type);
- 4. modificato lo spessore dei legami in funzione del peso attribuito (properties > lines > size > strenght e ponendo come massima ampiezza 7, multiplo del minimo rapporto continuativo – 21).
- 5. utilizzando gli strumenti delle proprietà, aumentiamo anche le dimensioni delle punte delle frecce.

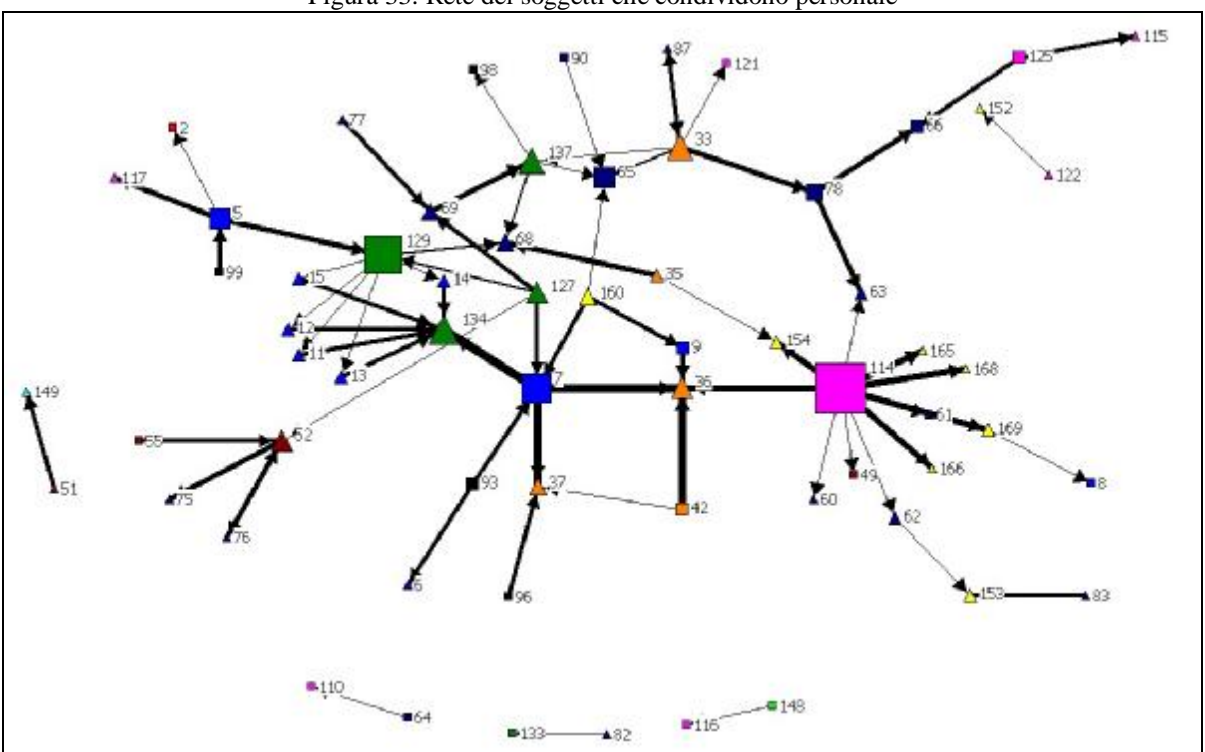

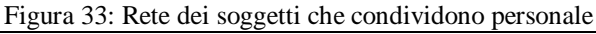

Questo tipo di visualizzazione – resa possibile dai dati caricati in formato *VNA* – consente di poter usufruire di un grafo *già analizzato*, cioè fornito di elementi analitici evidenti.

Ad un livello più approfondito possiamo evidenziare facilmente i sottografi più interessanti, in base al settore o alla distinzione pubblico – privato, semplicemente spuntando i settori o la tipologia di nostro interesse nella casella di lavoro sulla sinistra dello schermo – sezione *nodes* – , come nella figura di qui sotto:

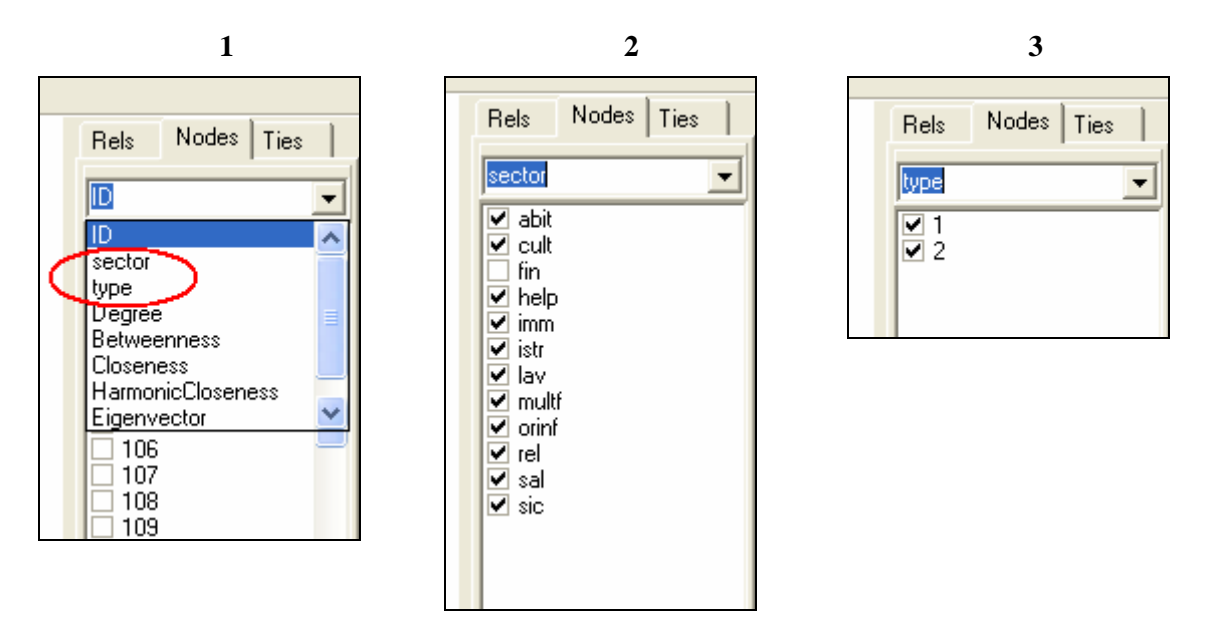

Un'ulteriore opzione di visualizzazione può essere quella di rendere visibili i pesi del legame (oltre a quanto già fatto con le dimensioni proporzionate). La procedura non è dissimile dalle operazioni standard di modifica delle proprietà:

properties > lines > labels visibile

6.2.8. Assistenza congiunta: attribuire peso al legame utilizzando una classificazione

Anche la relazione di *assistenza congiunta* presenta caratteristiche simili. L'estrema varietà di risposte ottenute nella variabile quantitativa induce tuttavia a operare in maniera diversa: meglio infatti creare una classificazione e suddividere i nostri risultati in 5 categorie di peso (alla luce dei dati):

da 1 a 10; da 11 a 20; da 21 a 30; da 31 a 40; oltre 40.

Assegneremo dunque un valore da 1 a 5 alle nostre categorie; questo ci permetterà di poter utilizzare la modalità *DL* per creare il file sorgente. In caso si volesse mantenere il riferimento puntuale, la scelta della modalità *VNA* è obbligata. (In realtà non lo è, ma è largamente consigliabile. Un ulteriore modo per inserire i dati in forma puntuale è il formato *fullmatrix* – di cui abbiamo già parlato evidenziando come sia eccessivamente gravoso in termini di tempo per reti estese).

Come già visto, il valore numerico assegnato alla categoria indica il numero di volte che il codice dell'organizzazione cui è diretto il legame va registrata accanto a quella sorgente.In questo caso il legame sarà bidirezionale, in quanto il legame C*ondivisione* non ha, per sua natura, una direzione.

Sia la creazione del file *DL* che la manipolazione del grafo non presentano elementi di novità. Per questo motivo si procederà con i prossimi quesiti senza indugiare oltre.Il grafo ottenuto assomiglierà a quello riportato qui di seguito.

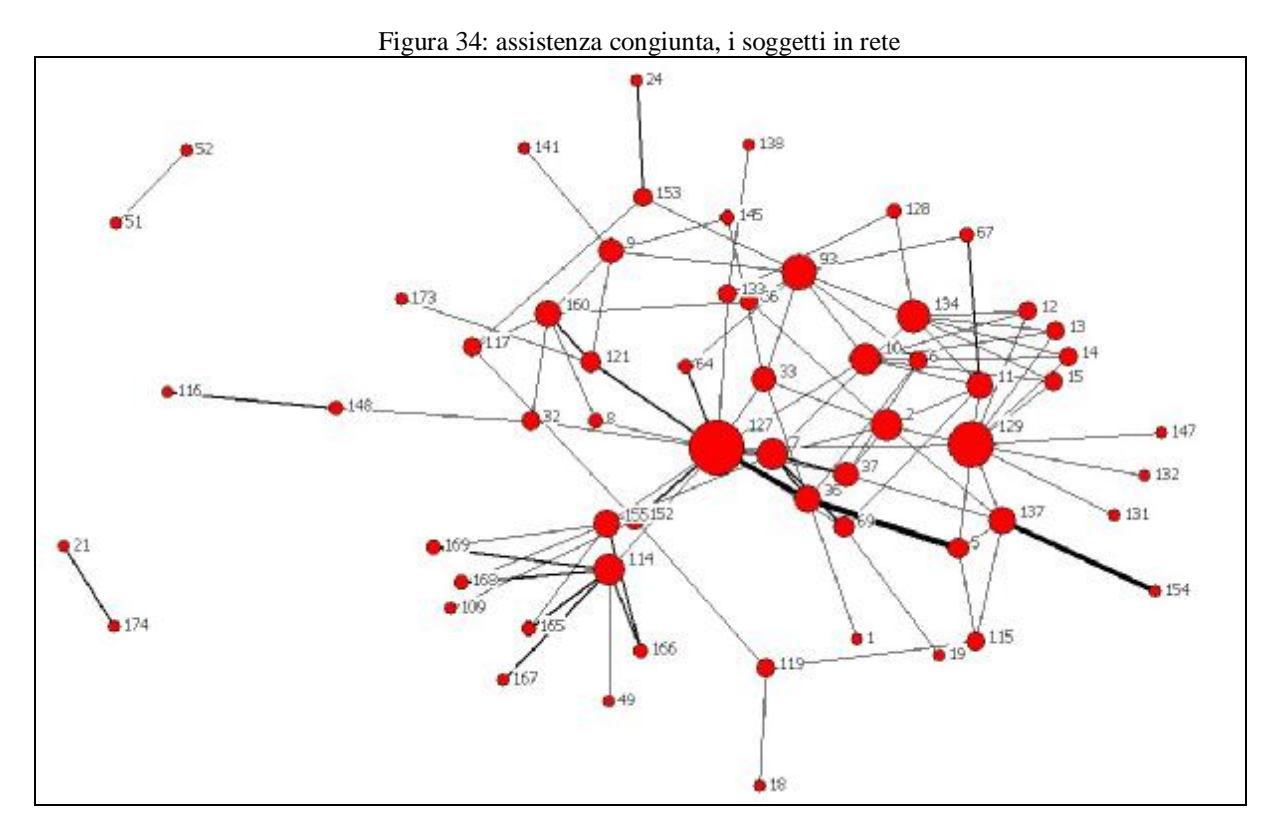

6.2.9. Condivisione delle strutture, legami finanziari, tavoli di lavoro: un'ulteriore applicazione di quanto appreso

Analogamente si può operare anche per il legame *condivisione di locali o strutture*. In questo caso la particolarità consiste nel comporre adeguatamente il file sorgente in modo tale da rendere visibile e intuitiva la direzione del legame.

Inoltre, si può scegliere di utilizzare il codice assegnato alle differenti modalità della variabile (1, 2, 3) per individuarne la forza (quello che altrove era il peso). Verrà dunque inserita una sola volta l'organizzazione che fornisce la struttura (*loro a noi*), due volte quella che riceve (*noi a loro*), e tre volte l'organizzazione che condivide la sede (*medesima sede*).

Come si intuisce, questa operazione è centrata sui nodi da noi intervistati, darà dunque peso maggiore a questi ultimi. Qualora si volesse tralasciare questo aspetto, si può alternativamente rinunciare al peso o creare una nuova ponderazione del peso delle modalità.

Anche in questo caso, non essendo necessario procedere ad illustrare particolari opzioni del software, possiamo essere liberi di modificare a piacere il grafo con le operazioni sinora descritte.

Dopo essere passati in maniera veloce attraverso le procedure per l'analisi dei due legami precedenti, soffermiamoci ora sui *legami finanziari*.

È bene da subito precisare che la nostra necessità di individuare gli operatori a maggior contatto con l'utenza provoca necessariamente delle perdite di dati in alcune domande. Questo ne è un esempio. Escludendo infatti organizzazioni molto piccole in cui non vi sia una suddivisione dei compiti netta e distinta tra diversi livelli operativi, nella nostra restante popolazione (in particolar modo le aziende e gli enti pubblici) è altamente improbabile che un operativo abbia una chiara conoscenza di elementi tecnici affidati a strutture *ad hoc* (evidente il caso dei finanziamenti).

Lo stesso autore se n'è accorto *in itinere*, dovendo necessariamente modificare la tipologia della relazione da *legami finanziari* a *percezione del flusso finanziario da e verso l'esterno*.

Per semplicità possiamo conservare la dicitura iniziale ma è bene specificare che si parla di qualcos'altro.

Ci troveremo inoltre a lavorare con un numero ingente di variabili (dalla 78 alla 105). Dovremmo dunque studiare un modo per renderle tutte in un unico grafo. A ben guardare, in questo caso dovremmo praticamente ridurre ad unità una serie di reti egocentrate (le organizzazioni ascoltate).

Analizziamo dapprima come trasporre le nostre variabili nel file sorgente.

Dalla 78 alla 95 abbiamo dei legami pesati in cui conosciamo il peso attribuito da ciascuna organizzazione (0 – 3). Non ci saranno problemi dunque ad inserire il dato nella *DL* in formato *nodelist*. Questi legami saranno inoltre tutti diretti dalle organizzazioni finanziatrici (presenti in matrice) verso i soggetti ascoltati.

Le variabili 96 – 105 rappresentano invece i flussi in uscita dai nostri nodi intervistati. La trasposizione grafica di questi ultimi rappresenta il vero nodo problematico. Se l'ammontare è fornito con le categorie applicate per le variabili precedenti non vi sono ostacoli particolari; se invece è fornito come cifra puntuale ci manca il metro di confronto rispetto ai finanziamenti in entrata. Concettualmente però possiamo superare l'impasse considerando il fatto che difficilmente un'organizzazione presenta flussi in uscita superiori a quelli entranti. Questa ci permette (importando però una leggera distorsione) di considerarli come equivalenti ai flussi di consistenza minima (valore 1).

Questa procedura ci consente inoltre di conservare il formato *DL*. D'altronde utilizzare un file *VNA* non sarebbe comunque stato possibile per le difficoltà sopra citate di armonizzazione del dato. Semplificando siamo dunque giunti ad un file sorgente di questo tipo:

```
dl 
n=180 
format=nodelist 
data: 
1 174 174 174 169 
2 174 174 169 169 93 93 108 
3 
4 
5 93 93 93 
6 93 169 169 
7 37 169 169 127 127 127 2 
8 179 174 172 102 
9 179 180 180 174 169 
10 93 93 165 166 167 168 169 
11 
… 
177 
178 
179 
180
```
Si noterà come (per semplicità) i legami siano stati espressi con il *verso sbagliato*. Vedremo come porvi rimedio con Netdraw.

Come fatto in precedenza, seguiamo il percorso fino ad arrivare al nostro grafo ripulito dai nodi isolati e con un posizionamento *spring embedding*.

Ora, dato che i nostri legami hanno verso opposto a quello reale, impariamo come modificarne la direzione:

#### transform > reverse direction of ties

In questo modo avremo tutti i legami opportunamente orientati. Data questa caratteristica, possiamo calcolare non solo il grado generico di ciascun nodo, ma anche l'*in-* e *outdegree*. Quest'ultimo in particolare ci può tornare utile. Se infatti volessimo evidenziare quanto un nodo sia fonte di finanziamenti, potremmo farlo semplicemente condizionando la forma o la dimensione dello stesso al grado in uscita.

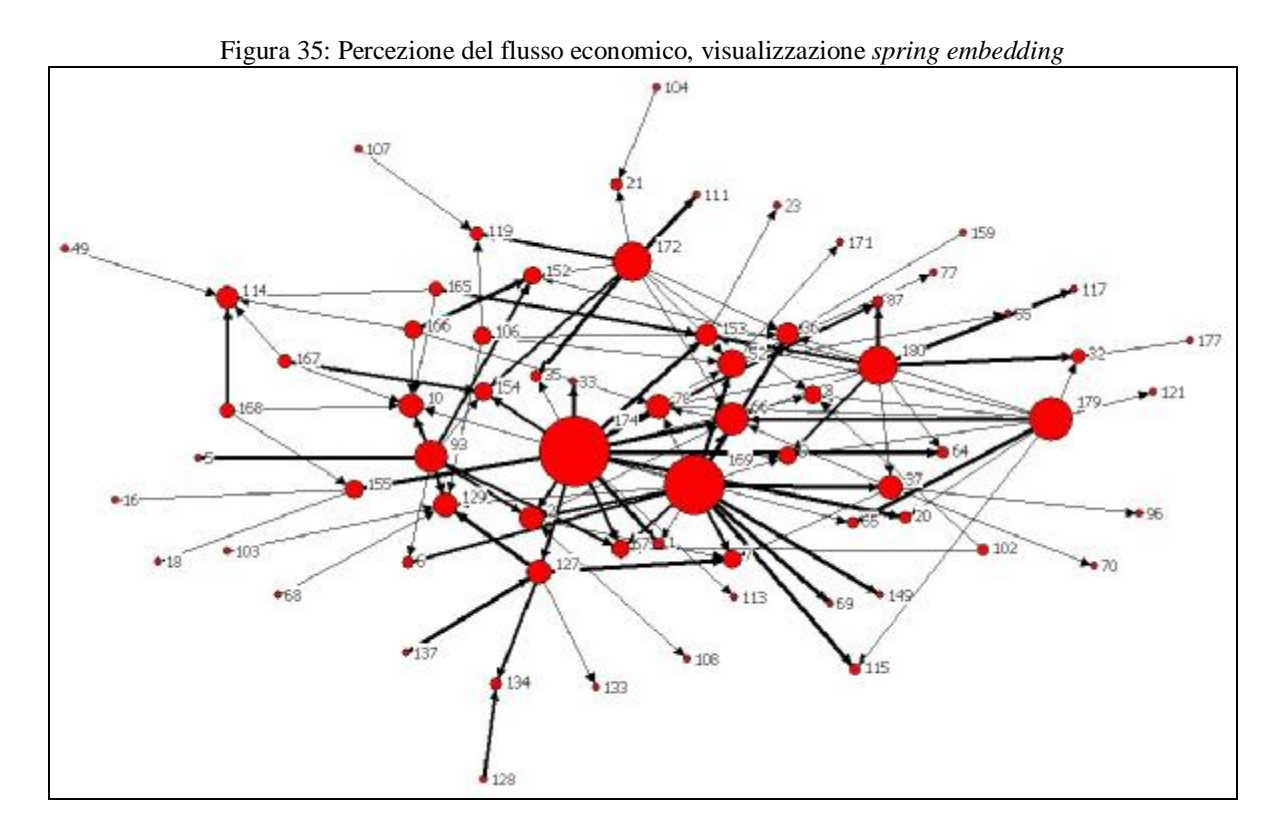

A questo punto abbiamo due possibilità di visualizzazione: la prima è quella *classica* che abbiamo già imparato a conoscere (*spring embedding*), nella quale possiamo evidenziare i nodi per grado e i legami per peso, la seconda invece si basa sulla modifica della posizione dei nodi: al centro quelli finanziatori, un secondo anello con gli intervistati e un ultimo con i destinatari dagli intervistati (in questo caso si possono anche omettere le punte delle frecce in quanto la lettura va dal centro alla periferia del grafo).

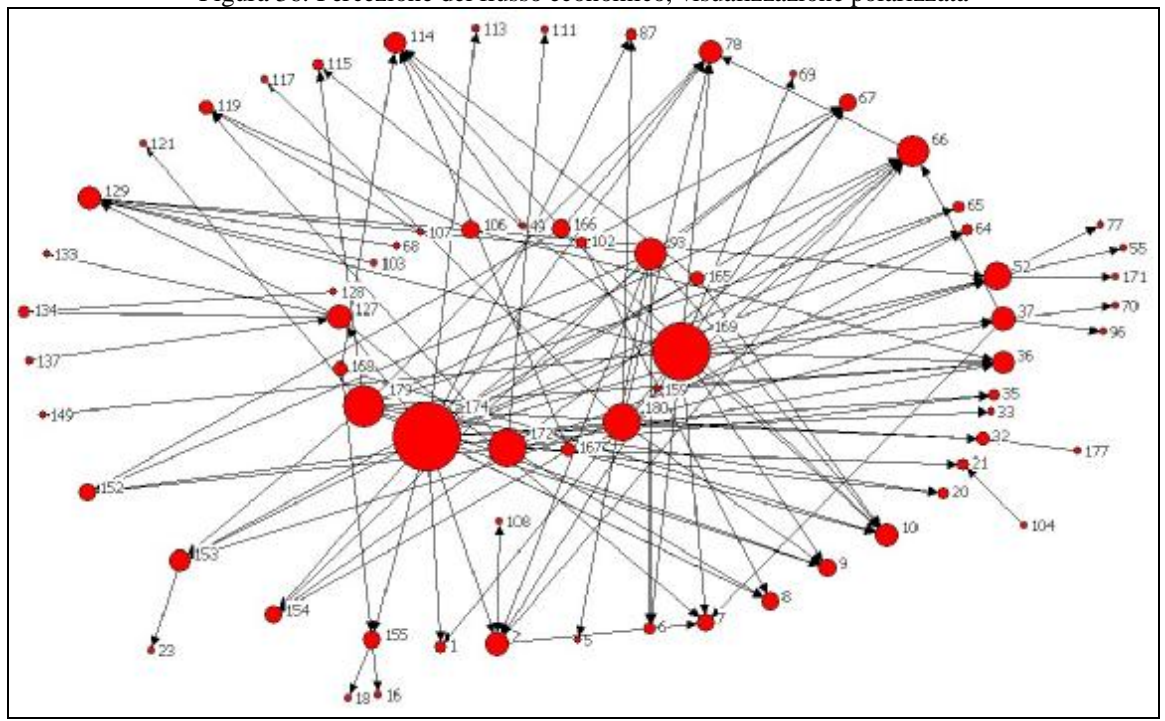

Figura 36: Percezione del flusso economico, visualizzazione polarizzata

Quest'ultimo modo di visualizzazione può tornare utile in fase interpretativa; molto spesso una struttura grafica basata su calcoli algebrici non evidenzia tutte le possibili caratteristiche di una rete. Al contrario possiamo dunque renderle noi visibili, facilitando la lettura della struttura reticolare e fornendoci un ausilio all'interpretazione.

Manipolare adeguatamente un grafo è quindi una capacità che va affinata, che ci permette di raggiungere i nostri scopi anche in presenza di alcuni limiti conoscitivi.

Queste ultime procedure sono potenzialmente applicabili anche alle relazioni individuate dai *tavoli di lavoro* (variabili 112 – 117). Operate le opportune modifiche la visualizzazione può essere configurata con i nodi centrali a rappresentare i tavoli e verso l'esterno le organizzazioni che ne fanno parte.

Un' ulteriore procedura consiste nel considerare ciascun tavolo come un legame specifico che individua una relazione tra le organizzazioni che ve ne fanno parte.

Il primo metodo individua una rete simile ad una stella, dove decidiamo di rendere il legame *mediato dal nodo "Tavolo di lavoro"*; nella seconda ipotesi questo elemento si traspone *all'interno* dei legami, individuando relazioni dirette (nel senso di non mediate).

6.2.10. Scambi informativi: come scomporre un grafo diretto ed analizzarne le parti

Concludiamo il percorso sulle differenti configurazioni della nostra rete sociale con i rapporti di scambio informativo individuabili tra le organizzazioni, l'aspetto che può essere a buon diritto considerato uno dei *core* del sistema.

Questo particolare aspetto rappresenta forse il modo più "facile" di relazionarsi, il più frequente, sicuramente il più utilizzato. Tuttavia, essendo il meccanismo basilare di una rete organizzativa, può far emergere situazioni interessanti, contribuendo a rafforzare taluni legami e/o ad individuare delle *falle*. Non bisogna però sottovalutare come esso sia anche il più soggetto a distorsioni derivanti dalle risposte fornite dai soggetti; meccanismi psicologici di vicinanza temporale e frequenza della relazione possono infatti contribuire a travisare la reale entità degli scambi.

Costruendo il nostro file sorgente ci accorgeremo di alcune discrepanze: alcuni legami bidirezionali sono stati infatti forniti con frequenza e peso differenti da parte dei due soggetti  $\text{coinvolti}^{25}$ .

Vediamo dunque come crearci il nostro file testuale. Abbiamo strutturato il quesito in modo tale che richiedesse, per ciascuna organizzazione segnalata nel corso della ricerca ed eventuali altre non citate, di fornire la direzione principale del flusso comunicativo e la frequenza.

Abbiamo suddiviso il primo aspetto in tre categorie: *maggiormente da loro a noi*, *maggiormente da noi a loro* e *più o meno in modo uguale*; questo ci permette di individuare un verso nella relazione: nel primo caso porremo il legame in entrata, nel secondo in uscita, nel terzo bidirezionale.

La scomposizione della frequenza in altre tre categorie (*più volte alla settimana o ogni giorno*, *una volta alla settimana*, *una volta al mese o meno*) ci permette di lavorare con una serie di relazioni pesate. Alla prima modalità attribuiamo valore 3, alla seconda 2, alla terza 1.

Ecco dunque un grafo pesato e diretto. Ma non solo, ci accorgiamo anche che è estremamente ricco di informazione, forse troppo.

Costruiamo il file sorgente badando bene a registrare non solo il peso giusto, ma anche la direzione del legame.

dl n=180 format=nodelist data: 1 36 36 36 174 174 174 165 165 165 166 166 166 167 167 167 168 168 168 169 … 2 36 36 36 32 153 5 5 5 66 66 66 129 129 129 174 174 7 58 108 108 93 93 93 … 3 2 4 4 5 36 36 36 117 117 117 7 7 153 153 172 6 129 129 98 127 66 2 2 2 115 64 10 … 6 5 36 93 93 93 7 36 36 36 69 5 5 134 134 134 152 137 137 137 8 127 127 127 160 160 160 162 162 65 50 50 50 30 … 171 52 172 1 1 20 173 33 10 10 10 121 121 87 174 1 1 1 32 32 32 117 52 33 33 2 2 152 152 111 111 111 175 176 177 67 178 179 180

 $\overline{a}$ 

<sup>25</sup> Vi è da aggiungere, a parziale giustificazione degli intervistati, che le diverse dimensioni organizzative e il numero più o meno ampio di soggetti cui ci si relaziona influiscono in maniera determinante sull'attribuzione di valore alle diverse connessioni. D'altro canto, è abbastanza intuibile come ci possa essere un marcato difetto di attendibilità in assenza di materiale documentale a sostegno.

Intuendo quanto possa essere caotica una rete così complessa, il primo accorgimento è quello di modificare lo spessore della punta delle frecce e di utilizzare colori differenti (e non spessori diversi) per evidenziare il peso della relazione. In ogni caso, una volta compiuti i passi che abbiamo imparato a conoscere, ci si presenterà un grafo di questo tipo:

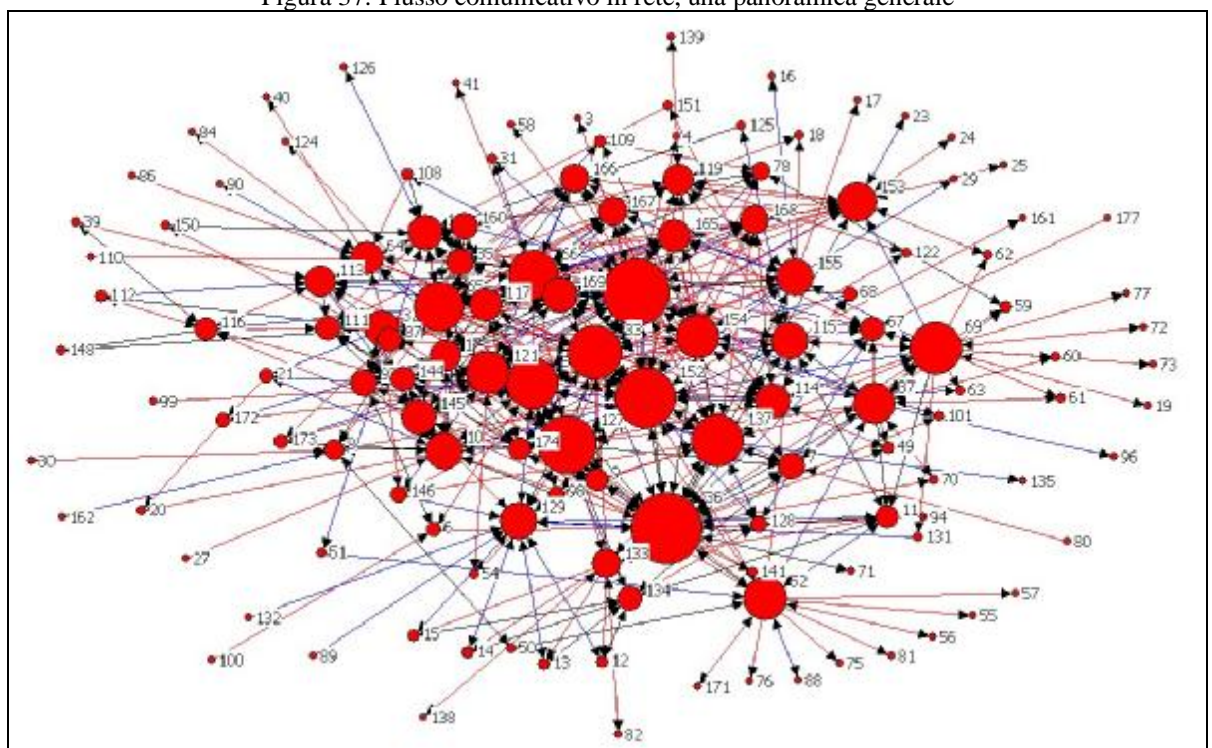

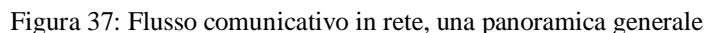

Sebbene qualcosa si riesca ad intuire, possiamo facilmente accorgerci che l'unica rilevazione analitica possibile riguarda la complessità del flusso informativo. Di più la visualizzazione non è in grado di dirci.

Occorre dunque riflettere sulle nostre necessità interpretative e semplificare (scomponendo) i nostri dati.

Un primo livello analitico potrebbe essere quello di *eliminare i nodi pendenti*. Allo stesso tempo, nell'editor degli attributi dei nodi, attribuiamo *valori differenti alle organizzazioni pubbliche e private* (1 e 2, ad esempio), cui assoceremo colori diversi. Queste due operazioni ci permetteranno di osservare più da vicino la centralità dei nodi rispetto all'attività in rete, evidenziando se vi siano differenze sostanziali tra le Pubbliche Amministrazioni e il privato sociale.

Secondariamente si potrebbe osservare come si modifichi la *rete in assenza degli organismi firmatari del Piano di Zona* (che consideriamo fulcro della progettazione sociale). Questa operazione è possibile andando a spuntare i nodi appartenenti a questa categoria nella casella di lavoro sulla sinistra dello schermo. Non avendo costruito un nuovo *file attributi* questa operazione (come le altre che vedremo) andrà fatta manualmente con le lista delle organizzazioni alla mano.

Queste due prime operazioni apporteranno una scrematura dell'informazione, aiutandoci ad interpretare selettivamente il grafo di partenza.

A seconda delle esigenze queste due analisi potrebbero rappresentare già un primo elemento di approfondimento e quindi essere considerate sufficienti. Tuttavia la mole di informazioni con cui abbiamo a che fare riserva la possibilità di scendere ancora di più in profondità e sperimentare altre opzioni del nostro applicativo. Vediamo come.

Consideriamo la possibilità di analizzare separatamente il flusso informativo sulla base dell'appartenenza alle 12 categorie da noi individuate in sede di studio e documentazione. L'ipotesi da verificare è se e in che misura il flusso rimanga circoscritto nei differenti settori funzionali o se, viceversa, sia maggiormente proiettato verso l'esterno. Oltre a Netdraw possiamo utilizzare dei rudimenti di analisi matematica.Per operare questa (complessa) analisi saremo chiamati ad operare su tre livelli:

- 1. *i flussi interni alla categoria*, ovvero visualizzare i nodi appartenenti al settore e come si relazionano;
- 2. *i flussi in uscita* dai nodi in questione;
- 3. *le reti egocentrate* sui nodi appartenenti alla categoria.

Infine possiamo proporre una comparazione dei tre grafi.Ricordiamoci che per queste operazioni è fondamentale visualizzare anche i nodi isolati. Per ripristinarli basta cliccare sul pulsante *restore deleted*.

Il primo passo è quello di osservare i *flussi interni ai differenti settori*. Per farlo il modo più semplice è quello di creare una nuova colonna nell'editor degli attributi dei nodi; chiameremo questa nuova colonna *settore* e andremo a registrare accanto a ciascuna organizzazione il codice della sua area di appartenenza. Mandando in esecuzione il comando, nella nostra casella di lavoro, sotto la sezione *nodes*, troveremo la nostra nuova caratteristica dei soggetti. Spuntando una ad una le nostre categorie, otterremo tanti sottografi quanti i settori. Poniamo lo spessore come metodo di visualizzazione del peso dei legami e procediamo con l'analisi delle differenti aree.

Per evidenziare i *flussi in uscita* il metodo migliore è *spezzettare* il nostro file sorgente in 12 *DL* corrispondenti ai 12 settori.

Utilizziamo il comando *copia – incolla* e mandiamo un esecuzione il programma. Nell'editor degli attributi attribuiamo codice 1 ai nodi interni e 2 agli esterni. Possiamo dunque colorarli in maniera differente per evidenziarne l'appartenenza (possiamo farlo anche con la forma). Calcoliamo poi il grado dei nodi e impostiamo le dimensioni funzionalmente a questa caratteristica.

Il terzo passaggio riguarda le cosiddette *Egonets*, o *reti egocentrate*. Si tratta di visualizzare le reti individuate dalle relazioni che coinvolgono i nodi selezionati (in questo caso quelli appartenenti a ciascuna categoria). Nel grafo verranno visualizzate tutte le relazioni tra i nodi coinvolti, siano esse tra nodi interni alla categoria o meno. Ad esempio: se il nodo 36 e il 5 hanno relazioni con il 2 (interno) ma anche tra loro, quest'ultimo legame – prima invisibile – prenderà forma.

L'analisi delle egonets è fondamentale per calcolare i percorsi interni ad una rete in assenza di legami diretti. Più il percorso è lungo, minore è la possibilità che due soggetti entrino in relazione (vedi parte introduttiva).

Le prime due operazioni non presentano elementi di novità rispetto a quanto operato in precedenza. Quest'ultima, al contrario, sì. Per poter evidenziare le reti egocentrate in Netdraw è sufficiente seguire questo percorso:

```
layout > egonets > …
```
Si aprirà una finestra di dialogo in cui potrete spuntare le organizzazioni interessate per ciascun settore. Sfortunatamente non è prevista un opzione per raggruppare i nodi, per cui il processo andrà fatto manualmente (in altre parole, non è importabile la suddivisione per settore precedentemente operata per la visualizzazione di qui al punto 1).

Questo speciale metodo di raffigurazione ci permette inoltre di valutare la marginalità o centralità delle nostre organizzazioni interne al settore rispetto ala rete da esse individuata (sarà sufficiente ripristinare il calcolo del grado iniziale e stabilire – come al punto 2 – una discriminante cromatica).

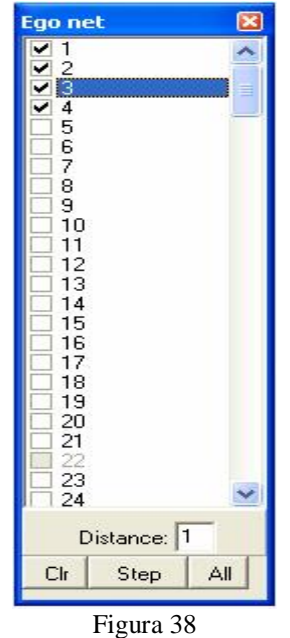

Questi passaggi vanno ovviamente fatti per tutte le 12 categorie. Per ora proponiamo solo il confronto riguardante il primo settore (Abitazione), lasciando a voi di esercitarvi nella composizione dei restanti 11.

Ciò che emerge sorprende rispetto al *maxi-grafo* iniziale! E soprattutto ci consegna uno scenario molto più nitido su cui riflettere.

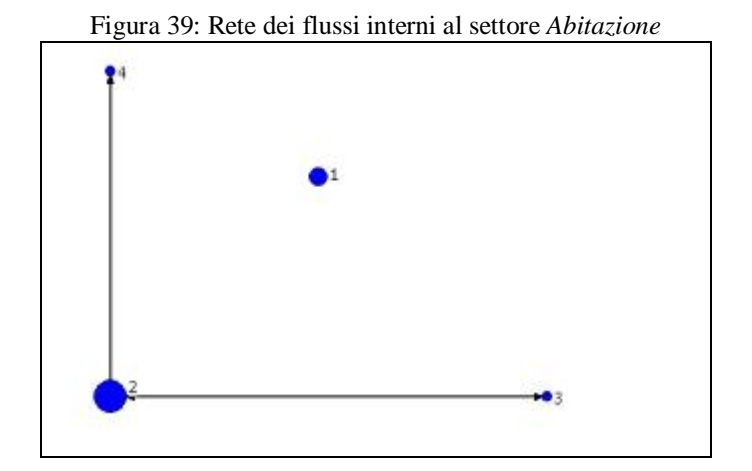

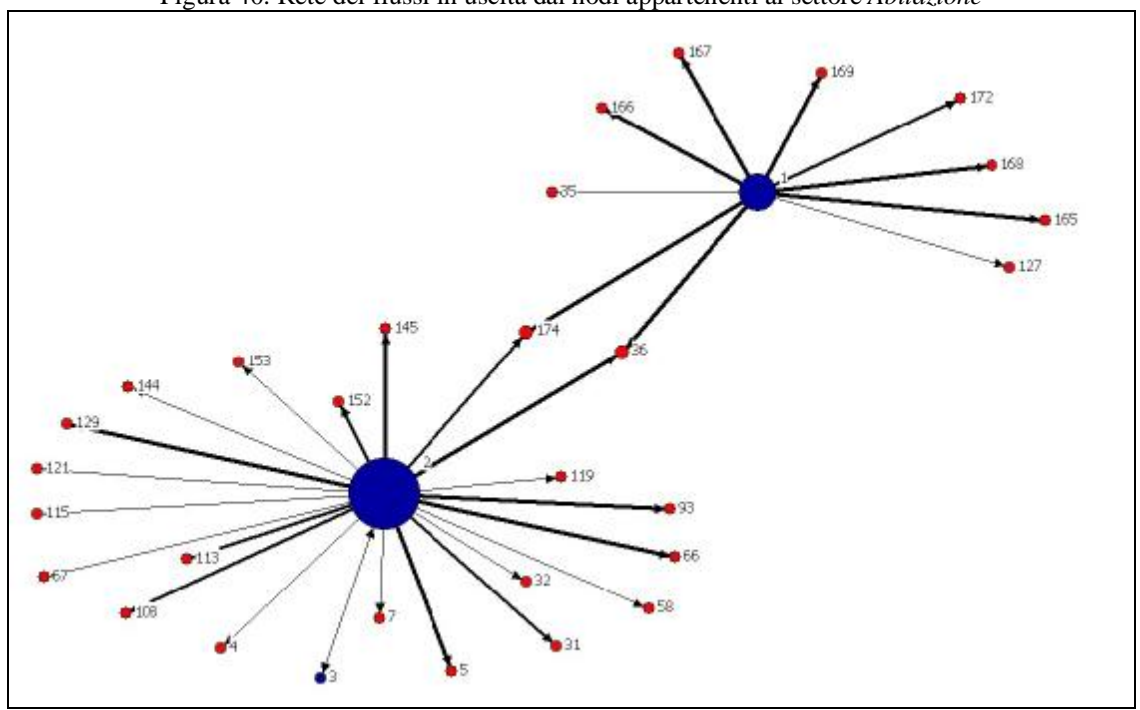

Figura 40: Rete dei flussi in uscita dai nodi appartenenti al settore *Abitazione*

#### Figura 41: Rete egocentrata sui nodi appartenenti al settore *Abitazione*

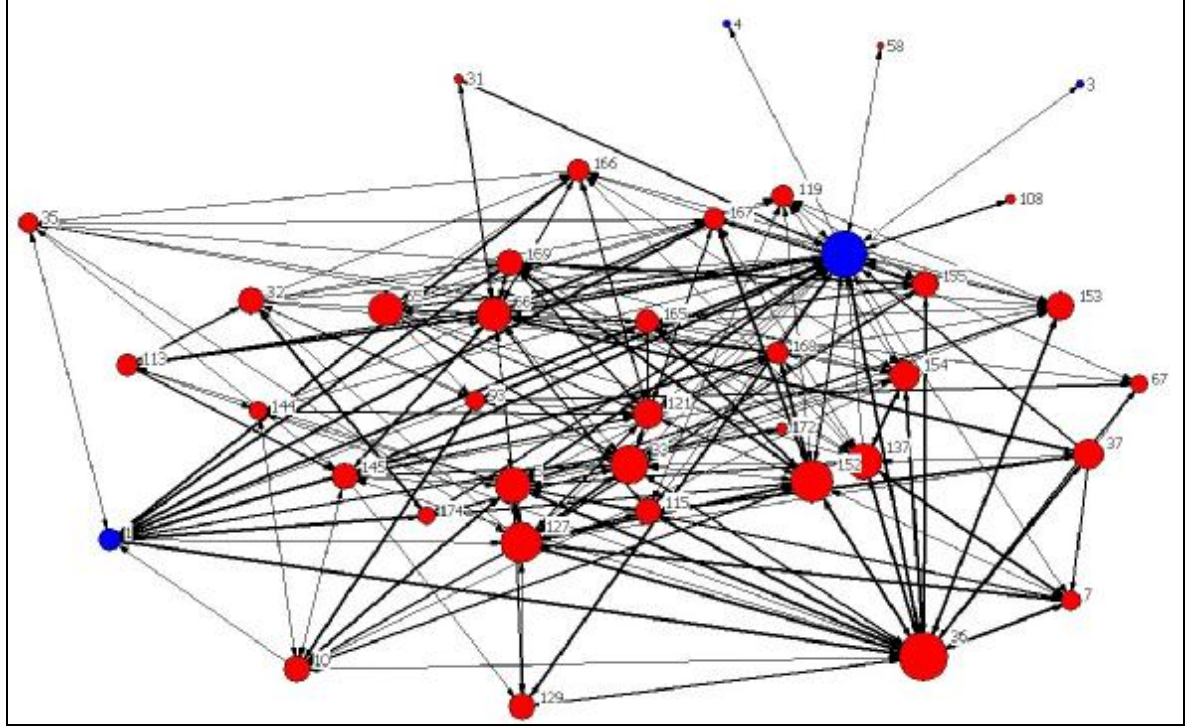

Con questi tre grafi alla mano abbiamo evidentemente la possibilità di conferire maggior precisione alla nostra analisi del reticolo.

È però ben vero che potrebbe non bastare ancora. È infatti difficile, sulla scorta della sola visualizzazione grafica spingersi molto in profondità.

Potremmo sicuramente evidenziare la differenza nel numero dei nodi e dei legami presenti nei tre differenti grafi (se vi ricordate, al momento dell'analisi del grado Netdraw visualizza nella parte inferiore della casella di lavoro questi due dati molto importanti), ma rimane perlomeno il problema della comparazione dei differenti sottografi, non solo tra le tre dimensioni di ciascun settore, ma anche (e soprattutto) tra le 12 aree funzionali individuate.

Per fare ciò possiamo affidarci ad una serie di semplici strumenti algebrici.

L'analisi dei reticoli è, invero, fortemente basata sulla matematica e l'algebra delle reti e delle matrici; nella parte teorica abbiamo potuto intuirne alcuni aspetti, sicuramente non esaustivi. In realtà molte analisi di questo tipo sono state condotte esclusivamente attraverso modelli matematici ed esistono scuole di pensiero espressamente dedicate allo studio e l'implementazione di questa modalità di esplorazione delle reti.

Purtroppo le risorse temporali cui siamo costretti non ci permettono di approfondire questo aspetto; dobbiamo tuttavia individuare almeno un aspetto che ci permetta di confrontare i grafi e darne un riscontro quantitativo.

Lo strumento più semplice in questo senso è il calcolo della densità. Se ci ricordiamo bene, nella parte teorica abbiamo visto che:

La *densità* (Δ) di un grafo è data dalla proporzione tra i legami effettivamente presenti e quelli possibili data la numerosità dei nodi. Se il risultato di tale proporzione equivale a 1, significa che ciascun nodo è connesso ai restanti; il grafo si dice allora completo (*complete graph*).

### $\Delta = L/n$  (n-1)

È evidente che, essendo la densità un indice ponderato al numero dei nodi presenti in ciascun grafo, esso salvaguarda la comparabilità dei diversi sottografi. Partendo dunque dalla definizione di qui sopra possiamo estrapolare i nostri elementi di indagine e comparazione.*In realtà la formula della densità sopra enunciata è semplificata: la formula originale è D = L/ n (n-1)/2. la questione della differenza tra le due formule non è ora rilevante, entrambe vanno bene, l'importante è che, in sede di comparazione, il confronto avvenga tra indici calcolati nello stesso modo. Qui di seguito useremo (arbitrariamente, per sperimentare) la formula semplificata per la densità interna alla categoria, quella originale per la densità del sottografo.* 

Nel nostro caso abbiamo analizzato questa caratteristica solamente per i grafi del secondo tipo, ovvero dei legami in uscita da ciascun nodo appartenente alla categoria. Nulla vieta (anzi, sicuramente assicura maggior completezza) di applicare il percorso che andremo ad analizzare anche alle reti egocentrate e ai tre diversi tipi di grafo in ciascuna categoria.

1. se la densità è la *proporzione tra i legami effettivamente presenti e quelli possibili data la numerosità dei nodi*, un primo indice potrebbe essere calcolare, per ciascun settore, la *percentuale dei nodi presenti rispetto al totale della categoria*. Non tutte le organizzazioni da noi individuate compaiono infatti nei sottoreticoli. Maggiore la il valore di questa proporzione, maggiore il *grado di coinvolgimento* tra le organizzazioni appartenenti alla categoria *x*.

Il calcolo è molto semplice:

```
I_1 = (n° nodi presenti/n° nodi totali categoria) * 100
```
2. opereremo dunque un primo calcolo della *densità interna alla categoria*. Data la formula appena presentata opereremo il seguente calcolo:

I2 = Δ interna ambito = legami presenti/ Δmax. ambito =  $L/N^*(N-1)$ Nel caso del settore *abitazione* avremo:  $L = 2$  $N^*(N-1) = (3^*2)/2 = 6$  (i nodi sono 4 ma 1 non è presente in quanto privo di connessioni)  $Δ$  interna = 0.66 (66%)

- 3. analogo procedimento dobbiamo applicarlo anche in riferimento alle relazioni in uscita, cioè al totale dei sottografi del secondo tipo. Vediamo innanzitutto quanto sono i *nodi presenti* (I3). Calcoliamone la *percentuale sul totale del grafo originario* (I4). Questo indice ci darà un primo riscontro sulle dimensioni relative individuate dai nodi di ciascun settore. Appuntiamoci inoltre il *numero totale dei legami individuati da ciascuna sottorete*.
- 4. calcoliamo il *rapporto tra il numero dei nodi interni alla categoria e il totale dei nodi presenti in ciascun sottografo* (I5). Questo contribuirà, in prima istanza, a vedere in che misura le dimensioni della sottorete sono in relazione al numero dei nodi interni alla categoria.
- 5. calcoliamo inoltre il *rapporto tra i legami che intercorrono tra i soli nodi interni alla categoria e il totale dei legami del sottografo* (I6). Questo indice ci mostrerà quanta parte, del contenuto relazionale di ciascun settore, è spiegata dalle connessioni interne al settore. In altre parole se la categoria è chiusa o aperta.
- 6. il calcolo della *densità del sottografo* (I7) ci dirà invece quanto sia integrata la rete individuata dai nodi di ciascuna categoria. Posto 100 il caso in cui tutti i nodi siano connessi con tutti, vedremo quale sia il grado di integrazione di ciascun settore.

Nel nostro caso, per semplicità, non abbiamo tenuto conto del peso dei legami. La formula della densità si sarebbe complicata ( $\Delta = 2\Sigma_{V_k}/g(g-1)$ ). Tuttavia, come sottolinea Chiesi (1999), in questo caso il significato di densità muta e perde il suo significato probabilistico. Per non addentrarsi troppo nell'argomento si è preferito dunque ignorare l'aspetto pesato del grafo. In fondo a noi, in questo caso specifico, interessano le connessioni e non tanto quanto forti siano.

Proviamo ora ad applicare al primo settore i procedimenti fin qui enunciati.

 $I_1 = (n^{\circ} \text{ nodi presenti/n}^{\circ} \text{ nodi totali categoria}) * 100$  $= (3/4)$ <sup>\*</sup>100 = 75%  $I_2 = \Delta$  interna ambito = legami presenti/  $\Delta$ max. ambito = L/N\*(N-1)  $= 0.33$  (33%)  $I_3 = 32$  $I_4 = (n^{\circ} \text{ nodi grafo/totale grafo iniziale})*100$  $= (32/132)$  \* 100  $= 24.2$  $I<sub>5</sub>=(n<sup>o</sup> nodi interni alla categoria/n<sup>o</sup> nodi sottografo)*100$  $= (3/32)^*100$ 

 $= 9.4%$  $I_6$ = (n<sup>o</sup> legami tra nodi settore/n<sup>o</sup> legami sottografo)\*100  $= (2/33)^*100$  $= 6\%$  $I_7 = L/N^*(N-1)$  $= 33/(32*31)/2$  $= 0,066 (6,6%)$ 

Applicando questo procedimento alle restanti parti avremo un tabella così strutturata, che ci aiuterà ad interpretare al meglio i dati in nostro possesso.

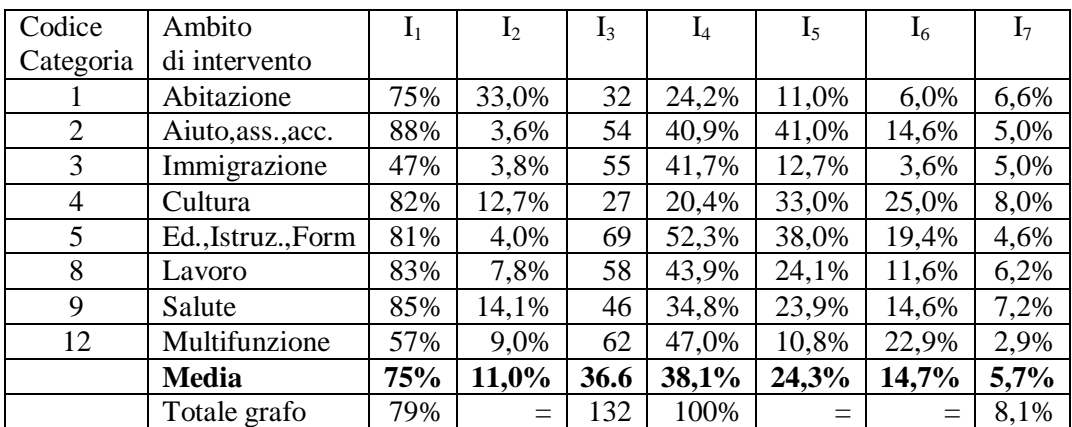

Riflettiamo ora su un ultimo aspetto.

La densità del sottografo, in verità, ci da sì un riscontro di quanto sia integrata la rete individuata dai nodi di ciascuna categoria, ma come riferimento ha i soli legami che partono dai nodi interni. Con la costruzione della rete egocentrata noi abbiamo individuato il grafo delle relazioni totali individuate dai nodi coinvolti nella relazioni che partono dai nodi interni.

Se calcoliamo la densità della rete egocentrata possiamo porla in confronto con l' I<sup>7</sup> e avremmo un indice del peso dei nodi interni nel *creare relazionalità* all'interno del sistema dei propri contatti.

## **7. Esplorando le funzioni avanzate di Netdraw**

Con l'ultima analisi abbiamo introdotto il concetto di densità di un grafo (una rete) e lo abbiamo applicato per proporre un indice che servisse a comparare i nostri diversi sottografi.

Abbiamo dunque utilizzato degli strumenti logico – matematici per approfondire la nostra conoscenza dei reticoli.

Questa operazione non è che una delle molte operazioni cui possiamo sottoporre i nostri dati e il grafo che ne deriva. Il programma ce ne fornisce un pacchetto abbastanza esaustivo, che conviene esplorare.

Se si esclude il ragionamento sulle reti egocentrate, ci possiamo accorgere che, nella barra dei menù, non abbiamo utilizzato alcuna funzione del sottomenù *Analysis<sup>26</sup> .* 

A questo punto non basta conoscere le procedure, bisogna operare una riflessione più attenta su ciò che vogliamo o dobbiamo cercare.

Andiamo quindi con ordine. Dobbiamo prima stabilire la nostra strategia di analisi dei dati. Chiesi (1999) raggruppa le possibilità in quattro gruppi principali.

- 1. calcolo degli indici di centralità per individuare la posizione relativa di ciascun nodo nella rete
- 2. ripartizione del reticolo in gruppi di soggetti sulla base delle loro caratteristiche o di fratture strutturali che si palesano nel grafo;
- 3. semplificazione del reticolo attraverso tecniche di condensazione che permettono di ridurre sottoinsiemi del grafo in singoli nodi;
- 4. analisi combinata dei diversi tipi di legami per trovare quali nodi si trovino in una posizione di equivalenza strutturale.

Non tutte queste tecniche sono applicabili a qualsivoglia tipo di grafo o di dati; a volte conviene applicare una piuttosto che un'altra famiglia di procedure, a volte tutte insieme.

Non è questa la sede per approfondire questo argomento, ci limiteremo quindi ad analizzare gli strumenti analitici più frequenti. Dato che Netdraw applica i comandi in modo automatico, conviene accostare alla pratica una spiegazione teorica.

Innanzitutto vediamo che opzioni ci offre il programma e cosa ci offre in termini analitici:

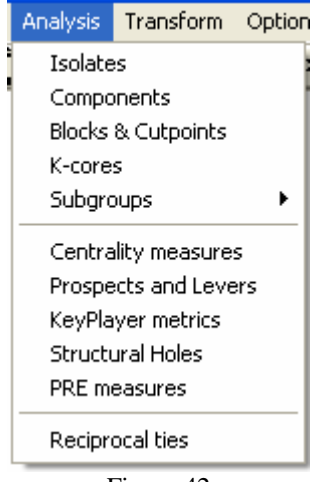

Figura 42

 $\overline{a}$ 

<sup>&</sup>lt;sup>26</sup> Questo tipo di operazioni è basato su algoritmi di calcolo anche molto complessi che non attengono alle finalità di questo scritto. Per chi volesse esplorare più a fondo e impratichirsi con le operazioni di analisi statistico – matematiche sui network può riferirsi a UCInet.

Isolates: questo comando evidenzia in un colore diverso i nodi senza legami. In una visualizzazione spring embedding quale quella da noi usata sinora, questi nodi appaiono incolonnati sulla sinistra dello schermo. Il comando risulta quindi poco utile. Inoltre sappiamo già come cancellarli.

Components: come definiti i componenti (cfr. Glossario), individua i presenti nel grafo. essendo il componente connesso, individuare più componenti significa avere diversi sistemi connessi all'interno della rete.

Blocks and Cutpoints: questa opzioni ci permette di evidenziare i nodi la cui eliminazione comporta la disaggregazione del grafo in grafi indipendenti. Essi giocheranno di conseguenza un ruolo molto importante di *collante* della rete.

K-cores: questo comando individua k gruppi di nodi in base alla loro centralità. È un tipo di raggruppamento cosiddetto *regionale* (regione del grafo).

Subgroups: con queste operazioni possiamo andare ad individuare vari tipi di sottogruppo all'interno del nostro grafo.

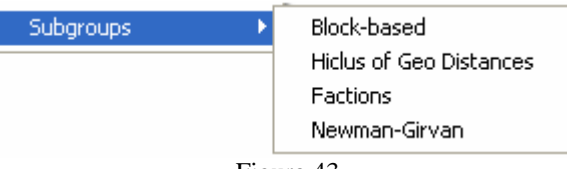

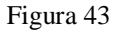

Abbiamo quattro possibilità, le più usate sono tuttavia due: Factions e Newman - Girvan.

La prima modalità opera una partizione dei dati in base ad un numero predeterminato di gruppi (lo scegliamo noi). Il calcolo avviene sulla base delle *cliques* presenti nel grafo, compresi i cosideeti overlap, ovvero *cliques* che si sovrappongono. Essendo la *clique* un massimo grafo completo, questa operazione ci permette di osservare, a diversi livelli (il numero delle partizioni che vogliamo operare) a quale parte coesa appartiene ciascun nodo.

La seconda si basa invece sul *clusterig* in base ai legami presenti. Si può immettere il numero minimo e massimo di *cluster* che si vogliono individuare. Una volta dato il comando, si possono colorare i nodi in base a ciascuna suddivisione calcolata dal programma semplicemente selezionando properties > nodes > color > attribute based > e il *clustering* che ci interessa.

Structural holes: questo comando evidenzia i buchi strutturali della rete, ciò significa che opera un calcolo di alcuni coefficienti di coesione della rete, tra i quali la densità (è quindi preferibile utilizzare questo comando piuttosto che i calcoli soprariportati) e la gerarchia della rete, altro criterio che emerge dai legami e loro caratteristiche.

Ad esclusione della gerarchia, il cui calcolo attiene alla posizione strutturale del reticolo, tutti gli elementi finora delineati possono essere inseriti nel secondo gruppo di elementi analitici. Inoltre tutte le operazioni da noi selezionate vengono inserite nelle caratteristiche del grafo in cui stiamo lavorando e sono recuperabili nella sezione Properties, con percorso analogo a quello sopra descritto per l'individuazione dei sottogruppi.

Di gran lunga più significativa ed utilizzata è tuttavia la famiglia di analisi che attengono al calcolo degli indici di centralità. Essi evidenziano, sostanzialmente, quale ruolo è ricoperto dai nodi all'interno del reticolo in analisi.

Se dunque clicchiamo su centrality measures, Netdraw aprirà una finestra come quella che segue:

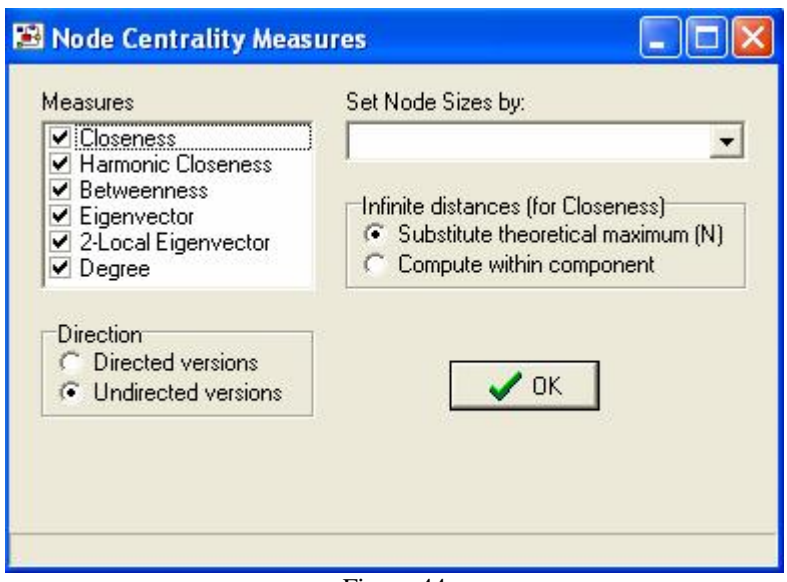

Figura 44

Vediamo innanzitutto che ci sono quattro caselle:

- Measures: qui scegliamo che tipo di misurazione far calcolare al programma
- Direction: directed se abbiamo un grafo con archi orientati, viceversa (bidirezionalità) undirected. Ovviamente le misurazioni cambiano; ad esempio non avremmo più la misurazione del grado ma del grado in entrata e in uscita dal nodo.
- Select node size by: possiamo già impostare la dimensione del nodo in base ad una delle misurazioni; è possibile comunque farlo in un secondo momento dal menù properties.
- Infinite distances: se si lascia l'opzione di default il programma sostituisce il coefficiente dei nodi isolati con il massimo coefficiente presente. Se eliminiamo gli isolati perché non ci interessano è meglio scegliere l'opzione che calcola la Closeness all'interno dei nodi presenti (connessi).

Possiamo ovviamente far calcolare tutti gli indici presenti, dove non è possibile farlo il programma vi avvisa automaticamente. Certo è che bisogna capire che differenza intercorra tra le diverse misurazioni prima di operare un'analisi di ciò che emerge.

Tra le misurazioni possibili possiamo escludere l'Harmonic Closeness e il 2-local eigenvector, in quanto poco usati.

Iniziamo dalla Closeness (vicinanza): essa consiste nella sommatoria di tutte le distanze che separano un determinato nodo dagli altri;

la Betweeness (stare in mezzo) ci da invece un'idea di quanto un nodo sia tramite tra altri nodi. Essa è definita come la somma di tutti le volte che un nodo si trova in mezzo ad un percorso che lega due altri nodi.

L'Eigenvector è una misurazione basata sugli indici di centralità che ci dice quanto un determinato nodo sia vicino al/ai nodo/i meglio connessi della rete.

Infine abbiamo il grado, ovvero la sommatoria dei legami inidenti un nodo, e il loro valore (in caso di grafo pesato). Come detto, in un grafo segnato avremo l'outdegree per gli archi in uscita da un nodo e l'indegree per quelli in entrata.

Detto questo rimane comunque da chiarire l'utilità di ciascuno di questi elementi per la nostra analisi di rete. Si tratta di riflettere dunque sul concetto stesso di centralità, in quanto ciascuna misurazione è funzionale ad individuarne un aspetto particolare. Non bisogna tuttavia dimenticare mai la tipologia della relazione che stiamo analizzando, in quanto particolari misurazioni possono assumere o perdere significato (come vedremo).

Solitamente, il primo passaggio analitico consta nel calcolo del grado di un nodo. In caso di grafi non diretti, questo tipo di operazione individua la cosiddetta (Chiesi, 1999) centralità locale. È un'analisi che si concentra sul nodo e sulla numerosità dei legami incidenti ad esso ma non ci dice in quale posizione esso si ponga all'interno del reticolo $^{27}$ . In breve, due nodi possono avere lo stesso grado ma occupare posizioni diverse rispetto al centro della rete.

Nel caso di grafi diretti, l'indice acquista maggior significato: individuare il grado in entrata e in uscita evidenzia il prestigio di un determinato soggetto, e il suo rango nel reticolo.

In ogni caso entranbe rimangono operazioni che possiamo definire *"node-based"*, e poco ci dicono sulla struttura del network e sulla posizione dei nodi<sup>28</sup>. Per contro, la centralità locale è un indice indipendente dall'ampiezza del grafo e ne permette dunque la comparazione con altri grafi di dimensioni diverse.

Per avere un riferimento più preciso sulla posizione strutturale dei nodi occorre ricercare la cosiddetta centralità globale. Chiesi (1999) ne distingue due tipologie:

quella basata sulla distanza geodetica;

quella definita dalla rush (affollamento) o betweeness.

In questi casi incontriamo una discrepanza terminologica tra la teoria e il programma; vediamo dunque di capire di cosa si tratta.

La misurazione della centralità globale basata sulla distanza geodetica (percorso più breve), è un indice definito (Bavelas, 1950, Beauchamp, 1965, Sabidussi, 1966) dalla somma delle distanze di ciascun nodo da tutti gli altri. Ci accorgiamo quindi che coincide con la misurazione che Borgatti, Everett e Freeman chiamano, in Netdraw, closeness.

Il concetto di rush (Anthonisse, 1971) è stato ripreso e affinato da Freeman (1975) in quello di betweeness (stare in mezzo). Esso ci consegna una misura del gatekeeping di un nodo nei confronti di altri due nodi ad esso adiacenti, il suo potenziale di controllo nella relazione tra questi, se e quanto questo nodo possa porsi come mediatore/intermediario tra gli altri due.

Il calcolo della betweeness è estremamente utile ma applicabile, a senso, solo in relazioni di comunicazione tra soggetti. Perde senso in altro tipo di relazioni quali, ad esmpio, quella amicale o di parentela. Nel nostro caso può tornare certamente utile nell'analisi del flusso comunicativo.

 $\overline{a}$ 

 $27$  Per un esempio si veda Chiesi, 1999, pp.117-119

<sup>28</sup> In realtà se diamo il comando di visualizzazione *spring embedding*, Netdraw elabora un'immagine del grafo già basata sulla posizione strutturale dei diversi nodi nella rete. L'analisi dei gradi può quindi avere già un significato più preciso.

Per quanto riguarda il calcolo dell'Eigenvector, la teoria non dice molto, l'unico consiglio per un'analisi pratica delle reti con Netdraw è stato fornito dallo stesso Everett nel corso di un recente workshop presso l'Università Cattolica del Sacro Cuore di Milano: in sostanza Everett sconsiglia l'utilizzo di questo strumento in quanto adattabile a poche tipologie di relazione. Per contro, caldeggia il calcolo del grado e della closeness come strumenti principali di anali- $\sin^{29}$ .

Non tratteremo in questa sede le tecniche di condensazione e l'equivalenza strutturale in quanto una spiegazione approfondita di questi temi esula dagli obiettivi del testo. Stesso dicasi per alcune funzioni specifiche (e poco usate) del software. Si potranno comunque trovare approfondimenti tra i testi citati in bibliografia.

 $\overline{a}$ 

 $^{29}$  Al momento non si conoscono riferimenti bibliografici sulla questione. Per approfondire si può comunque riferirsi al tutorial di UCInet all'indirizzo web: http://www.analytictech.com/networks/

### **8. Osservazioni conclusive**

Nel corso della ricerca abbiamo dunque imparato come rilevare i dati relazionali e come ricostruirli graficamente con l'ausilio di Netdraw. Abbiamo visto quali siano i pregi e i difetti di questo strumento; passo a passo abbiamo scoperto le potenzialità del nostro mezzo informatico.

Probabilmente Netdraw non è adatto (o risulta abbastanza limitato) per un lavoro di approfondita analisi dei reticoli, ma risulta decisamente efficace per il settaggio di analisi pratiche in realtà concrete, composte da un numero di nodi anche abbastanza corposo.

A questo livello il limite più significativo dell'applicazione è l'impossibilità di visualizzare la *multiplexity* di una relazione. È un problema che non abbiamo affrontato nel corso della nostra ricerca ma che diviene sensibile al momento di sintetizzare quanto raccolto nelle diverse tipologie di relazione individuate.

In breve, se dovessimo proporre un grafo sintetico del sistema relazionale interno alla rete, ci troveremmo nella spiacevole impossibilità di evidenziare le diverse tipologie di legame che uniscono i nostri nodi, i quali sarebbero infatti unibili unicamente da un legame il quale, a seconda del nostro criterio sintetico, potrebbe assumere solamente spessore differente.

Ad esempio, se un soggetto *a* presenta un legame informativo molto forte con un soggetto *b* (valore attribuito: 3), con esso condivide un solo progetto (valore: 1) e non condividono membri del gruppo dirigente (valore: 0), in un grafo rappresentante questa relazione i due punti sarebbero uniti da una linea di peso 4. Analogamente accadrebbe per i nodi *c* e *d* che non hanno progetti comuni (valore: 0), condividono 3 membri del gruppo direttivo (valore: 3) e hanno scambi informativi molto scarsi (valore: 1).

Come interpretare questa uguaglianza nel peso del legame? Due relazioni di uguale valore sintetico hanno la stessa portata in riferimento al contesto del lavoro in rete? Evidentemente no; la possibilità di visualizzare come si compone questo legame multiplo sarebbe di discreta utilità. Nell'impossibilità di farlo dobbiamo rifarci ai singoli grafi già analizzati. L'elaborazione di un complesso sistema di *pesatura* e *standardizzazione* del valore dei differenti legami potrebbe alleviare questa mancanza dello strumento ma difficilmente sortirebbe l'effetto di una rappresentazione chiara e ordinata, facilmente intelligibile. Inoltre sarebbe un processo altamente aleatorio e altrettanto criticabile.

Oltre a questo ci risulta difficile anche rendere visibile il verso delle diverse relazioni. Siamo costretti infatti a presentare i legami sintetici come bidirezionali o adoperarci in un lavoro interpretativo ostico attribuendo una *direzione prevalente*. Processo rischioso che necessariamente apporta una perdita di informazione rilevante. La via migliore sembra quindi essere quella di accostare al grafo una corretta spiegazione di quanto presente in esso, magari accompagnata da una tabella in cui si presentano i valori dei legami disaggregati.

Tuttavia, dobbiamo ancora fare i conti con il nostro committente, dal quale non possiamo aspettarci che abbia familiarità con lo strumento che abbiamo imparato a conoscere.

Inoltre, un grafo non è che una rappresentazione statica di una realtà dinamica. All'interno delle linee che uniscono i nodi della rete vi è un flusso di informazioni, nozioni, denaro, ecc. Vi troviamo il lavoro degli operatori, il bisogno dell'utenza, le dinamiche di forza che si instaurano nella rete stessa.

L'elaborazione grafica solo in parte spiega il contenuto in essa celato. Chi fa cosa? Come? Qual è il reale grado di coordinamento del sistema? Quali le azioni da implementare? Quali i settori su cui intervenire? Queste sono alcune delle domande alle quali siamo tenuti a rispondere, perché questi sono gli interessi pratici che vuole conoscere chi ci commissiona la ricerca.

Per ciascuno dei grafi che andremo a presentare occorrerà quindi spiegarne le dinamiche che vi si palesano, i limiti che vi si notano, i punti di forza su cui puntare. Questi aspetti non sono sempre facilmente deducibili dalla sola rappresentazione della rete, specie se estesa e complessa. A noi il compito di esplicitare i contenuti più nascosti. Questo vale, ovviamente, in maniera ancora maggiore per quanto concerne le elaborazioni matematiche che abbiamo affrontato nell'analisi del flusso informativo.

Teniamo inoltre sempre a mente quali siano gli aspetti che interessano maggiormente a chi ci ha commissionato il lavoro. La rete che abbiamo analizzato è infatti un sistema composto tanto da organizzazioni pubbliche quanto da private, impegante in ambiti diversi, con configurazioni organizzative anche molto differenti tra loro. I meri rapporti di proporzione numerica non sono sufficienti a spiegare gli indirizzi e gli orientamenti in esso presenti.

Nel considerare un sistema di organizzazioni, molteplici fattori intercorrono alla creazione di una determinata configurazione reticolare: la tipologia organizzativa, la *mission* di ciascun organismo o di gruppi di essi, le appartenenze ideologiche o associative, la mentalità aperta o meno ad un lavoro cooperativo, le dinamiche interne a ciascuna realtà, l'atteggiamento e il numero dei dipendenti, le disponibilità dei dirigenti, le capacità finanziarie, ecc. Questi stessi fattori inoltre contribuiscono ai cambiamenti nella struttura e nei contenuti della rete, in quel *meccanismo autopoietico* che caratterizza i sistemi dinamici. Bisogna quindi applicare le nostre conoscenze teoriche ed applicarle alla luce di quanto è emerso in fase di ricerca.

Se dunque la rete si caratterizza per sua natura come un sistema in continua mutazione, bisogna essere anche consci che questi cambiamenti solo raramente seguono direttrici casuali. Essi sono infatti dettati da fattori diversi.

In una *rete senza centri di gravità (o rete paritetica)*, la leadership è generalmente appannaggio della/e organizzazioni che riescono a sfruttare al meglio la situazione ambientale e si distinguono per efficacia ed efficienza nei confronti della *mission* del sistema. L'esempio più lampante di questa particolare configurazione si ha nelle reti di imprese, dominate dalla logica del mercato e della concorrenza.

Diverso il caso in cui questo criterio sia compenetrato o subordinato all'interesse pubblico. Nelle *reti di pubblico interesse*, ruolo chiave è svolto dalle Amministrazioni Pubbliche, investite in via legale del compito di gestione e coordinamento di un determinato sistema. Ove questo sia interamente concluso al'interno della sfera pubblica abbiamo il cosiddetto *gruppo pubblico* (Longo: 2000). È il caso delle reti costituite dall'Ente locale di riferimento e sue derivazioni, propaggini, esternalizzazioni (ad esempio quelle aziende che venivano chiamate *municipalizzate*).

I casi appena citati rappresentano dunque i due estremi di un continuum in cui da un lato troviamo come logica di funzionamento di mercato, dall'altro il criterio di gerarchia istituzionale – legale.

Il sistema da noi analizzato si pone in posizione mediana tra questi due estremi. In linea con le trasformazioni in atto nel contesto dell'offerta di servizi pubblici (cfr. pag. 4), il sistema dell'offerta di *welfare* nel territorio presenta un *core* composto dalle Pubbliche Amministrazioni e un complesso corollario di organismi privati che, a vario titolo e con diverse modalità, vi si affiancano ad ausilio e completamento dell'offerta.

Ci troviamo dunque di fronte ad un sistema in cui le due logiche prima citate si trovano a convivere, instaurando un rapporto dialettico in cui riveste ruolo di primaria importanza la cosiddetta *governance della rete.* 

Abbiamo infatti uno o più soggetti pubblici i quali detengono il ruolo di perno centrale attorno al quale gli altri nodi sono chiamati a gravitare. Una rete di questo tipo in letteratura è chiamata *pivotale* (ibidem).

In reti di questo tipo l'investitura istituzionale può non essere sufficiente ad individuare una leadership forte ed efficace. Ad esso si affianca quello che possiamo chiamare, utilizzando Weber – anche se in maniera estensiva e poco ortodossa - , il *potere carismatico*; tanto più pervasiva sarà la diffusione dell'interesse pubblico nei confronti della logica di mercato, tanto maggiore sarà la possibilità della sfera pubblica di indirizzare il lavoro in rete. Questo implica uno sforzo di armonizzazione delle procedure e di ampliamento degli interessi pubblici che necessità di (ibidem):

- una diffusa e convinta condivisione delle finalità operative e delle modalità di intervento;
- una capacità di concertazione rapida, in cui il valore aggiunto fornito dagli istituti pivotali ne legittimi il ruolo di leader;
- la possibilità di disporre di un sistema di incentivazione non solo economico ma anche simbolico, ovvero la possibilità, da parte delle Pubbliche Amministrazioni, di *porre in gioco* delle risorse e delle capacità di amministrazione e gestione come strumento di pressione;
- una quanto più chiara coscienza degli organismi e dei rapporti di potere in campo.

Una rete come quella individuata, fortemente inclusiva, individuala necessità di raggiungere un soddisfacente equilibrio tra *governance* (diffusione e inclusione della partecipazione) e *government* (attuazione delle politiche).

Per fare questo il vostro committente avrà dunque bisogno di un lavoro intelligibile e quanto più completo. Per questo è opportuno fornirgli una serie di *spunti e approfondimenti analitici trasversali*. Ad esempio possiamo affrontare un'analisi sintetica accorpando i nostri nodi per settore di intervento o appartenenza organizzativa, per volume di lavoro o dimensione, per proporzione di utenza immigrata o dislocazione geografica, ecc.

Si tratta quindi, in buona sostanza, di presentare un *output tecnico* adeguatamente ragionato in funzione degli scopi della ricerca, in cui la struttura della rete sia analizzata sotto diversi punti di vista, accompagnandolo ad un ragionamento sociologico di più ampio respiro sui contenuti in essa presenti, sulle possibili modificazioni future, sulle linee di intervento principali perché all'allargamento della partecipazione alla rete corrisponda un'offerta efficace ed efficiente.

# **INDICE DEI CONCETTI**

Affiliazione, 11, 20 Algebra - delle matrici, 8, 24 - delle reti, 60, 88 - relazionale, 24 Ambito distrettuale, 3, 5 Analisi di rete, 2, 5, 7, 49, 57, 69 Analisi dei reticoli, **6-12**, 42 Analisi sociometrica, 7 Analisi strutturale, 6, 25 Arco, 19, 20 Asimmetria, 15, 19 Betweeness, 92-93 Bridge (ponte), 7, **17**  Blocco, 91 Campionamento, 11, 52 Capitale sociale **9**, 27 Centralità, 15, 24, 35, 60-61, 65-70, 84 - indici di, 90 Cerchia sociale, 7 Ciclo, 16, 20 - diretto, 19 Classificazione, 12, 29, 46, 70, 73, 74, 78 Clique, 8, 9, 10, **17**, 91 Closeness, 92-93 Cluster, 8, 10, 91 Clustering, 91-92 Coesione, 10 Componente, 17, 91 Condensazione, 90-91 Contracting in e contracting out, 4 Criterio, 59, 65, 96, 97 - di affiliazione, 11 - posizionale, 11 - reputazionale, 11 Densità, 8, **16-20**, 88, 95 Diade,7, 19 Diametro di un grafo, 16 Distanza, 15, 16 Eccentricità, 16 Eigenvector, 93 Equivalenza strutturale, 90-93 Evento, 13, 14, 21 File sorgente, **51**  Frequenza, 8, 36, 42, 83 Gestalt (teoria della - ), 7 Gerarchia, 8, 33, 92 Grado di un nodo, 16, 18, 20, 23, 61, 64-70, 77, 81, 85-88, 91-94

Grafo - bipartito, 17 - connesso, 17 - completo, 17 - diretto, 14, 15, 18, 79 - multiplo, 21 - pesato, 20, 23, 68, 69, 80 - segnato, 19 - semplice, 13, 16, 22, 52, 61 Governance, 3, 89,95 Government, 97 Gruppo 7, 8, **10**, 14, 33, 66 Gruppo pubblico, 97 Indegree di un nodo, 18, 23, 25 Indicatore, 10, 14, 26 Interazione, 6, 14, 23 Interrelazione, 8, 36 Ipergrafo, 20, 21 Legame 8, **10**, 13, 21, 34, 35, 54, 57 Attributi del -, 12 Caratteristiche del -, 72 Forza di un – 72 - diretto, 23 - bidirezionale/ non diretto, 11, 13, 15, 16, 19, 23, 54, 61, 75, 80 - forte/debole, 9, 35 Peso del -, 25, 67, 88 Matrice diagonale della - , 13, 22 - dei dati, 12, 15, 23, 32, 46, 47, 52, 56 - di affiliazione, 12, 13, 21 - di adiacenza, 22 - di incidenza, 21 - trasposta, 24 Marginali, 22, 23 - di riga, 13, 21, 22, 23 - di colonna, 22 Marginalità sociale, 3 Marginalità nella rete, 25, 86 Multiplexity, 15, 88 Network Analysis, **6-12**, 27, 34 Nodo - isolato, 19, 60, 65, 91 - ordinario, 19 - pendente, **67**, 84 - ricevente, 19 - trasmettitore, 19 - trasportatore, 19 Outdegree di un nodo, 18, 23, 25, 81 Percorso, 8, 16, 19, 20, 85

Periferia, 15, 81 Piano di Zona, 3, 39, 81 Posizione, 8, 9, 11, 81, 92 Pubbliche Amministrazioni, **4-5**, 27, 42, 81, 89, 95 Punti di separazione (cutpoint), 17 Questionario, 29, **33-44** Raggiungibilità, 8, 24 Relazione sociale, 7, **10** Rete - egocentrata/ Egonet, 80, 85-88, 95 - cognitiva 12 - di pubblico interesse, 97 - paritetica, 97 - pivotale, 97 Rete/Reticolo (distinzione) 5 Rush, 93 Scuola di Harvard, 6, 8 Sentiero, 16, 19, 20 Soggetto, **10**  Caratteristiche del - , 10, 32, 34, 36 Sottogruppo, 8, **10**, 11, 91 *Structural holes* (buschi strutturali), 91 Tavoli tematici, 3 Unità di rilevazione, 12, 46 Variabile, 12, 21, 23, 29, 34, 36, 39, 52, 53, 62, 64, 68-69, 78-89, 97 - categoriale, 47-51 - dicotomica, 47-51, 55, 73 - ordinale, 47-51 Vicinanza, 83

## **GLOSSARIO**

- **Analisi strutturale**: il termine è mutuato principalmente dall'ingegneria delle costruzioni, nella quale individua l'insieme di tecniche di monitoraggio delle strutture dei materiali. Nell'analisi di rete consiste in una serie di tecniche di analisi della struttura sociale con cui si ha a che fare. Più in generale, si può asserire che l'analisi dei reticoli è, di per sé, un'analisi di tipo strutturale in quanto il suo operato non si concentra sul singolo individuo ma su un sistema organico in cui sussistono dinamiche relazionali.
- **Arco**: linea orientata che unisce due nodi in un grafo diretto.
- **Attributi del soggetto**: caratteristiche non relazionali dell'unità d'analisi
- **Attributi del legame**: caratteristiche della connessione tra due o più nodi. Esempi: peso, intensità, direzione, …
- **Betweeness**: misura di centralità che calcola quante volte un determinato nodo si trova in mezzo al percorso più breve che lega due nodi ad esso adiacenti.
- **Bridge (ponte)**: linea, appartenente ad un grafo connesso, la cui eliminazione comporta la separazione del grafo stesso in due componenti.
- **Capitale sociale**: in sociologia il termine ha una vasta gamma di sfumature, cercando di generalizzare possiamo definirlo come l'insieme delle relazioni interpersonali informali essenziali anche per il funzionamento di società complesse ed altamente organizzate.
- **Cerchia sociale**: definizione usata da Simmel per individuare i diversi contesti relazionali in cui è calato un determinato individuo. Utilizzato anche per definire il gruppo sociale di appartenenza, o, più in generale, la classe sociale.
- **Ciclo**: percorso chiuso di 3 o più soggetti nel quale ciascuni linea e punto sono inseriti una e una sola volta.

**diretto**: ciclo individuato in un grafo diretto, ovvero seguendo la direzione dei legami.

- **Clique**: il massimo grafo completo, dato un grafo connesso o disconnesso. La densità di una clique è sempre 1 e deve essere comunque composta da un numero di soggetti non inferiore a 3.
- **Closeness**: misura di centralità che calcola la distanza di un determinato nodo da tutti i nodi del grafo cui esso appartiene.
- **Cluster**: gruppi individuati partendo dalla particolare conformazione di un grafo; l'individuazione di un cluster ha alla base precisi criteri selettivi sulla base di una o più caratteristiche comuni dei nodi e/o legami che lo compongono.
- **Componente**: il massimo sottografo connesso, dato un grafo disconnesso.
- **Densità**: proporzione tra i legami effettivamente presenti in un grafo e quelli possibili, data la numerosità dei nodi. In un grafo diretto la proporzione sarà tra gli archi presenti. Per il controverso concetto di densità in un grafo pesato si rimanda a Chiesi (1999) e Wassermann e Faust (1994).

**Diade**: grafo composto da due soli nodi.

**Diametro di un grafo**: la massima eccentricità tra tutti i nodi del reticolo.

- **Distanza (Geosedic distance)**: numero minimo di legami che si toccano per connettere un qualsiasi nodo del grafo con un qualsiasi altro. Alternativamente, la lunghezza del percorso più breve tra due nodi. In un grafo pesato è abitualmente definita come la forza del percorso più debole tra una coppia di nodi.
- **Eccentricità**: la distanza di un nodo da quello più distante, ovvero la massima distanza riscontrabile in un grafo.

**File sorgente**: file di inserimento dati in Netdraw.

- **Grafo**: un insieme di punti collegati da linee (Wilson 1972). La rappresentazione spaziale di un grafo prescinde da qualsiasi regola spaziale di tipo euclideo e le conseguenti proprietà metriche (ad esempio: non ha importanza la lunghezza delle linee che collegano i punti).
	- **bipartito**: dato un grafo iniziale, ciascuna componente tale che ogni linea al suo interno sia definita da una coppia di nodi appartenenti al sottoinsieme.
	- **connesso**: grafo che non può essere espresso come l'unione di due o più grafi
	- **completo**: grafo semplice, in cui siano presenti tutti i legami, tale per cui ogni nodo sia adiacente a tutti gli altri
	- **diretto**: grafo composto da una serie di nodi e di archi. Ciò significa che al suo interno i legami hanno una direzione da un nodo ad un altro.
	- **disconnesso**: unione di un numero finito di grafi connessi
	- **multiplo**: grafo che ammette l'esistenza di più di una linea (od arco) tra coppie di nodi. Particolarmente usato nei grafi in cui si voglia evidenziare la presenza di più legami tra coppie di nodi.
	- **pesato**: grafo in cui al legame tra due nodi è attribuito un valore numerico che ne individua l'intensità
	- **segnato**: grafo in cui al legame (od arco) tra due nodi è attribuito un valore positivo o negativo.
- **Grado di un nodo**: in un grafo semplice è il numero di linee ad esso incidenti e varia da 0 a g-1 (totale dei nodi escluso quello interessato). In caso di grafo diretto bisognerà distinguere il grado in entrata e uscita (vedi sotto). In un grafo pesato assumerà valore in base all'intensità dei diversi legami incidenti. Ugualmente in un grafo segnato.
- **Gruppo**: nella teoria sociologica tale termine viene utilizzato in molteplici contesti, anche molto diversi. Nell'analisi dei reticoli esso individua sostanzialmente una partizione del grafo, sia esso, di volta in volta, componente, cluster, clique, ecc. 30
- **Gruppo pubblico**: insieme di organizzazioni in cui la Pubblica Amministrazione di riferimento costituisce il soggetto economico unitario in un sistema sul quale esercita poteri sovraordinati.
- **Indagine partecipata**: particolare tecnica di indagine sociale, mutuata dall'antropologia e dalla ricerca etnografica, che prevede la presenza attiva del ricercatore nel contesto in cui si colloca la ricerca.
- **Indegree**: numero degli archi che raggiungono un detrminato nodo; in caso di grafi diretti e pesati/segnati, l'indegree assume valori dipendenti dall'intensità del legame.
- **Ipergrafo**: insieme di oggetti e collezione di sottoinsiemi di oggetti tali per cui ciascun oggetto appartiene ad almeno un sottoinsieme e nessun sottoinsieme è vuoto. Sono utilizzati, ad esempio, per rappresentare l'appartenenza comune di più soggetti ad un comune evento (reti di affiliazione e di appartenenza).
- **Legame**: linea che unisce due nodi, la portata, direzione e valore della quale possono essere quantificati.

**diretto**: legame con una direzione.

**forte/debole**: distinzione operata da Granovetter nel corso dei suoi studi sul ruolo delle relazioni interpersonali nei processi di diffusione, mobilità sociale, organizzazione politica, coesione sociale, …. La forza di un legame non è che "*la combinazione (probabilmente lineare) della quantità di tempo, dell'intensità emotiva, del grado di intimità e dei servizi reciproci che caratterizzano il legame stesso*"(Granovetter, 1973). L'individuazione di un

 $\overline{a}$ 

 $30$  Cfr., in particolare, Chiesi (1999), pp. 135-148

legame forte piuttosto che debole dipende dalla presenza (maggiore o minore) di ciascuno degli aspetti sopraccitati, con particolare peso rivestito dalla variabile temporale.

**non diretto/ bidirezionale**: legame senza direzione

## **Matrice**

- **di adiacenza**: matrice binaria di forma *n* x *n*, in cui *n* sono i nodi. Ogni riga si ricerisce a ciascun nodo dal primo all'*n*-esimo; lo stesso ordine è rispettato per le colonne. Ogni cella della matrice assumerà valore nullo in assenza di legame, 1 in presenza dello stesso. La matrice di adiacenza di un grafo semplice è simmetrica.
- **di affiliazione**: matrice *n* x *m* in cui *n* sono i nodi e *m* gli eventi cui i nodi partecipano.
- **di incidenza**: matrice *n* x *l* in cui *n* sono i nodi e *l* i legami cui ciascun nodo è incidente. È una matrice sempre binaria (presenza/assenza) e, eswcluso il caso che il numero dei nodi sia uguale a quello dei legami, sempre rettangolare
- **trasposta**: matrice risultante da particolari manipolazioni della matrice originaria.
- **Multiplexity**: concetto operativo che designa il numero dei diversi legami che intercorrono tra coppie di soggetti.
- **Network Analysis**: insieme di tecniche di analisi strutturale che si basano su alcuni postulati relativi alla realtà sociale: a) l'azione dell'attore è interpretabile principalmente in termini di vincoli strutturali alla sua azione; b) la spiegazione dei fenomeni sociali è ricercata nell'interazione degli elementi che la costituiscono; c) le tecniche di indagine si concentrano sulla natura relazionale della struttura sociale, integrando la statistica classica; d) *"le relazioni umane strutturate sono un mezzo più potente di spiegazione sociologica rispetto agli attributi personali dei singoli membri del sistema"* (Wellman, 1988). A differenza quindi delle forme tradizionali si *survey* che si concentrano sulla rilevazione di variabili riferite ad individui presi isolatamente, la Network Analysis si pone l'obbiettivo di studiare le relazioni tra unità interdipendenti.

### **Nodi**

**adiacenti**: due nodi  $n_i$  ed  $n_j$  facenti parti di un grafo che comprenda la linea  $l_k$  che li unisce.

**ordinari**: nodi in cui l'outdegree e l'indegree siano maggiori o uguali a 1, ovvero che abbiano archi in entrata e in uscita.

**raggiungibili**: nodi legati da un sentiero

**riceventi**: nodi che hanno solo archi in entrata, l'outdegree sarà dunque uguale a zero.

**semplici**: in un grafo diretto, i nodi isolati, con out e in degree uguali a zero.

**trasmettitori**: opposti dei riceventi, non hanno archi in entrata.

**trasportatori**: nodi con un solo legame in entrata e uno solo in uscita

- **Outdegree**: numero degli archi che partono da un determinato nodo; in caso di grafi diretti e pesati/segnati, l'outdegree assume valori dipendenti dall'intensità del legame.
- **Percorso**: sequenza di nodi e linee che inizia on un nodo e finisce con un nodo, in cui ciascun nodo è incidente con la linea che lo segue e lo precede nella sequenza.

**chiuso**: un percorso che inizia e finisce con lo stesso nodo.

- **Punto di separazione (cutpoint):** nodo appartenente ad una componente, la cui eliminazione comporta la separazione della componente stessa in due sottocomponenti distinte. È l'equivalente, riferito ai nodi, del concetto di ponte nei legami.
- **Relazione sociale**: nell'analisi dei reticoli, quel fascio di legami che intercorre tra due o più nodi. In quest'ottica si può sovrapporre al concetto di multiplexity.
- **Rete**: struttura di forma regolare con una trama semplice e costante che unisce nodi attraverso linee fisiche o astratte.
	- **cognitiva**: all'interno dell'analisi dei reticoli, particolare tecnica di rilevazione dei dati, utilizzata in special modo per la ricostruzione di reti vaste. Una rete cognitiva è costituita

dall'insieme delle relazioni che un soggetto x intrattiene con le persone a lui legate unito alle relazioni che detto soggetto ritiene siano instaurate tra i soggetti da lui citati.

- **egocentrata/ Egonet**: particolare tipologia di rete con un unico centro costituito da un nodo, ovvero la rete individuata dai legami entranti e uscenti dal detto nodo.
- **di pubblico interesse**: negli studi aziendali, quei network che abbiano una componente pubblica e si propongano obbiettivi e finalità di pubblica utilità. A seconda della presenza e del peso maggiori o minori della Pubblica Amministrazione, questo tipo di reti assume conformazioni e dinamiche assai diversificate.
- **paritetica**: rete in cui non è presente alcuna strutturazione gerarchica, sia quest'ultima di tipo normativo, concorrenziale, dimensionale, ecc. Generalmente l'assetto paritetico è riferito ad una situazione idelatipico o iniziale di una rete, in quanto spesso le dinamiche relazionali e non che vi si instaurano contribuiscono a creare rapporti di forza, sebbene fluidi e cangianti.
- **pivotale**: rete in cui è presente un fulcro. Esso può essere rappresentato da un singolo nodo come da un gruppo di nodi cui gravitano attorno i restanti partecipanti.

**Reticolo**: struttura ad architettura complessa, caratterizzata da minore regolarità rispetto alla rete, composta da una serie di nodi collegati ad altri. Rimanda concettualmente all'idea di sistema.

- Sentiero: è un percorso in cui i nodi e le linee possono essere inseriti in sequenza una e una sola volta
- **Sociometria**: Tecnica di rilevazione dei rapporti interpersonali all'interno dei gruppi umani, elaborata da Jacob Levy Moreno. Il suo strumento fondamentale è il 'questionario sociometrico', attraverso il quale ciascun membro di un gruppo è invitato a esprimere i cosiddetti *sentimenti tele*, ossia i propri atteggiamenti di 'scelta', 'rifiuto' o 'indifferenza' nei confronti di tutti gli altri. È così possibile mettere in evidenza una rete di rapporti spontanei di attrazione e di repulsione, che spesso si contrappone alla struttura ufficiale del gruppo.
- **Soggetto**: la network analysis concentra il proprio interesse principale sulla relazione tra due o più soggetti, siano essi individuali o collettivi. Il soggetto sarà quindi uno degli elementi analitici principale dell'analisi dei reticoli. Le ricerche empiriche che si sono accumulate negli anni hanno allargato il panorama dei possibili soggetti della ricerca alle più svariate aree, dal livello micro (individui) a quello macro (gruppi, istituzioni, imprese, …), tanto da dover porre delle discriminanti nella selezione dell'unità d'analisi. Essa deve sottostare ad alcune caratteristiche quali: a) l'essere oggetti discreti; b)devono, tra loro, appartenere allo stesso tipo di fenomeni; c) se classificati devono garantire i principi di una corretta classificazione (mutua esclusività, esaustività, …)
- **Sottogruppo**: elemento nato dalla partizione di un gruppo originario. Nella Network Analysis esso può anche configurarsi come cluster e clique, come avviene per i gruppi.

### **RIFERIMENTI BIBLIOGRAFICI**

ADPSS – Sociodata, *Archivio dati e programmi per le scienze sociali, SI162 Social network and support system II*, Università degli studi di Milano – Bicocca – Dipartimento di sociologia e ricerca sociale, Milano, 2001.

Ambito est 6.2 San Vito al Tagliamento, *Questionario e sociogramma delle relazione del Servizio sociale comuna*le, Tomasin P. et al. (cur), San Vito al Tagliamento, 2003.

Bagnasco A. et al., *Il capitale sociale*. Istruzioni per l'uso, Il Mulino, Bologna, 2001.

Blasutig G., *Esercizi di diagnosi organizzativa*, Quaderno 01/2007 del dipartimento di Scienze dell'uomo diTrieste, Trieste, 2007.

Bonarini F., *Guida alle fonti statistiche socio-demografiche*, Cleup, Padova, 1999.

- Bonazzi G., *Come studiare le organizzazioni*, Il Mulino, Bologna, 2002.
- Bonazzi G., *Storia del pensiero organizzativo*, Carocci, Roma, 1998.

Borgatti S.P., Everett M.G., Freeman L.C., *UCINET 5.0 version 1.00 and Netdraw version 2.047 – Programs and User's guides*. Natick: Analytic Technologies, 1999.

Borra, Di Ciaccio, *Statistica - Metodologie per le scienze economiche e sociali*, McGraw-Hill, Milano ,2004.

Butera F., *Reti digitali di organizzazioni reali*, in studi organizzativi 3/2003, pp.27-40, FrancoAngeli, Milano, 2003

- Castells M., *La nascita della società in rete*, Università Bocconi Editore/EGEA, Milano, 2000.
- Chiesi A.M., *L'analisi dei reticoli*, Ed. FrancoAngeli, Coll. Metodologia delle scienze umane n°11, Milano, 1999.
- Delli Zotti G., *Are you experienced…?*, Quaderno 02/2007 del dipartimento di Scienze dell'uomo di-Trieste, Trieste, 2007.
- Diamond I., Jefferies J., *Introduzione alla statistica per le scienze sociali*, McGraw Hill, Milano, 2002.
- Diani M., *Isole nell'arcipelago, il movimento ecologista in Italia*, Il Mulino, Bologna, 1988.
- E Labora (cur.), *Il sistema integrato di interventi e servizi sociali, introduzione alla riforma*, Pordenone, 2004.
- Fideli R., *Come analizzare i dati al computer*, Carocci, Roma, 2002.
- Folgheraiter F., *La cura delle reti nel welfare del relazioni (oltre i Piani di zona)*, Erickson, Trento, 2006.
- Granovetter M., *La forza dei legami deboli e altri saggi*. A cura di M. Follis, Liguori, Napoli, 1998.
- Hanneman R.A., Riddle M., *Introduction to social network methods*, University of California Riverside, CA, 2005.
- IRES Fvg, *L'associazionismo in Friuli Venezia Giulia*, Rapporto di Ricerca, a cura di A.Guglielmin, Udine, 2004.
- Istituzione G. Minguzzi, Provincia di Bologna, *Scheda di lavoro per la ricerca sociale, scheda di rilevazione sociale (bisogni – servizi – risorse), corso di formazione per coordinatori di gruppi di auto aiuto*, Bologna (?).
- Izquierdo L.R., Hanneman R.A., *Introduction to the formal analysis of social network using Mathematica*, University of California – Riverside, CA, 2005.
- Kunda G., *Ingegneria della cultura*, Einaudi, Torino, 2001.
- La Rosa M., Borghi V. (cur), *Studi organizzativi 1/2006, Sezione II dedicata ad organizzare la governance*, FrancoAngeli, Milano 2006.
- Longo F.*, Governance dei Network di pubblico interesse*, Egea, Milano, 2005.
- Luhmann N., *Sistemi sociali. Fondamenti di una teoria generale*, Il Mulino, Bologna, 1990.

Marradi A., *Concetti e metodi per la ricerca sociale*, La Giuntina, Firenze, 1984.

- Marradi A., *L'analisi monovariata*, FrancoAngeli, Milano, 1995.
- Marradi A., *Linee guida per l'analisi bivariata dei dati nelle scienze sociali*, FrancoAngeli, Milano, 1997.
- Mastorilli A., et al., *L'ABC del programma SPSS*, Franco Angeli, Milano, 2004.
- Memoli R., *Corso di Metodi e tecniche di rilevazione dei dati, L'analisi delle reti sociali*, METERS Scuola di specializzazione in Metodi e tecniche della ricerca sociale.
- Piperno F., *Fuga di welfare: quale equilibrio?*, CeSPI, Roma, 2006.
- Porter D.O. e Hjern B.*, Le strutture di implementazione: una nuova unità di analisi amministrativa*. In S. Zan, Logiche di azione collettiva, Il Mulino, Bologna, 1988.
- Ranier M.L., *Il metodo di rete in pratica, Studi di caso nel servizio sociale*, Erickson, Trento, 2004.
- Regione autonoma Friuli Venezia Giulia, *Piano di intervento a medio termine per l'assistenza sanitaria e per le aree ad alta integrazione socio – sanitaria per il triennio 2000 – 2002*, Trieste, 2000.
- Regione autonoma Friuli Venezia Giulia, *Piano operativo 2005*, Trieste, 2005.
- Regione autonoma Friuli Venezia Giulia, *Piano strategico 2005 – 2008*, Trieste, 2005.
- Scott J., *L'Analisi delle reti sociali*, La nuova Italia Scientifica, Roma, 1997.
- Seed P., *Analisi delle reti sociali*, Erickson, Trento, 1997.
- Solci R., *La crisi del welfare state istituzionale: come ripensare le politiche sociali*, in Sociologia e politiche sociali, n. 2, 2006.
- Tomasin P., *L'immigrazione a Pordenone e in Friuli Venezia Giulia: trend statistici ed aspetti sociologic*i, in "Infermieri oggi in una società multiculturale – Atti del convegno –, San Vito al Tagliamento, 2002.
- Treadwell, Kumar, Lavertue, Veeraraghavan, *Current status of Group cohesion scale* Form 1, 2, 1999.
- Treadwell, Stein, Leach, *The social network inventory*, 1999.
- Zajczyck F., *Fonti per le statistiche sociali*, FrancoAngeli, Milano, 1996.
- Zanfrini L., *Sociologia delle migrazioni*, Laterza, Bari, 2004.